## **Сведения**

## **о материально-техническом обеспечении образовательной деятельности по образовательным программам**

## **государственного бюджетного профессионального образовательного учреждения**

## **«Каслинский промышленно-гуманитарный техникум» Карабашский филиал**

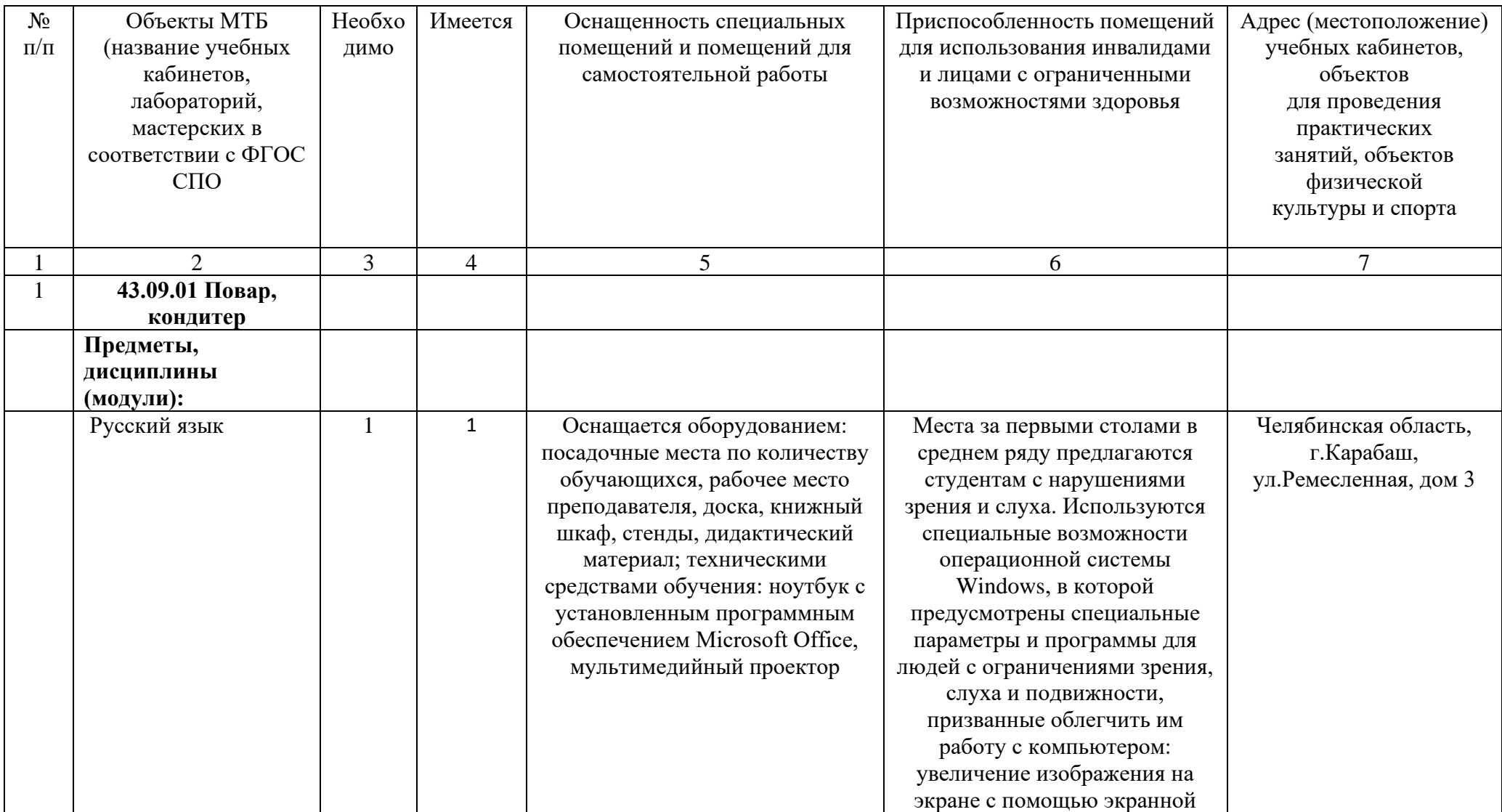

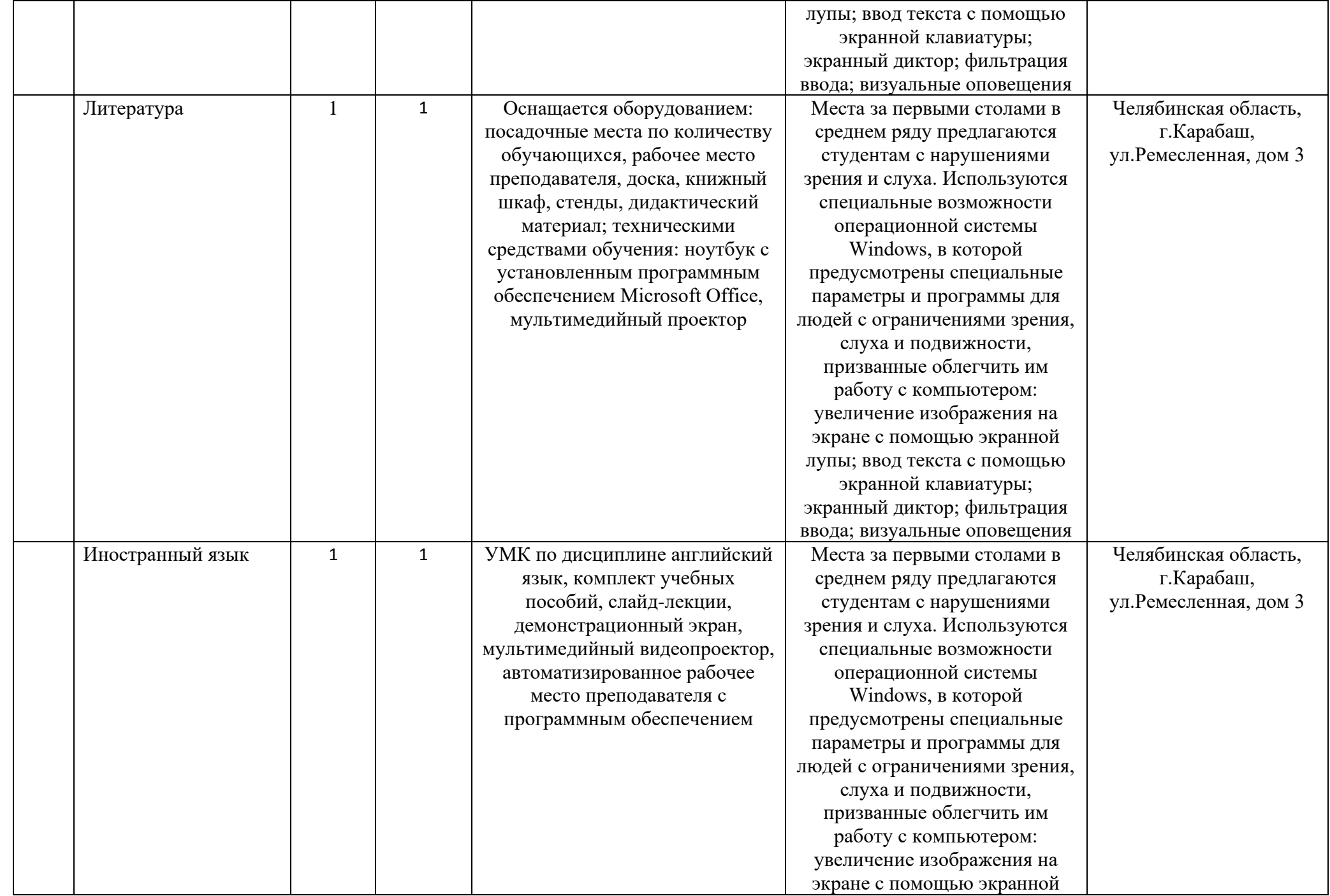

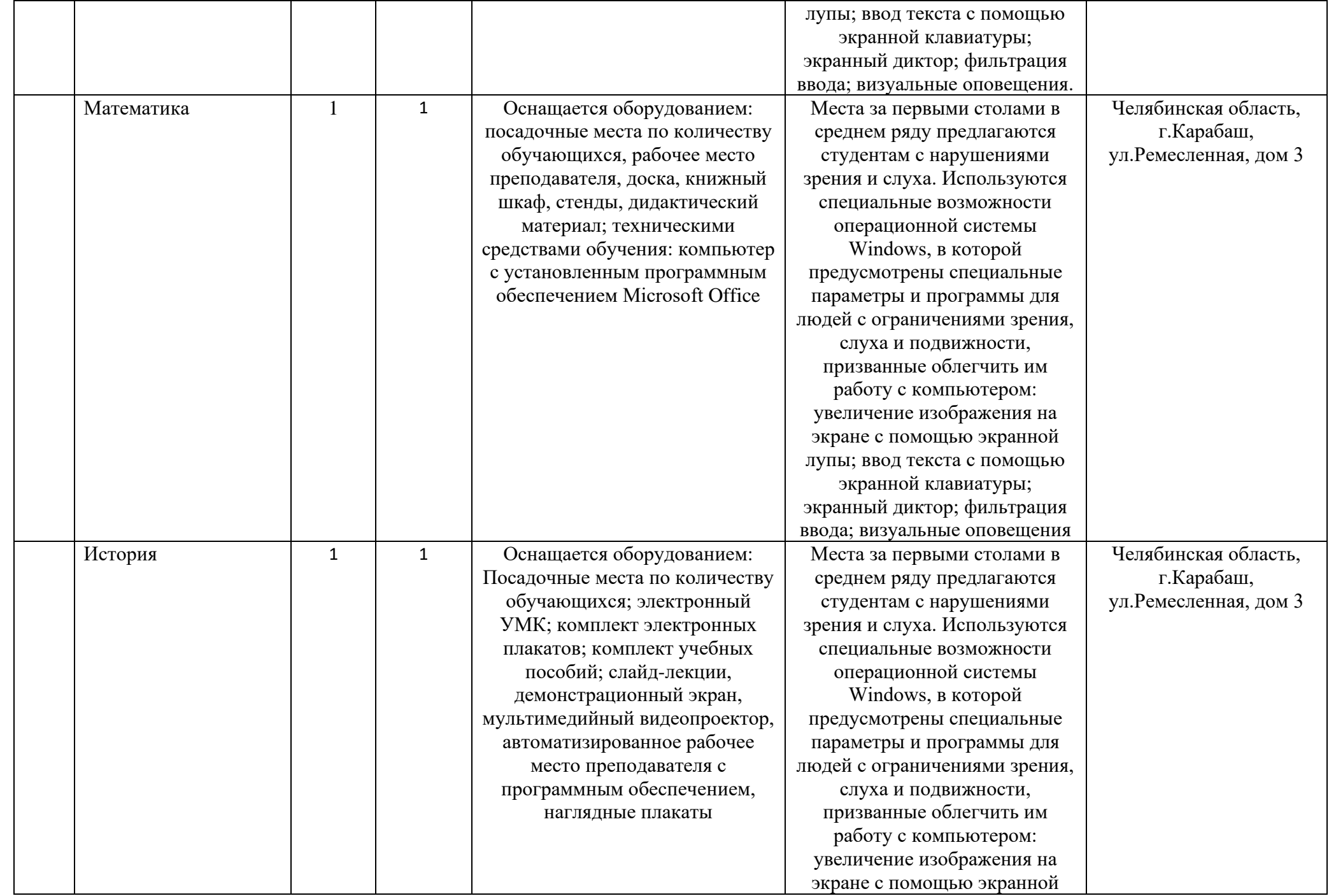

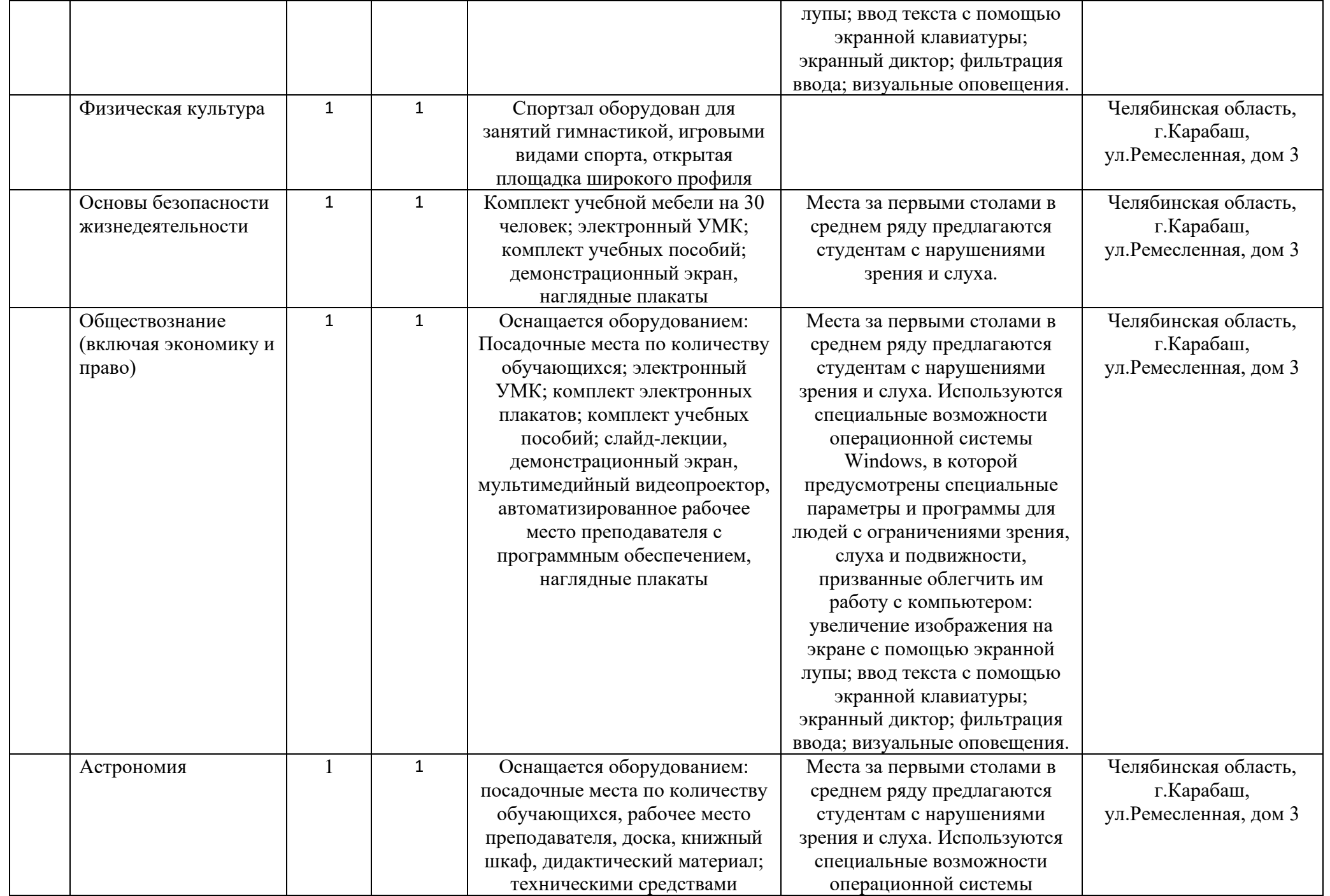

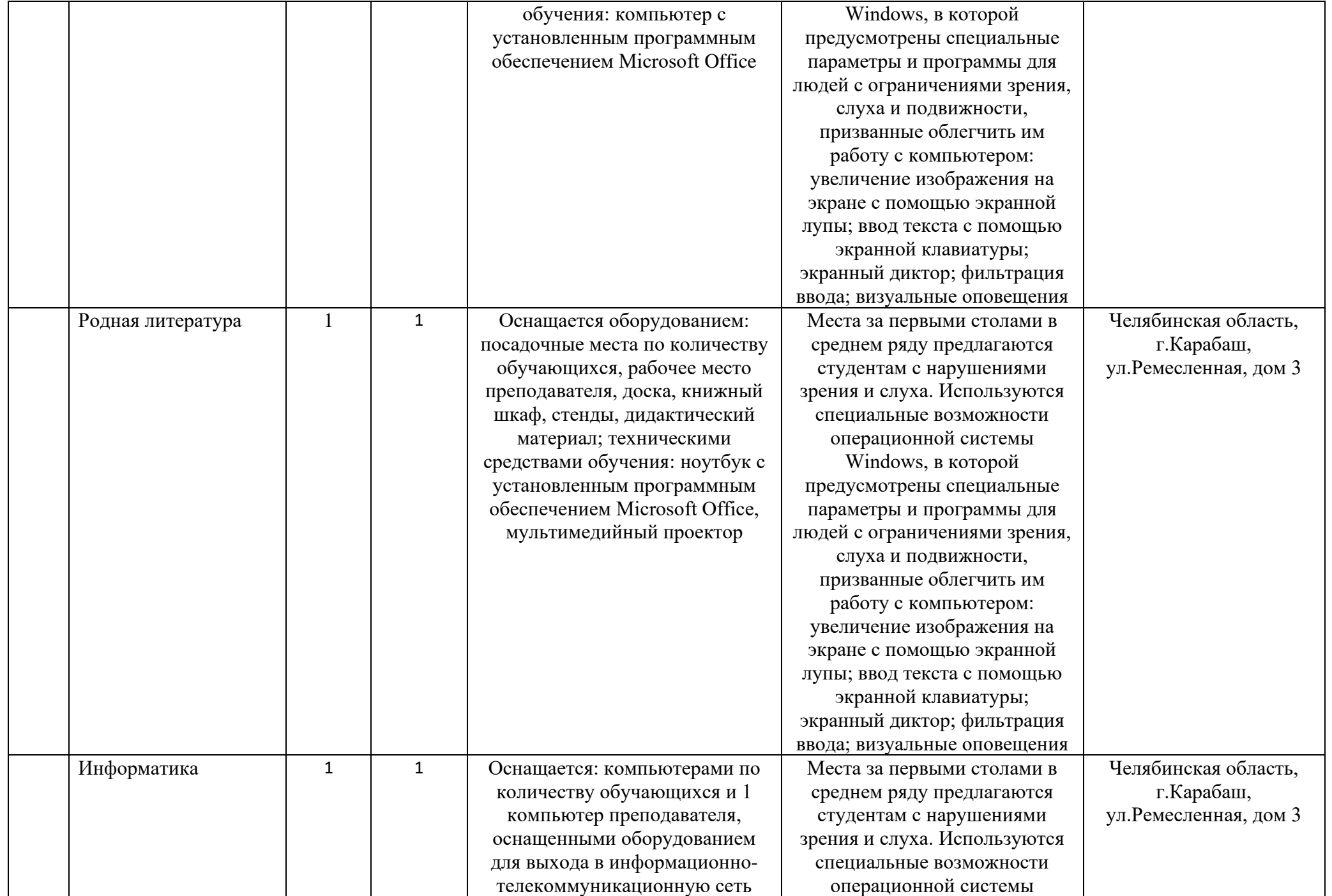

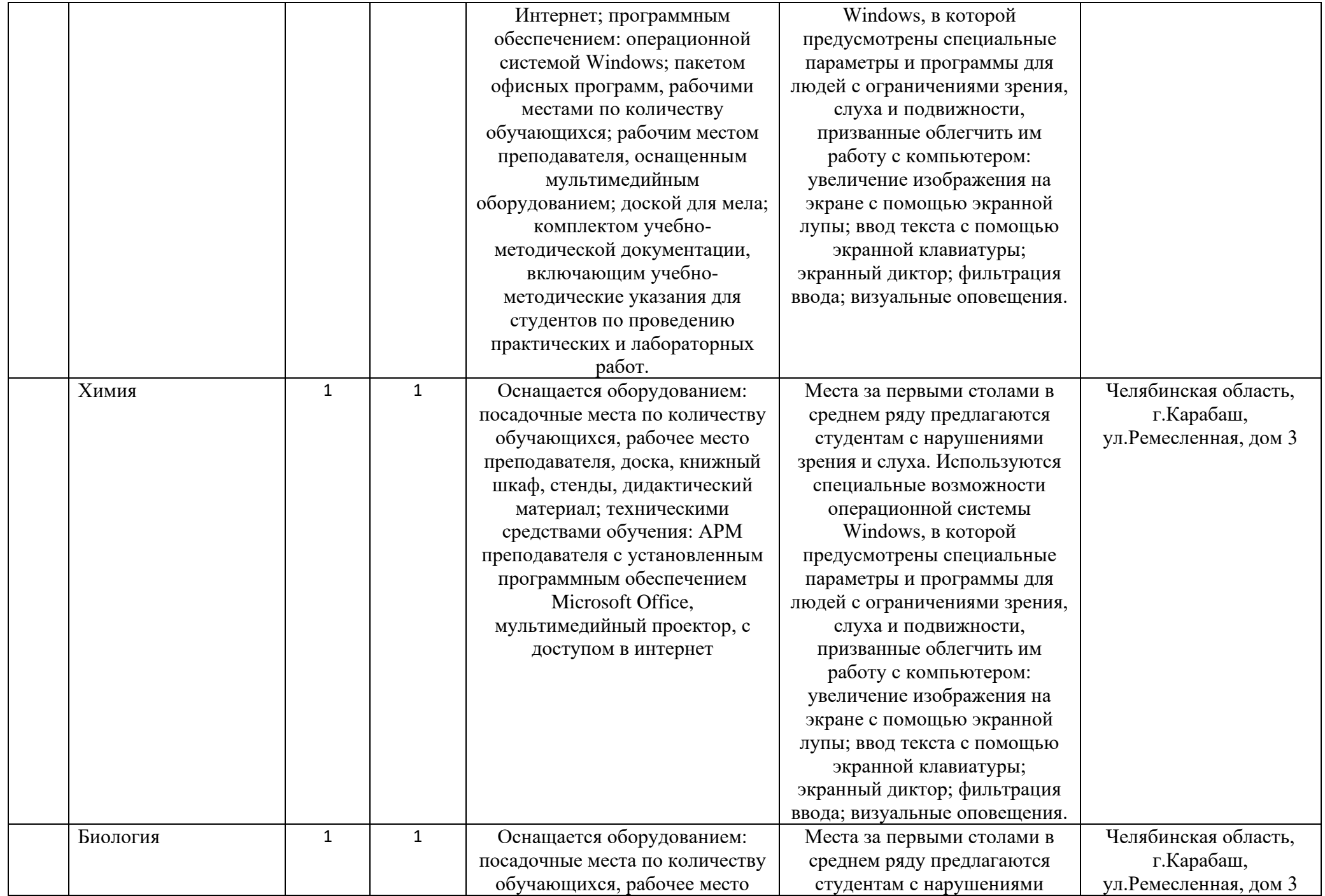

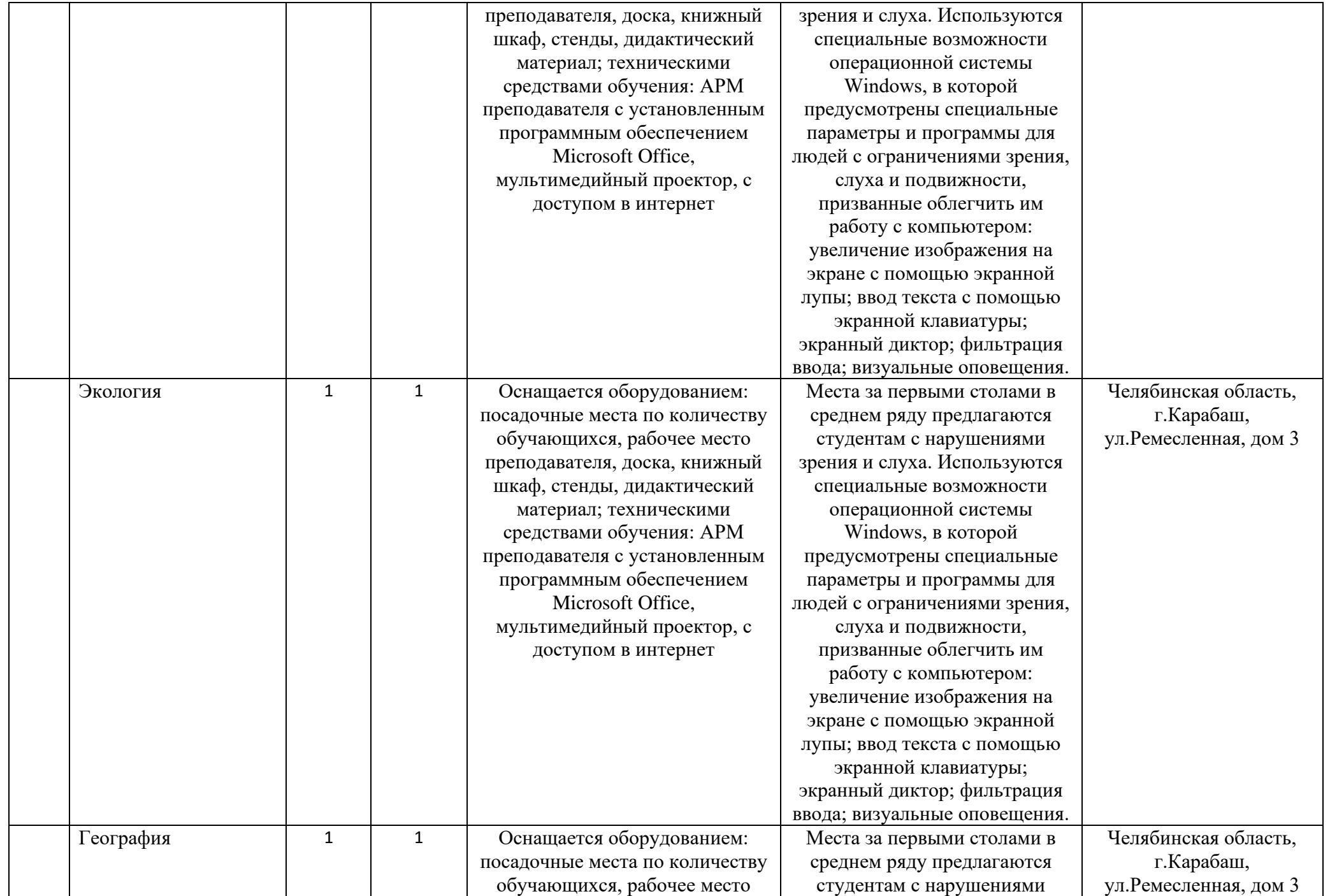

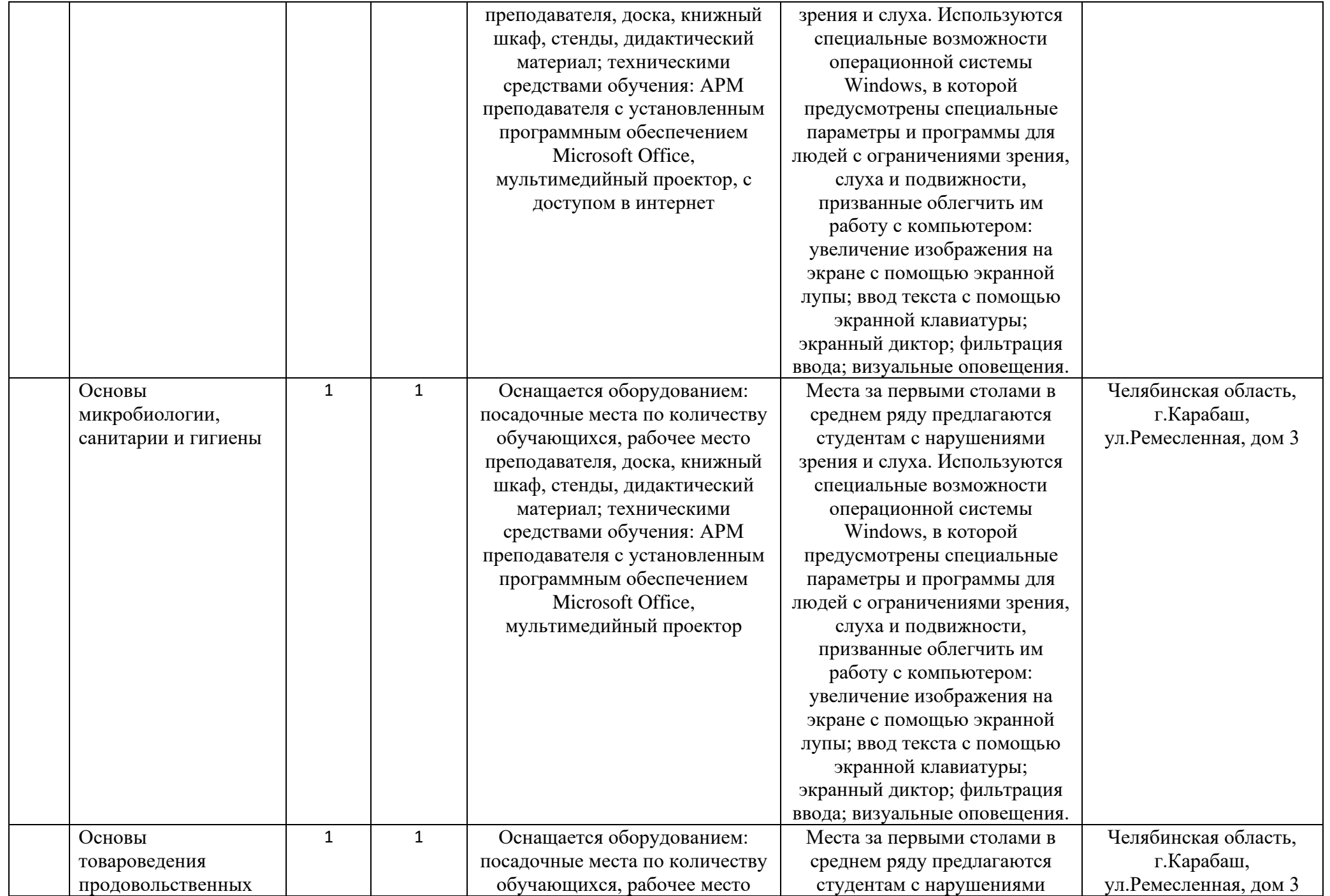

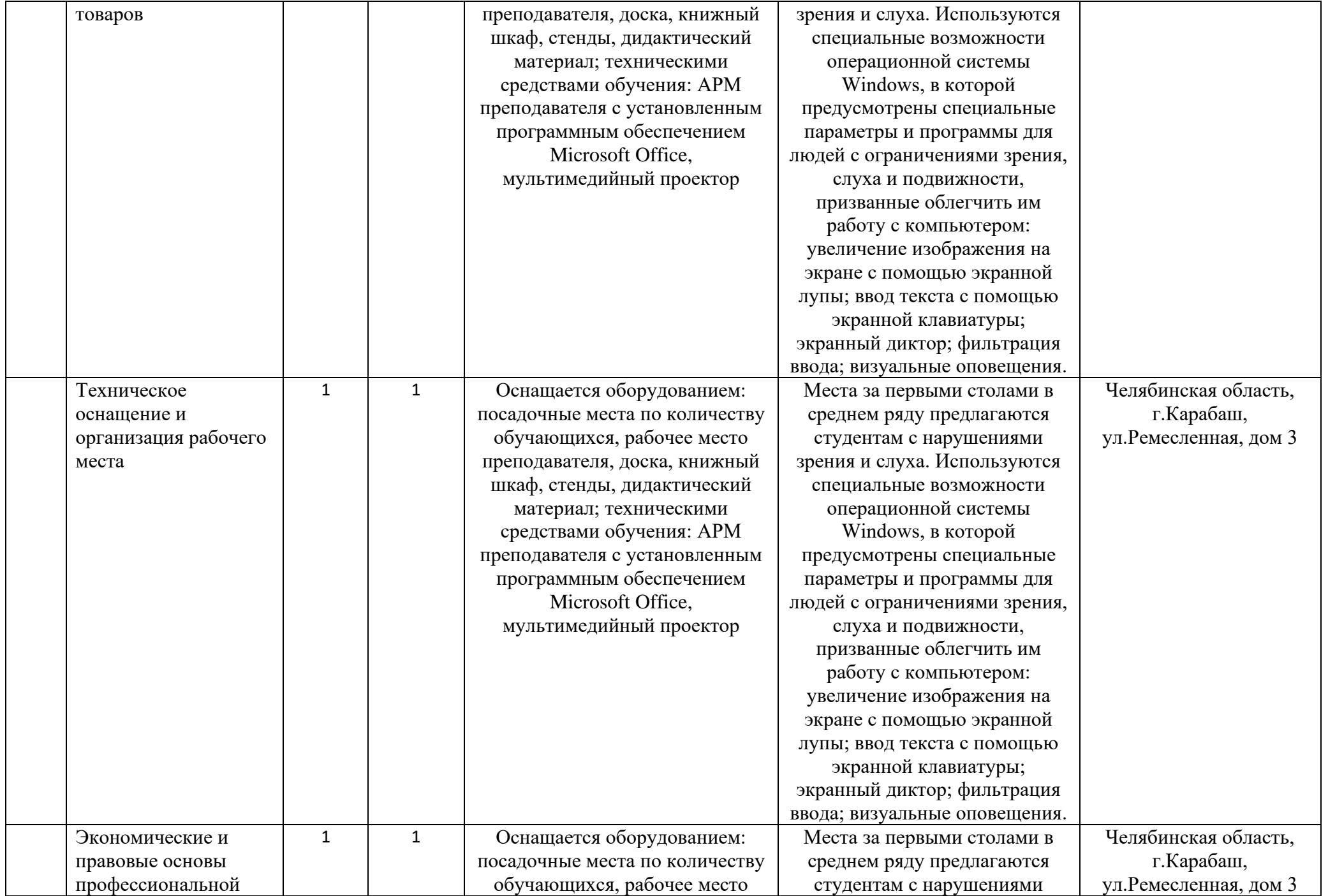

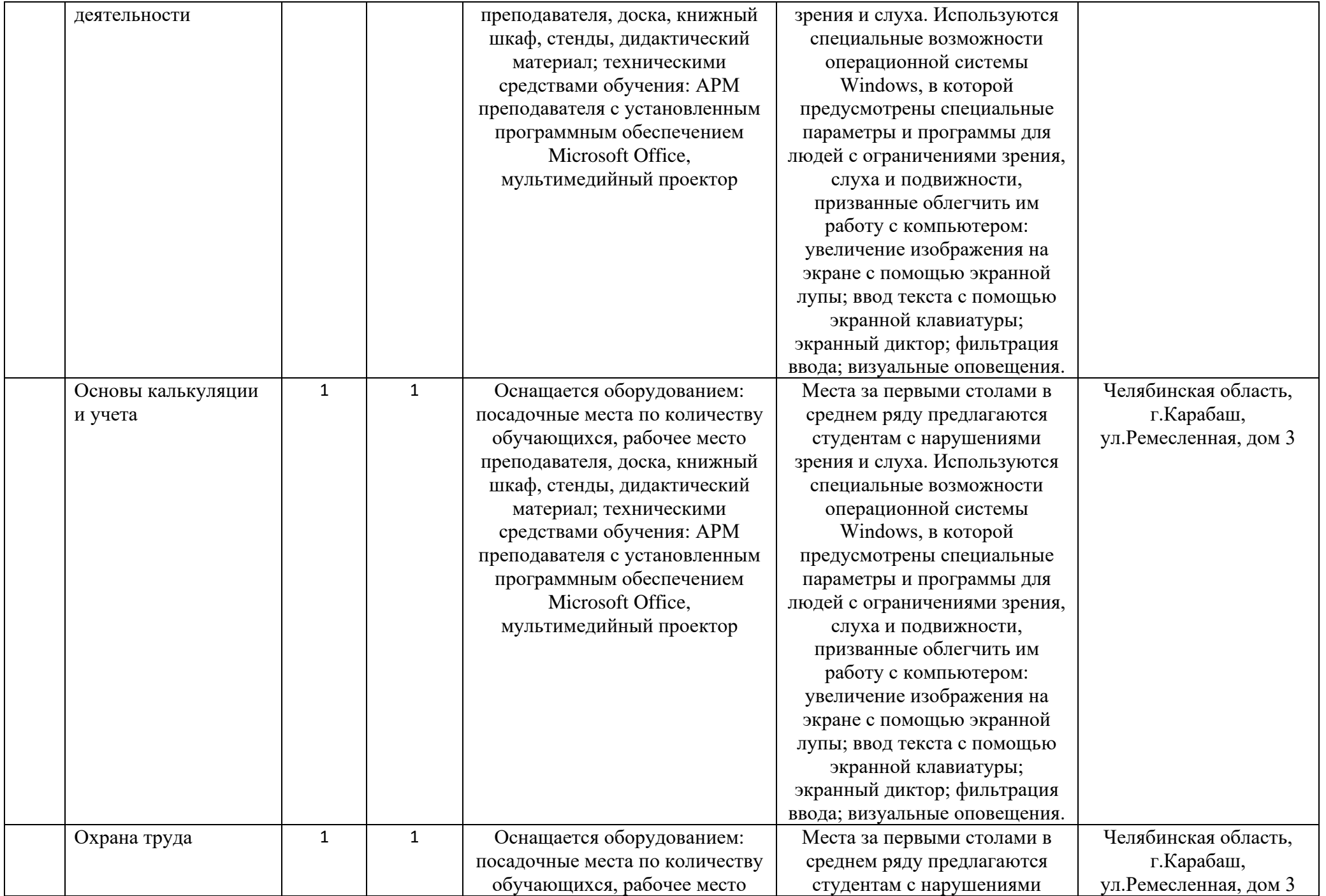

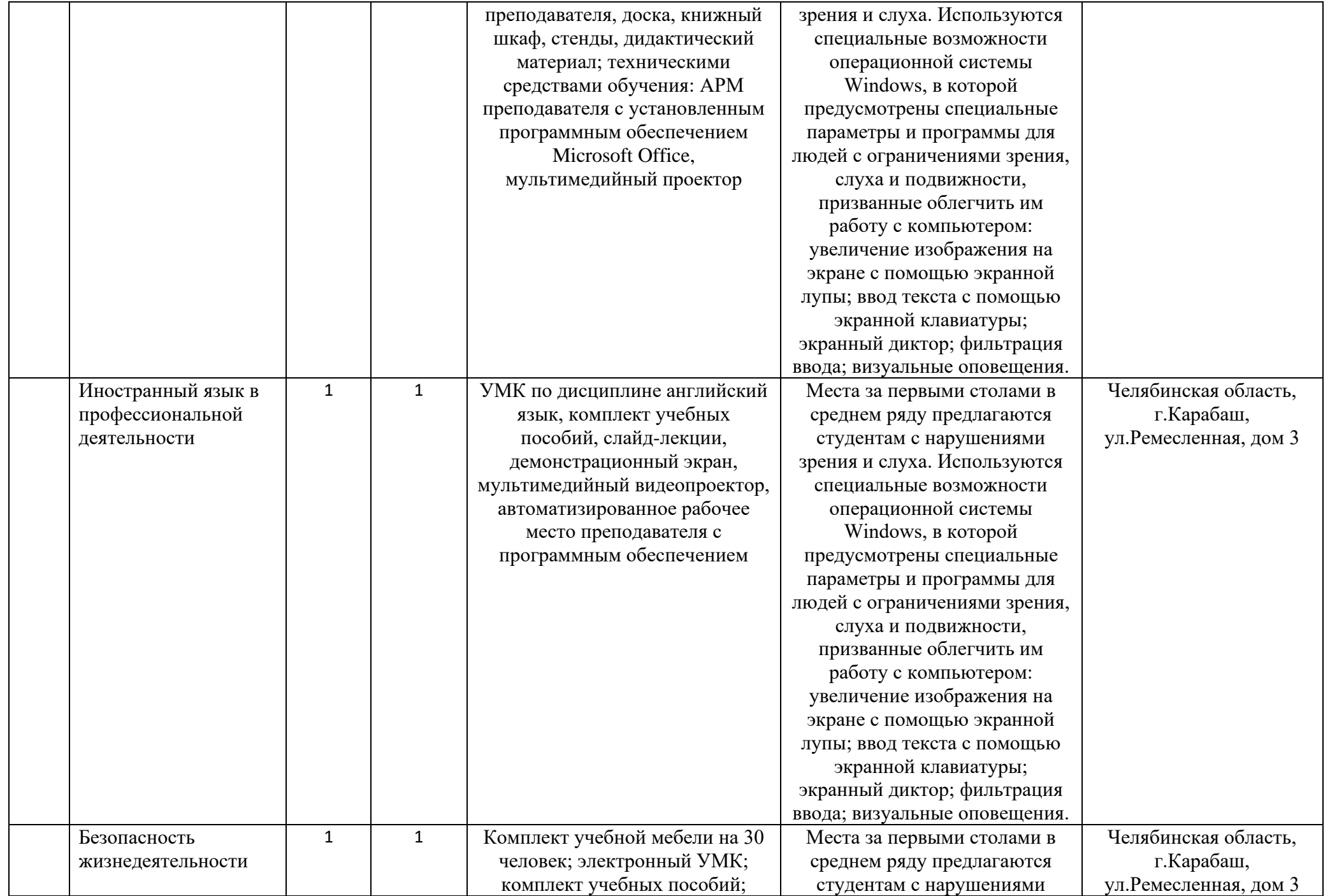

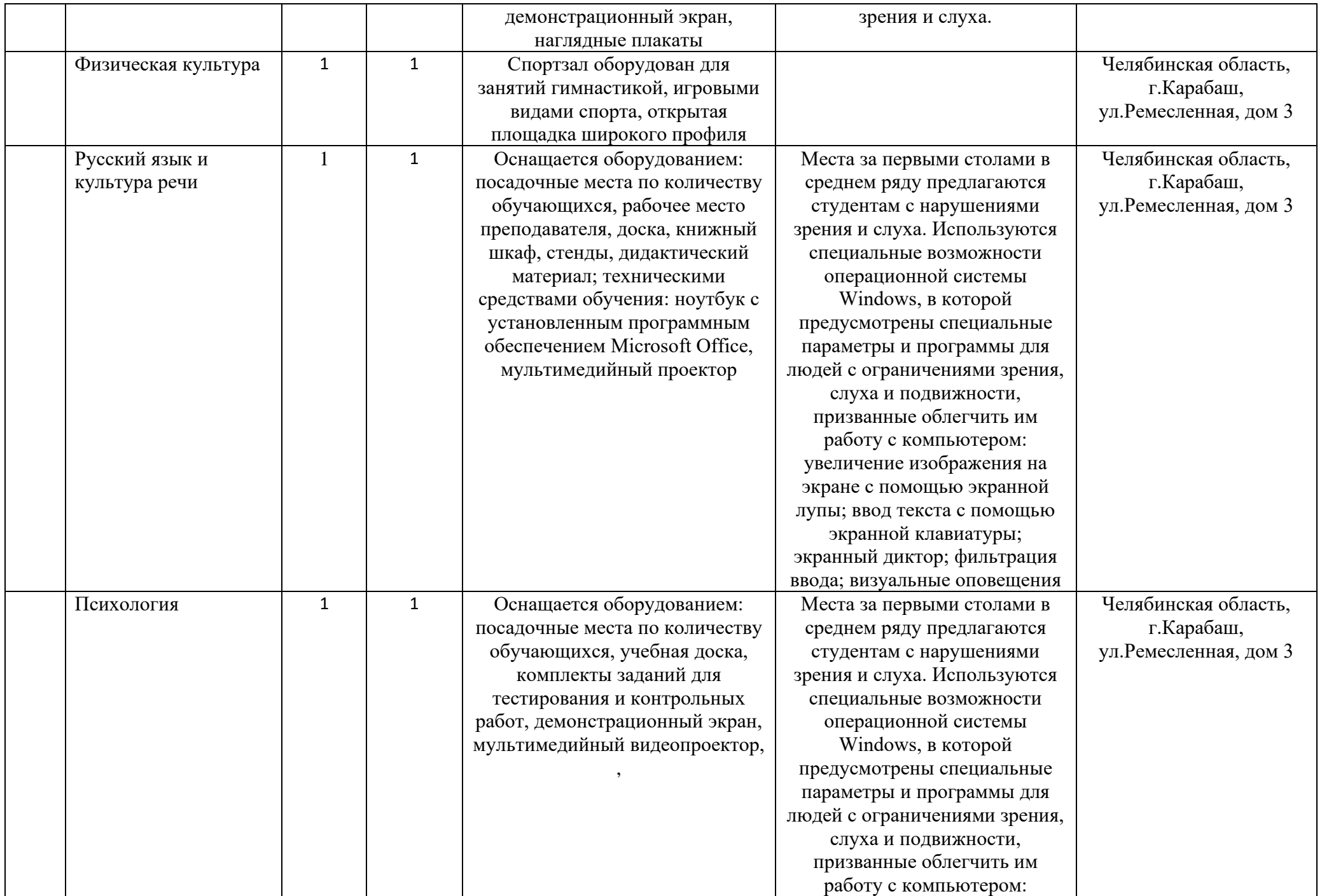

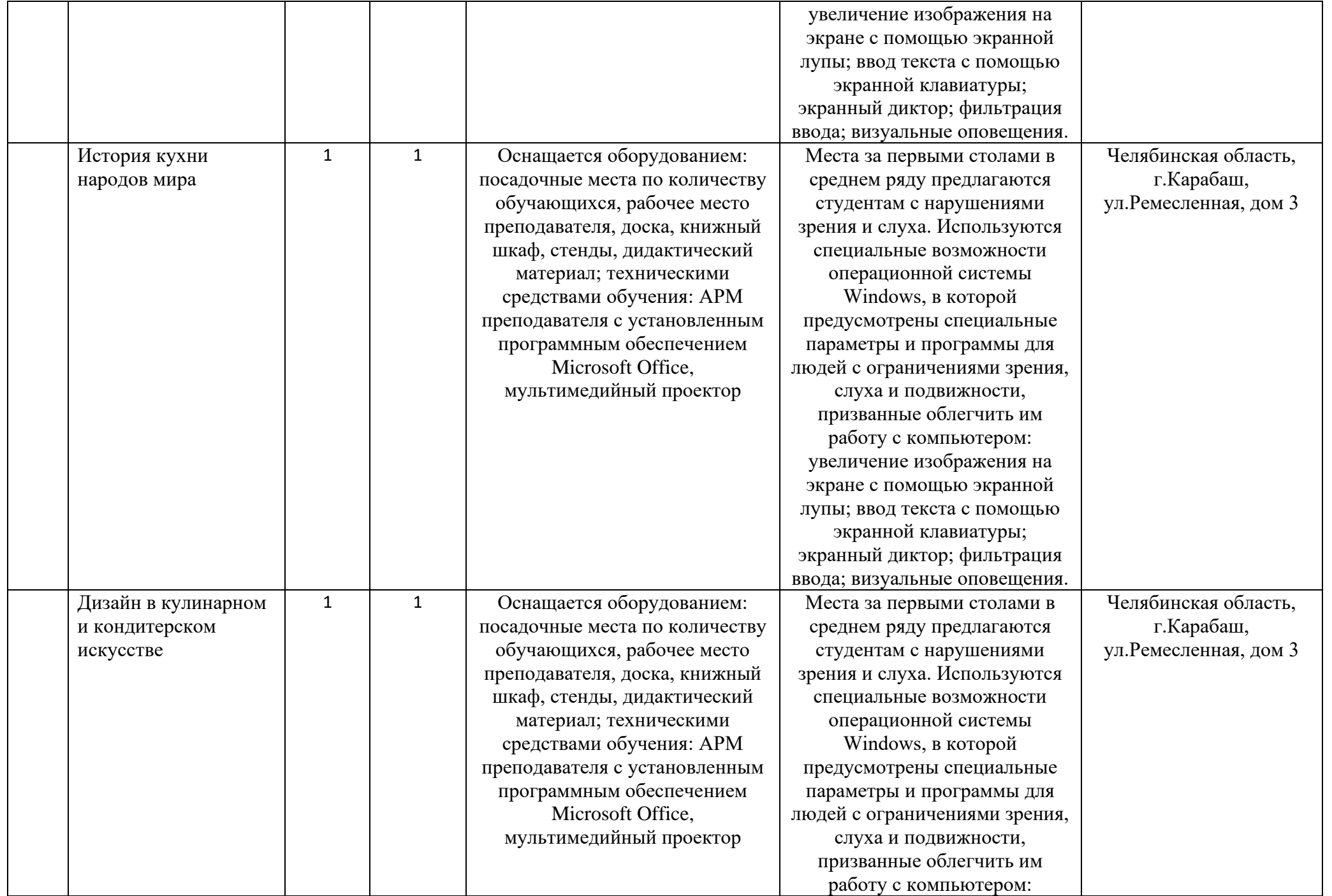

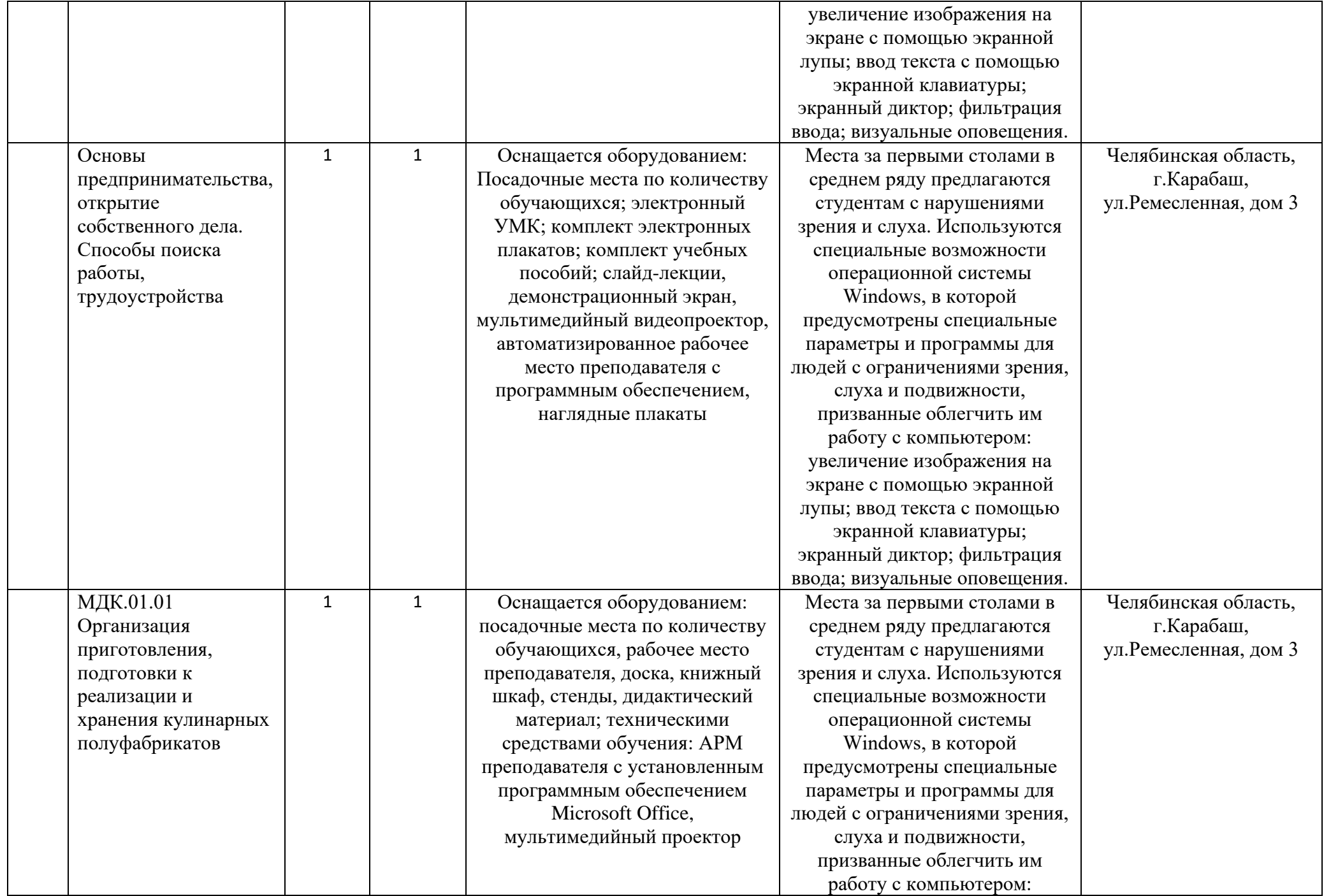

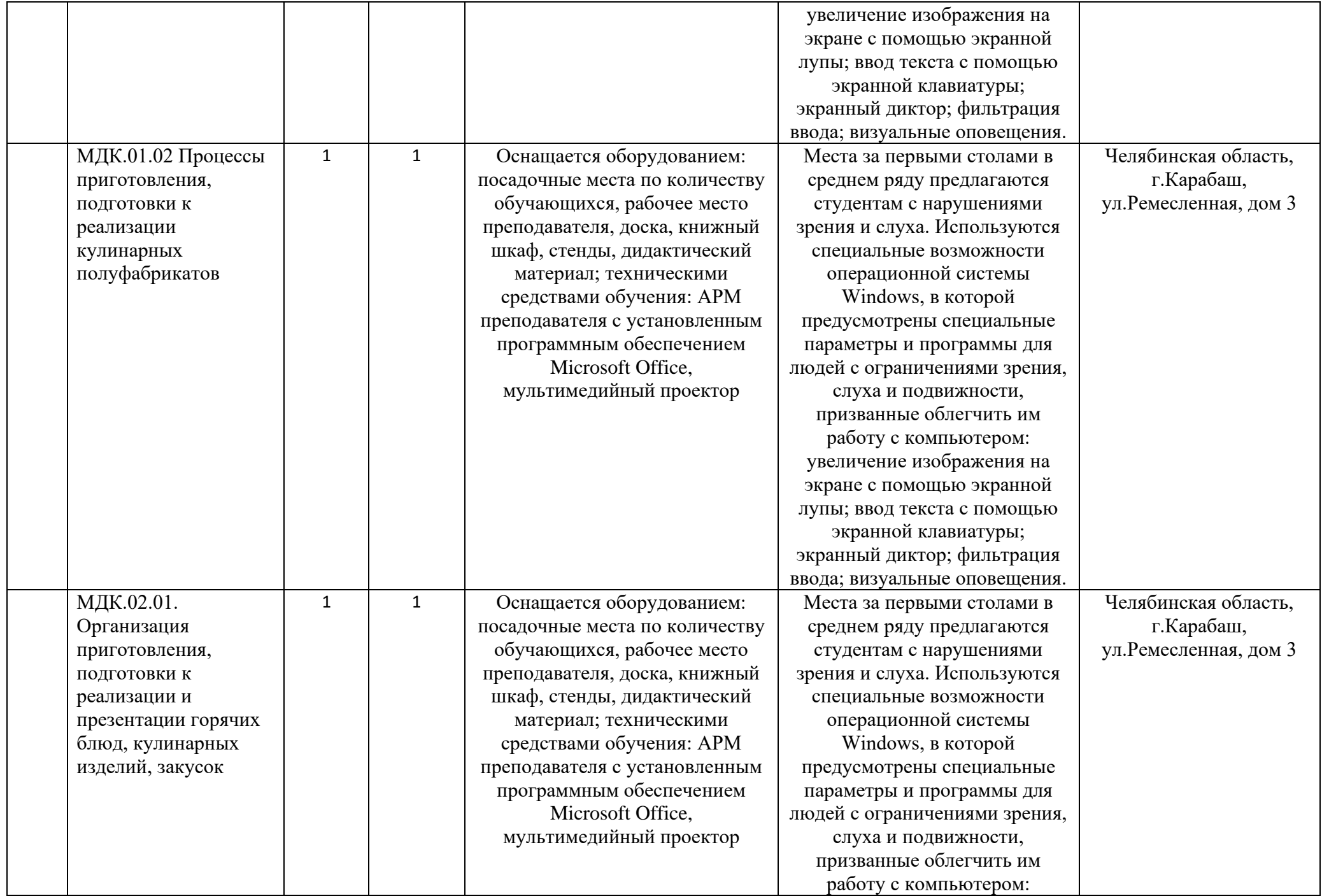

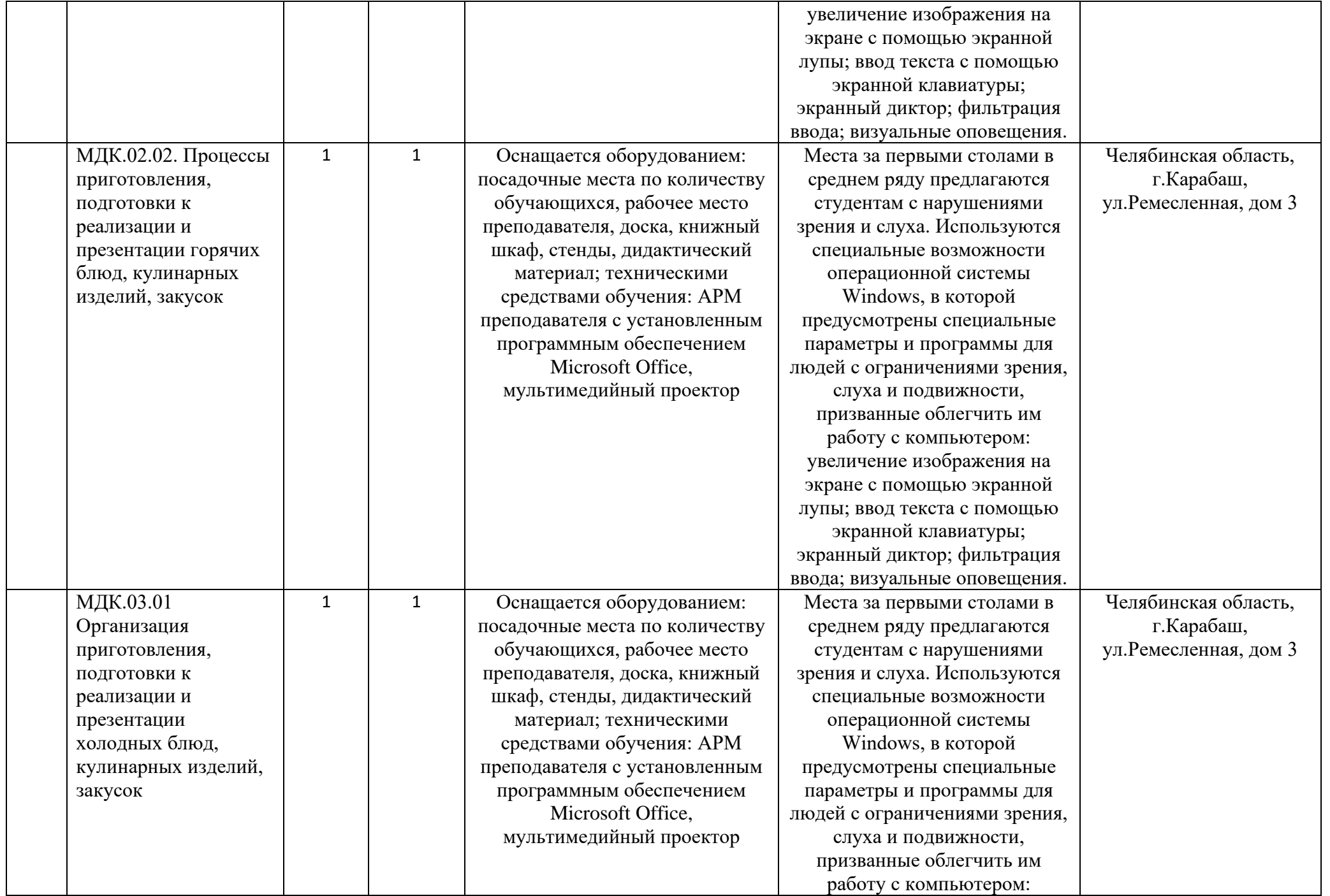

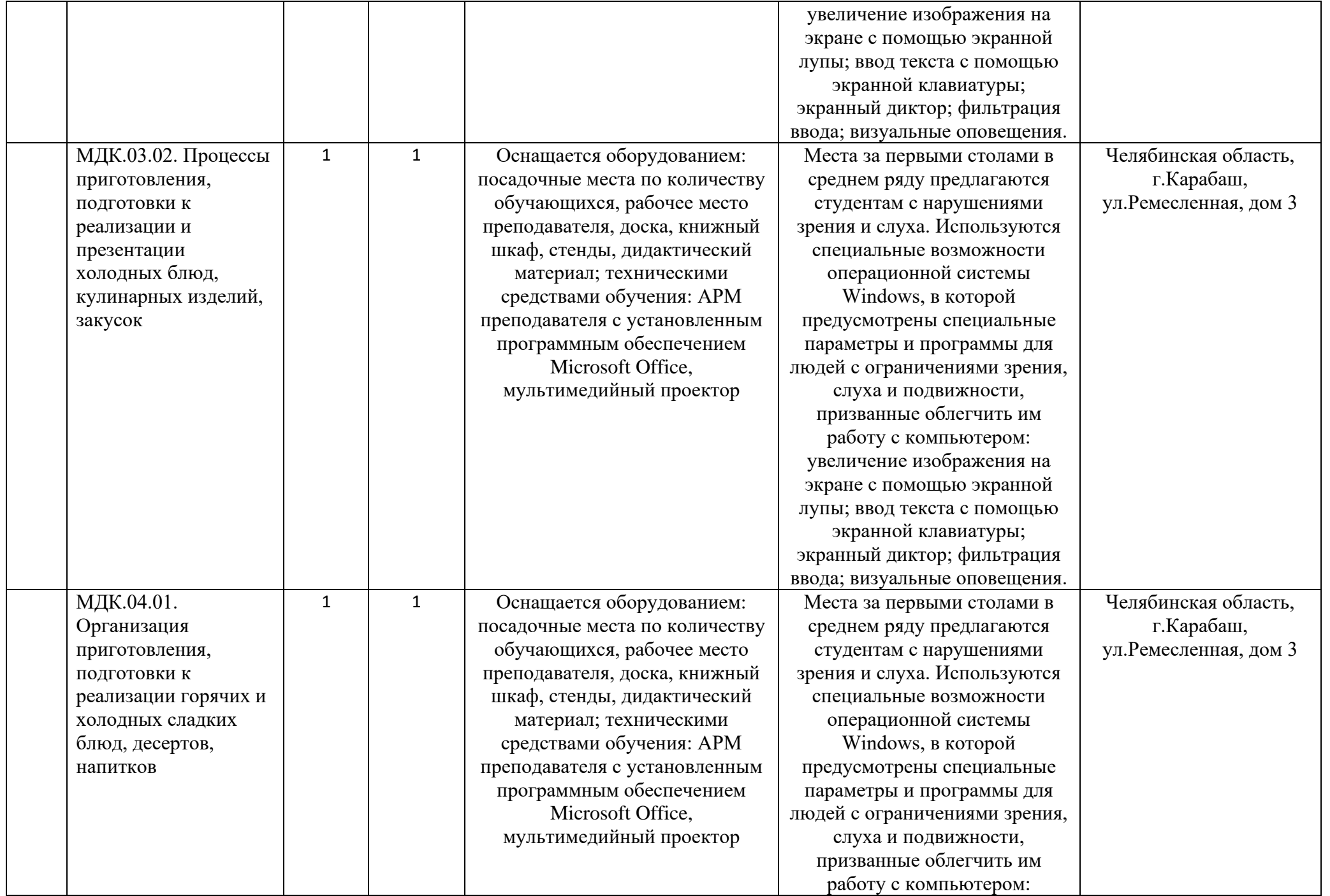

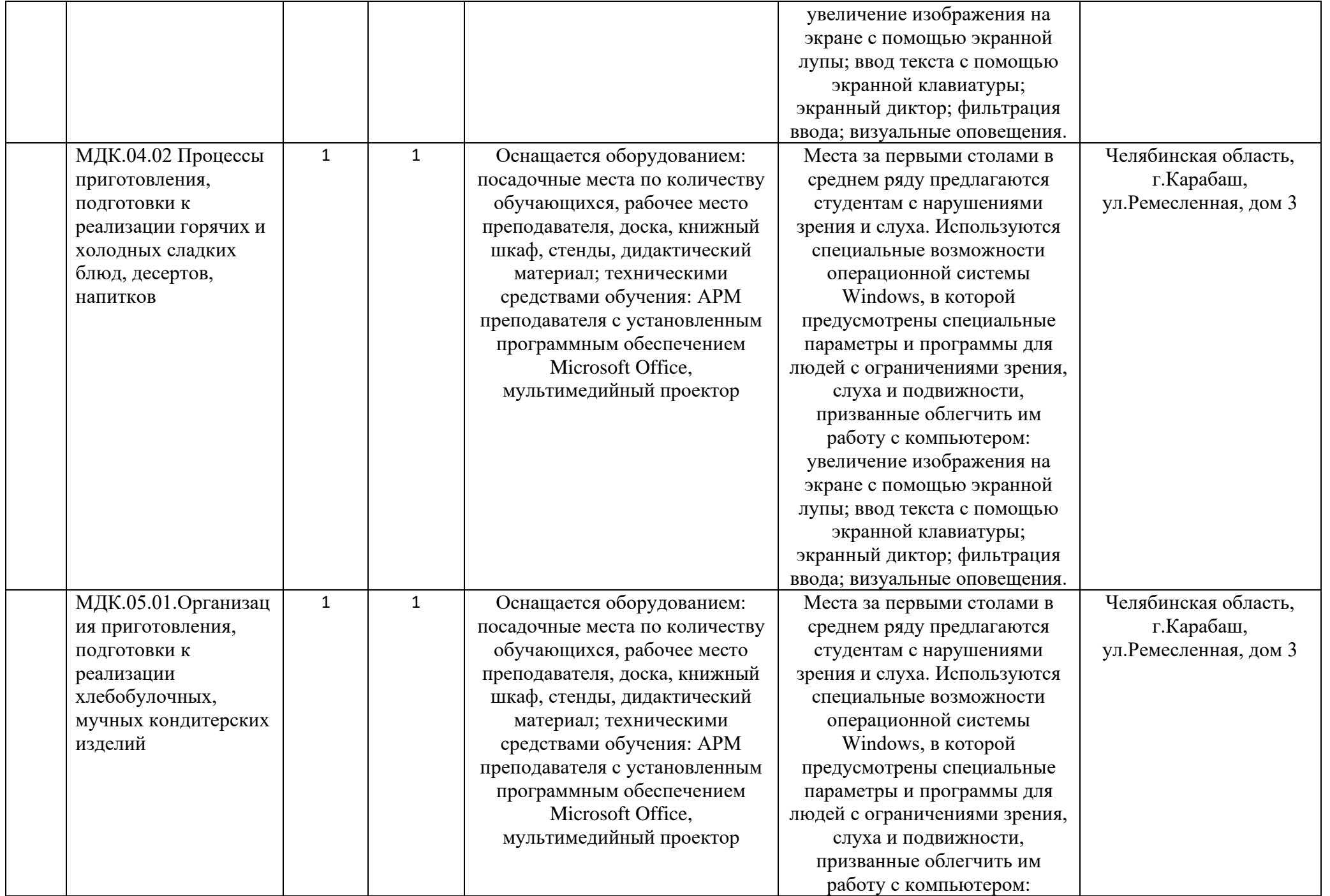

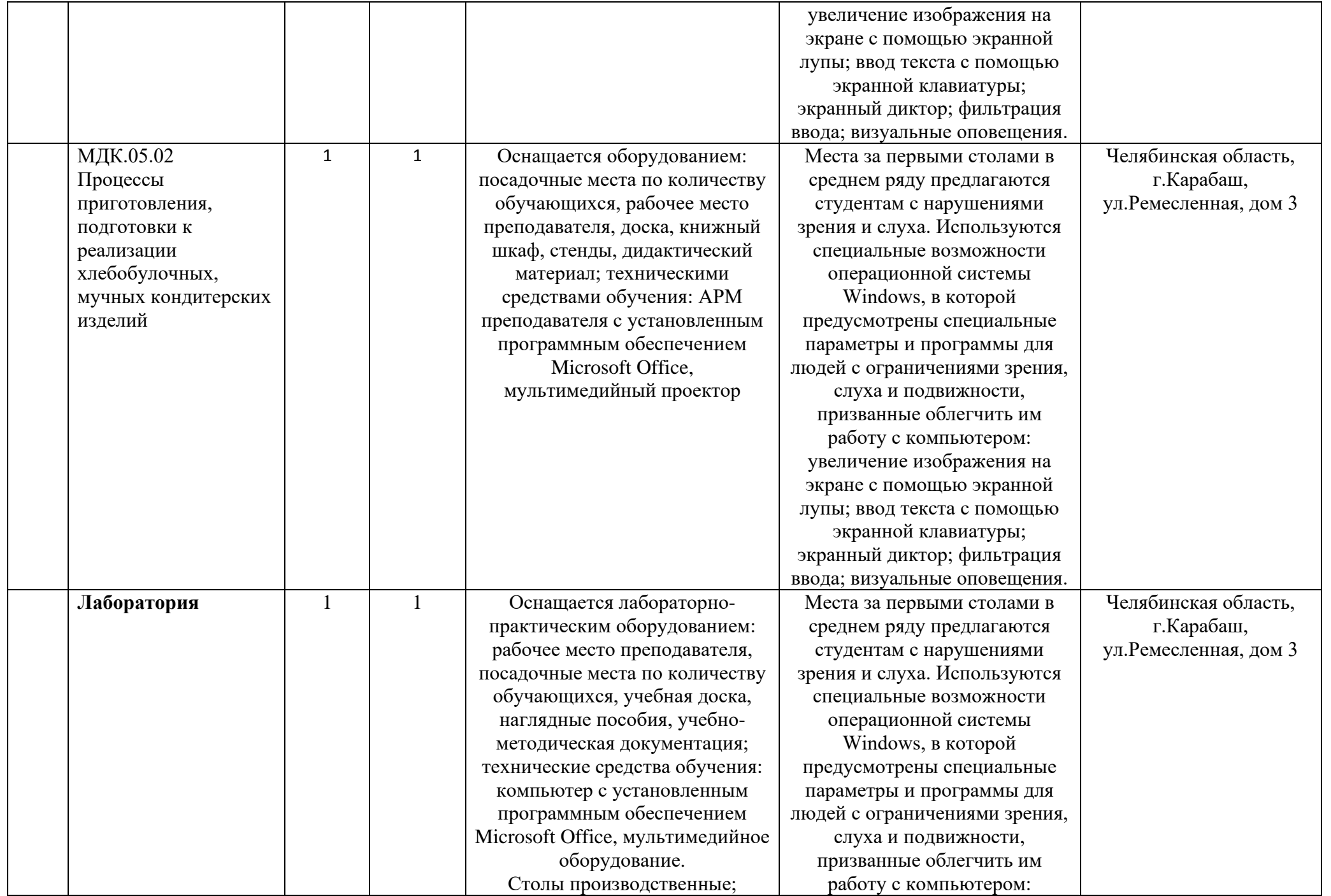

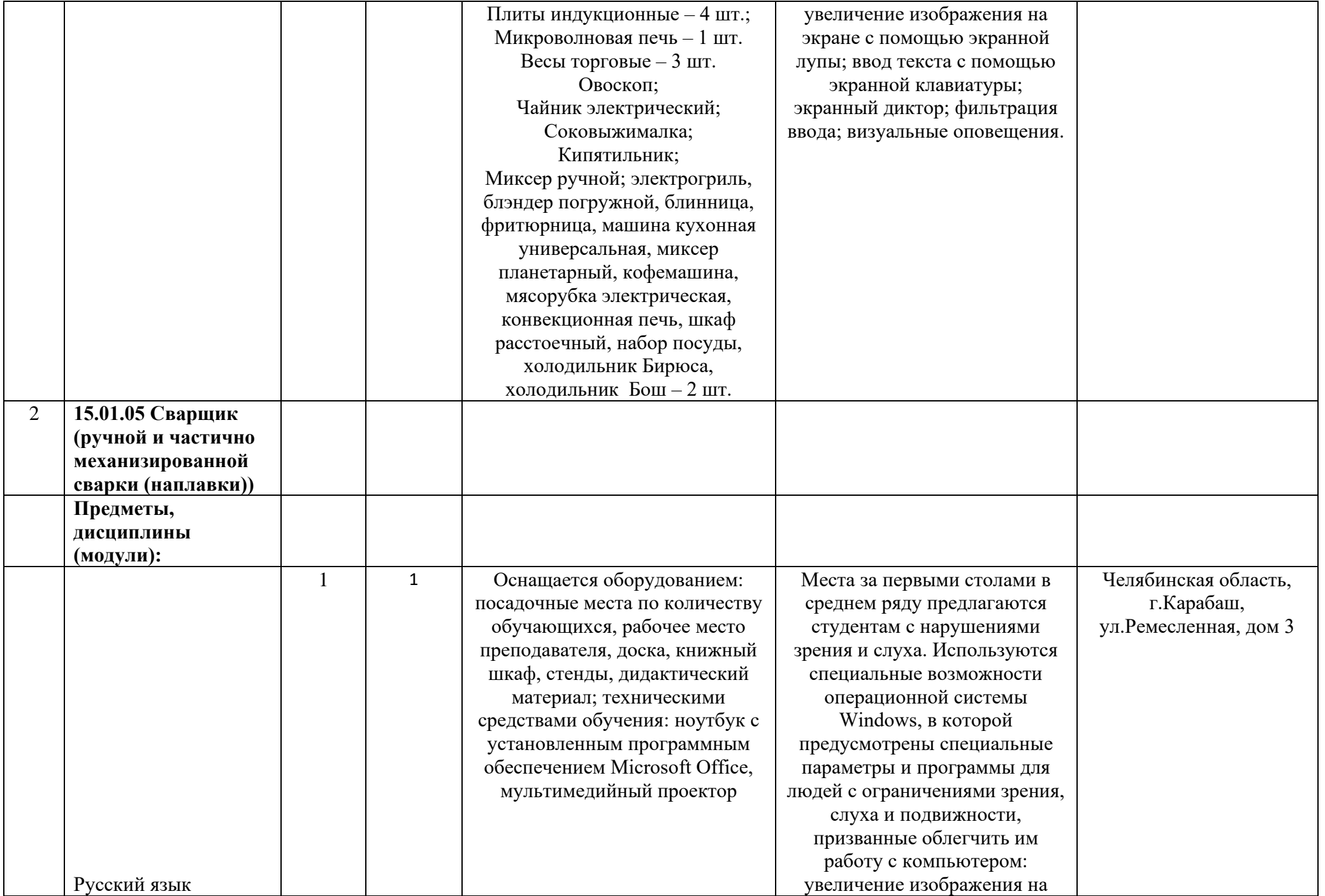

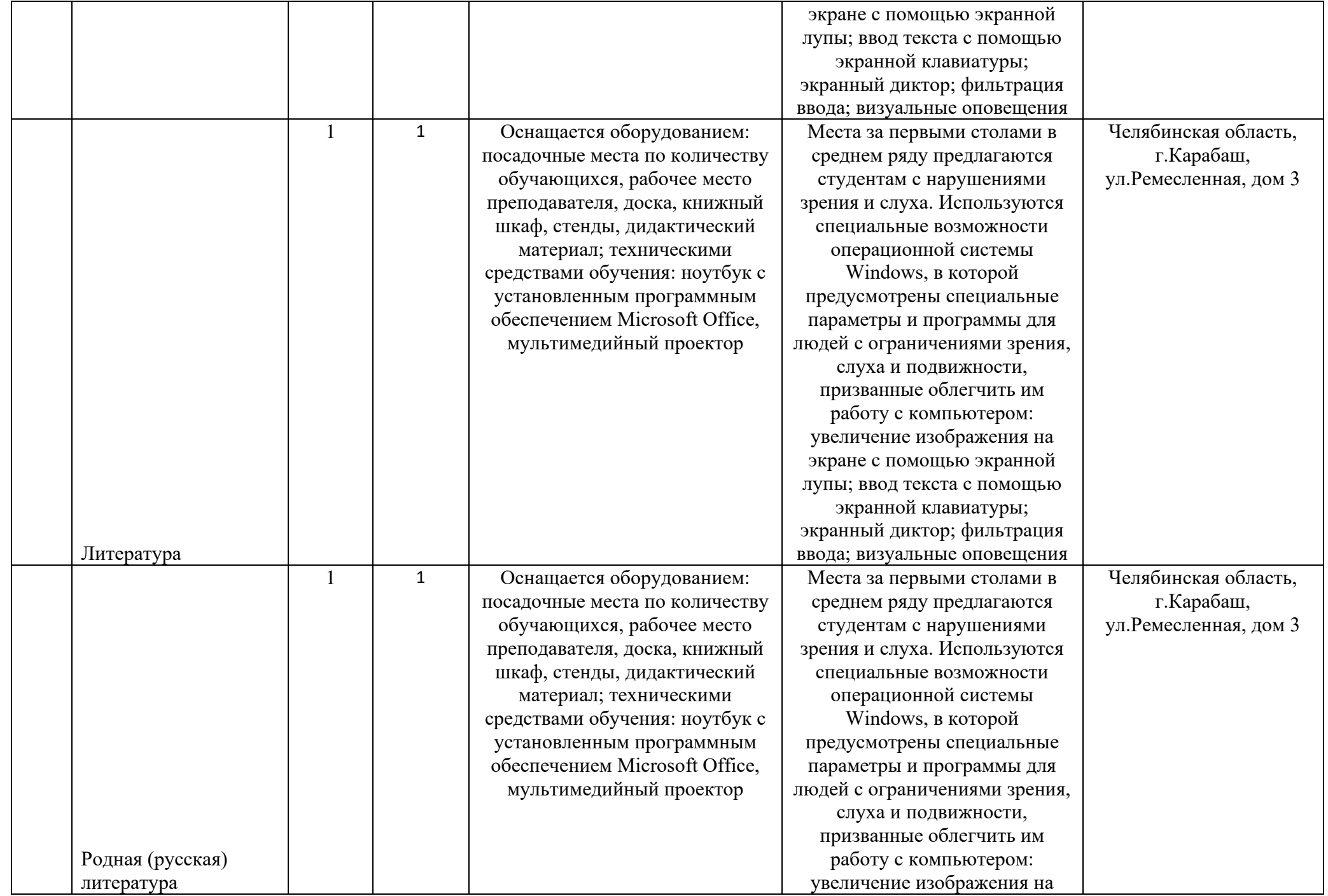

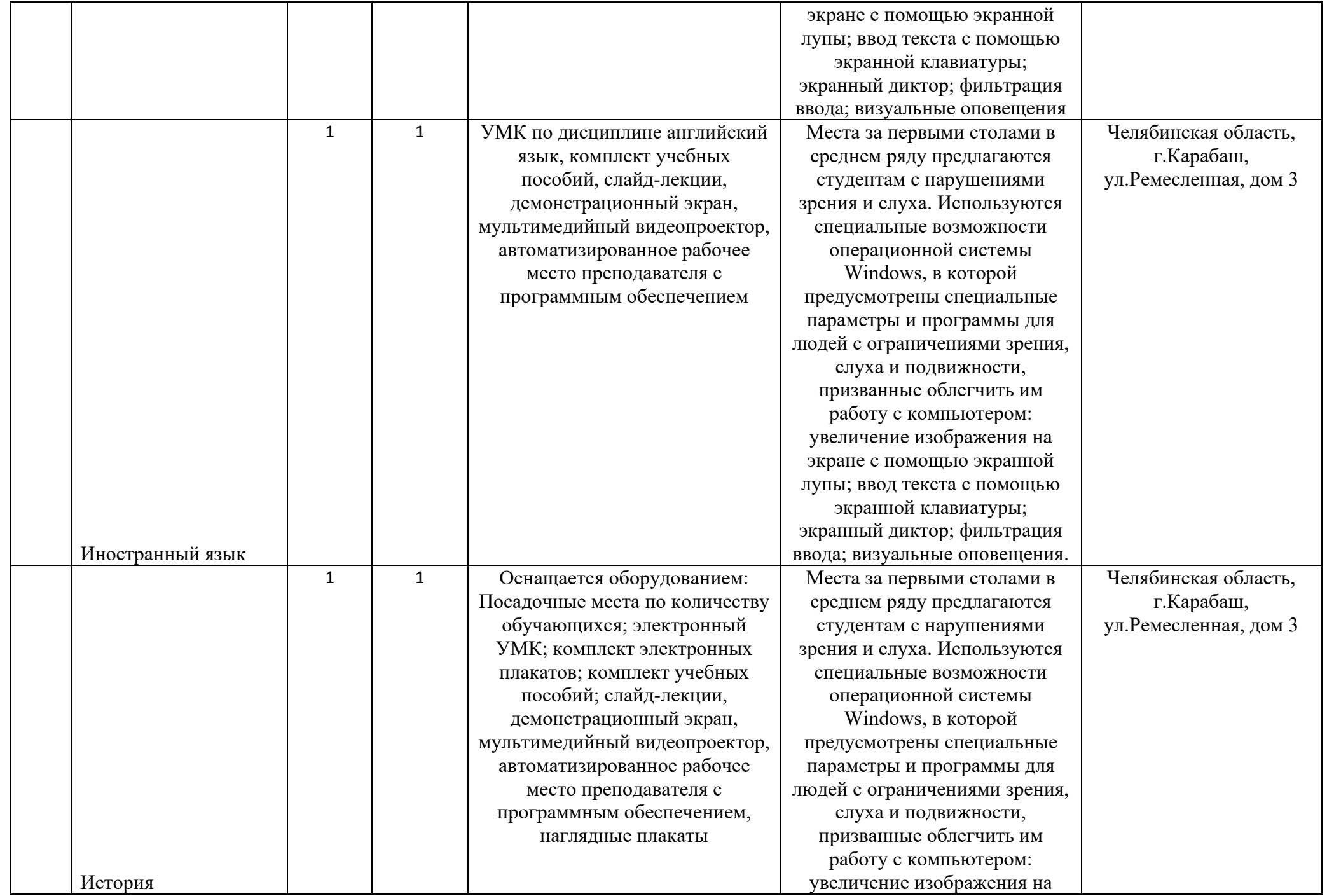

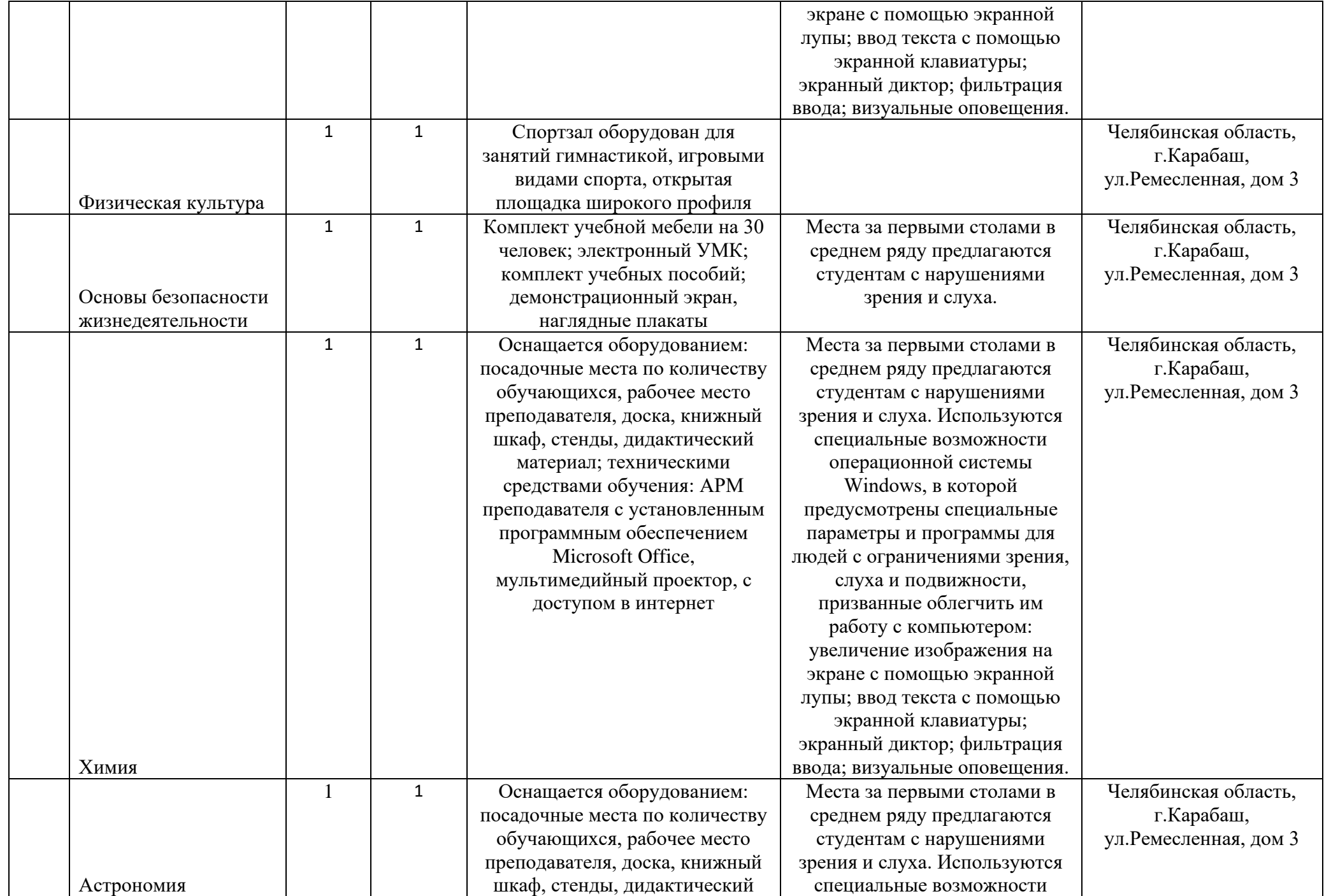

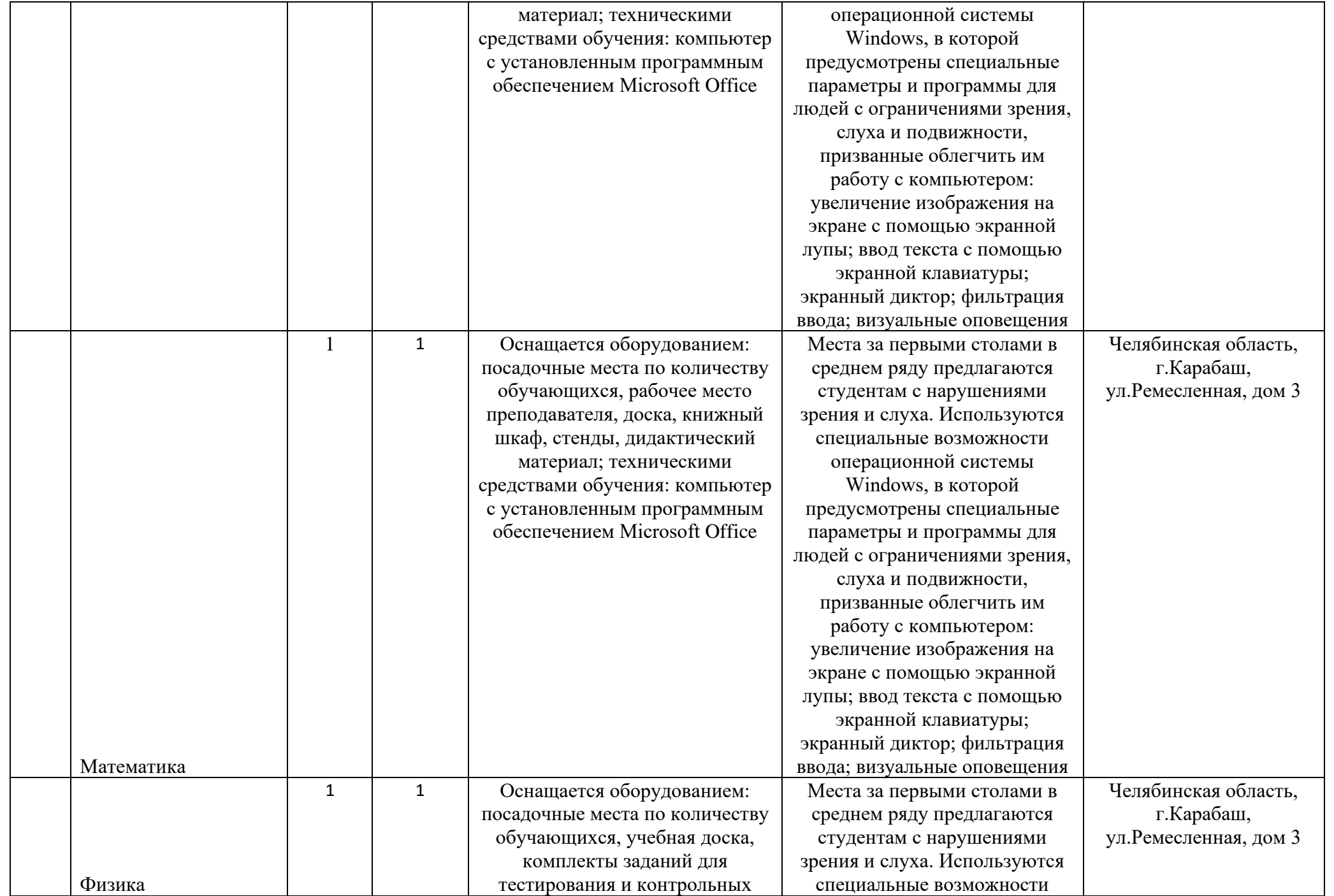

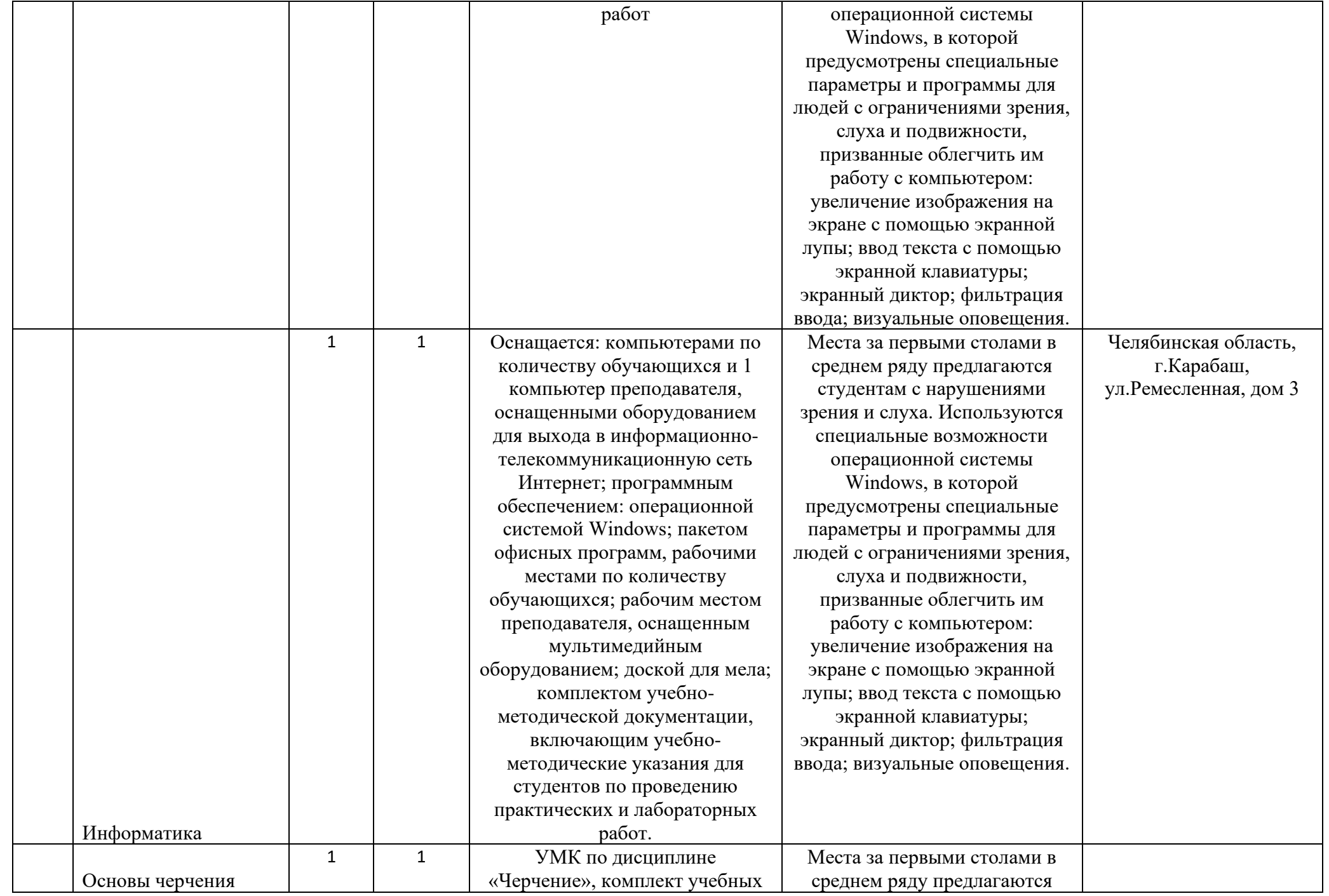

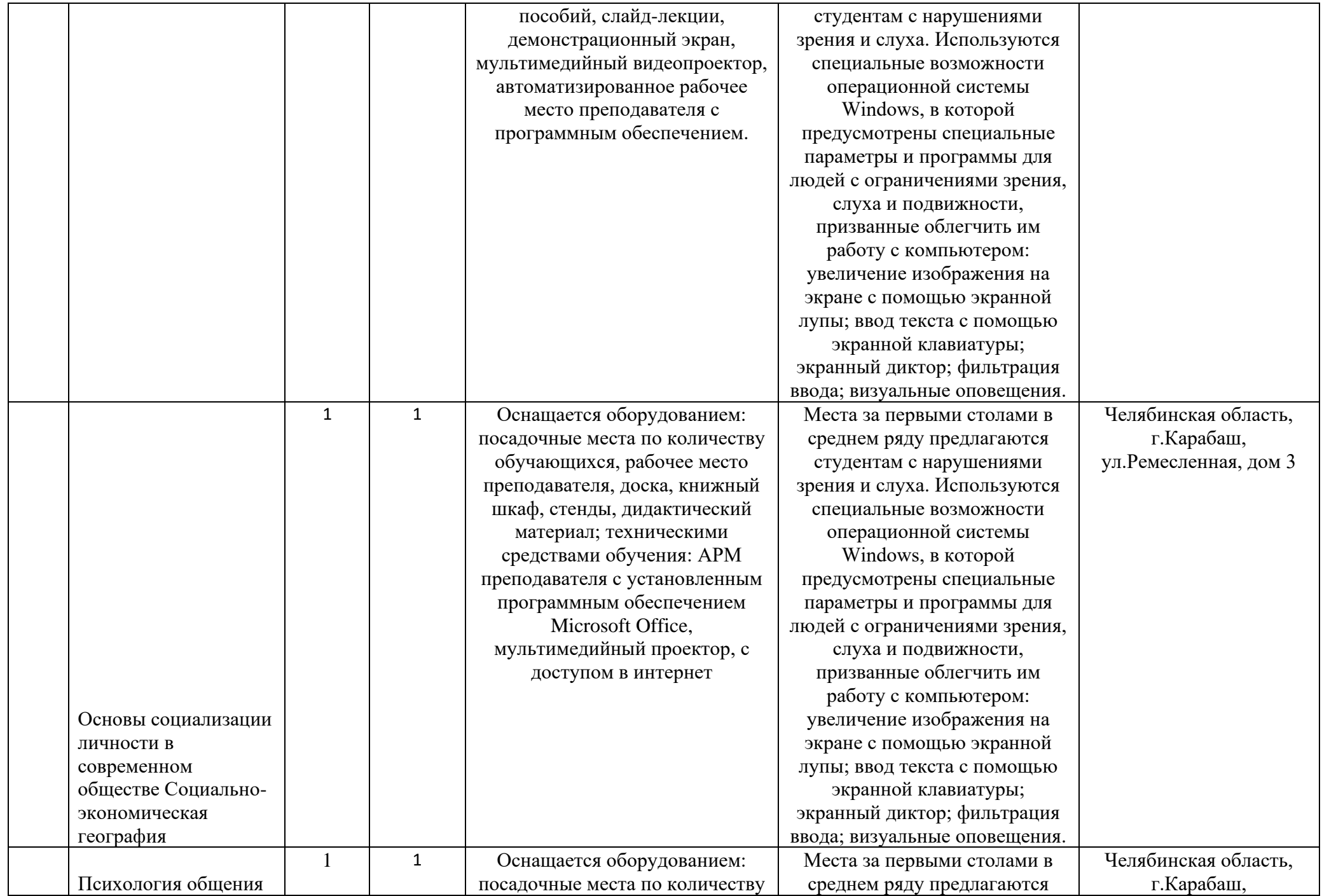

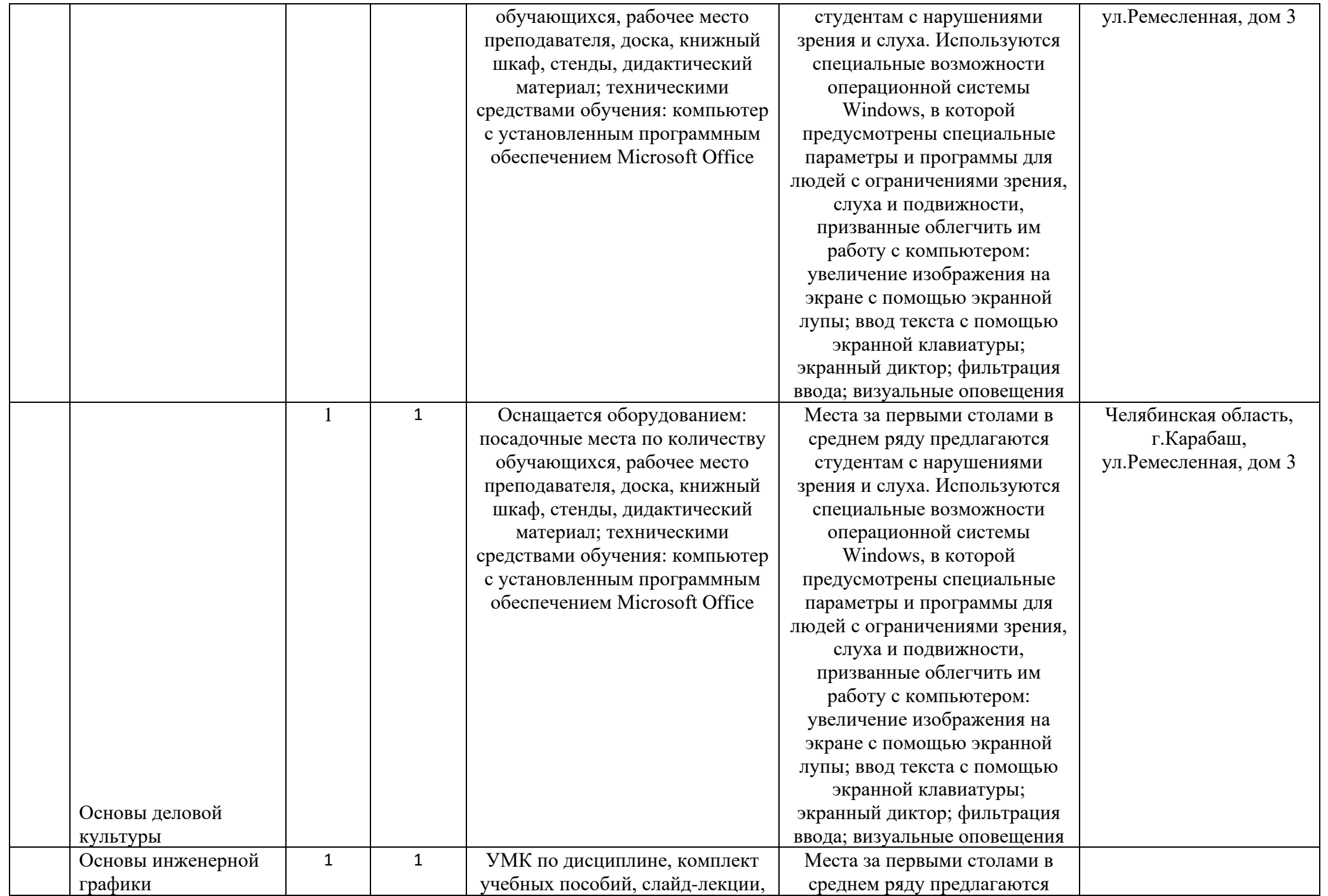

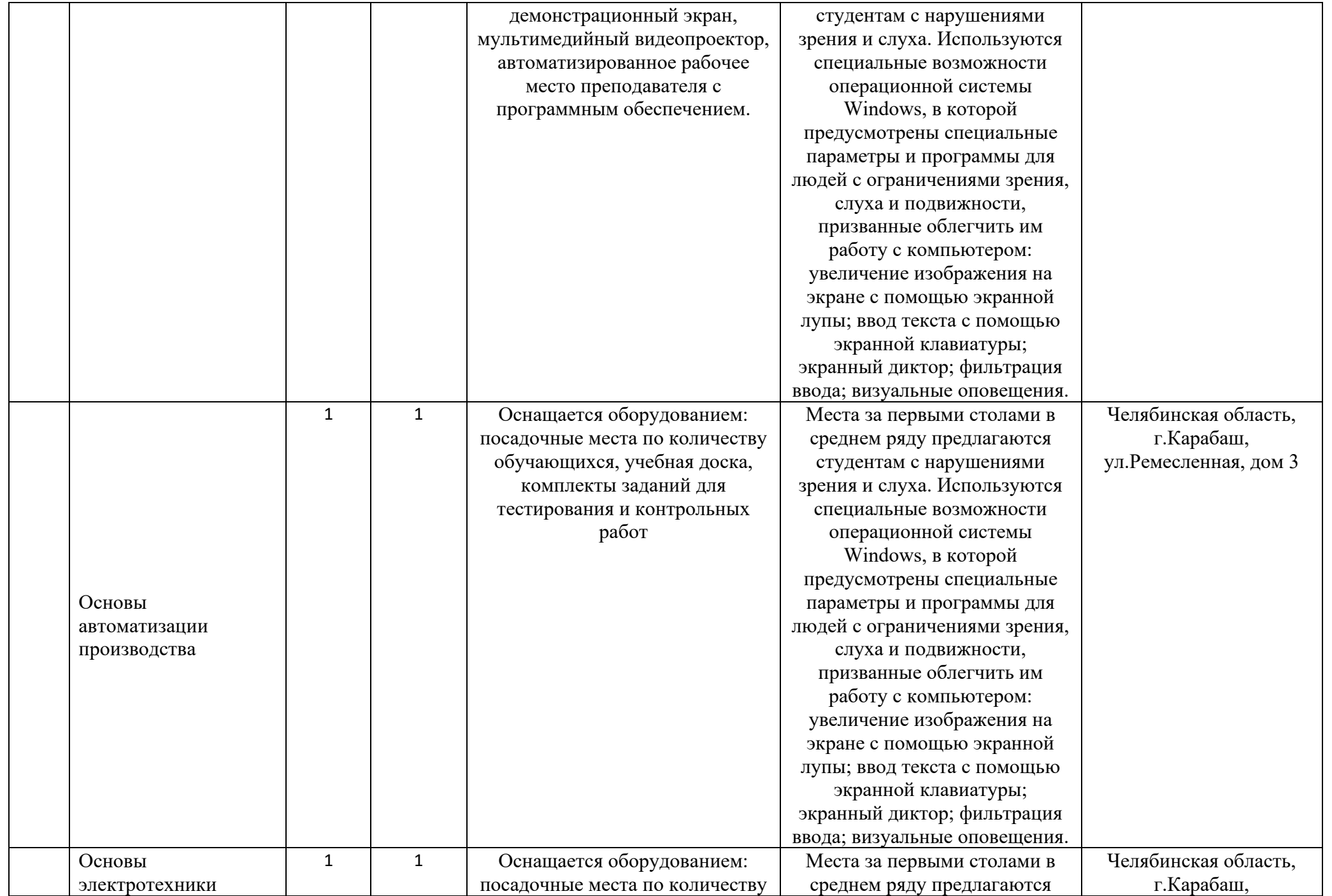

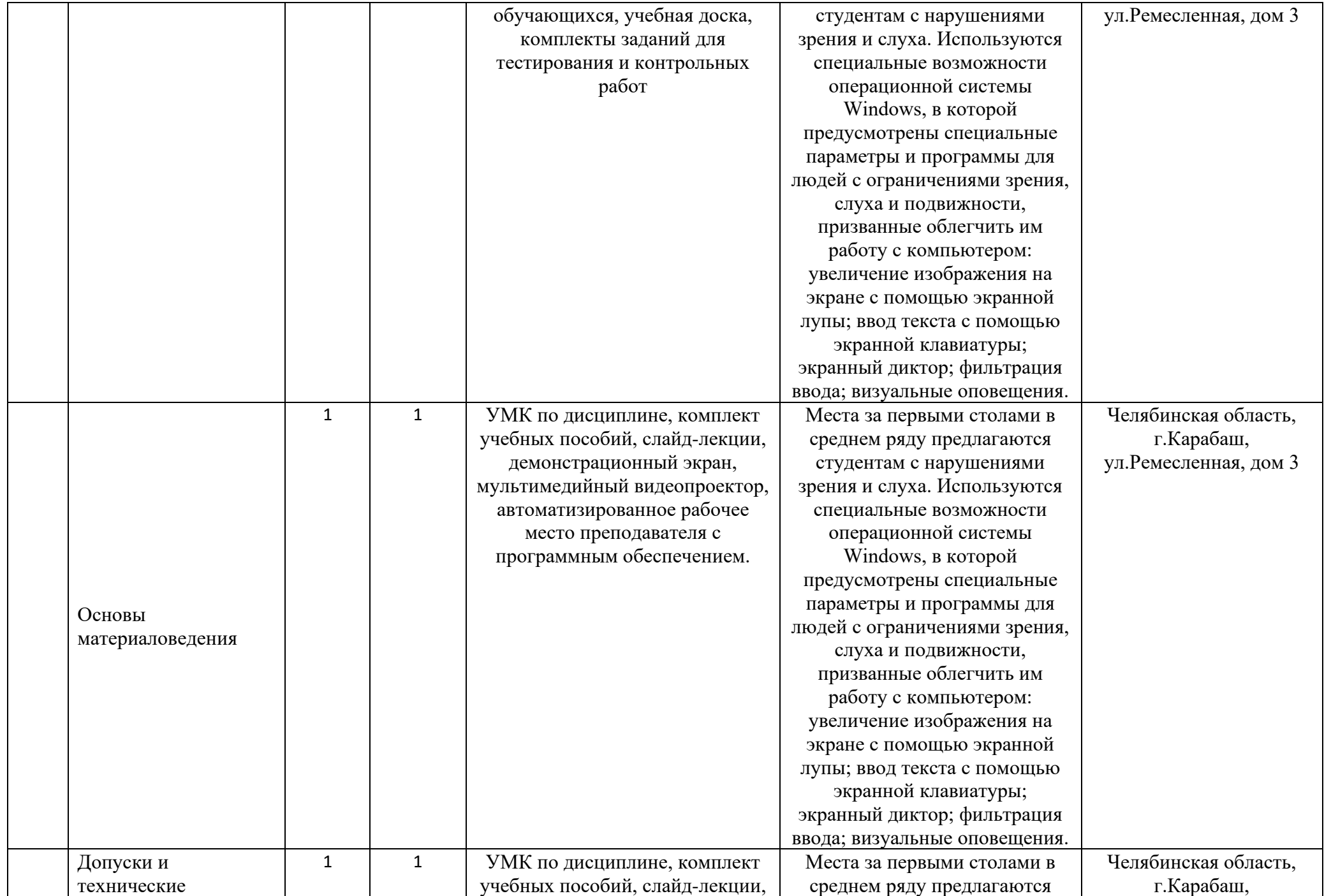

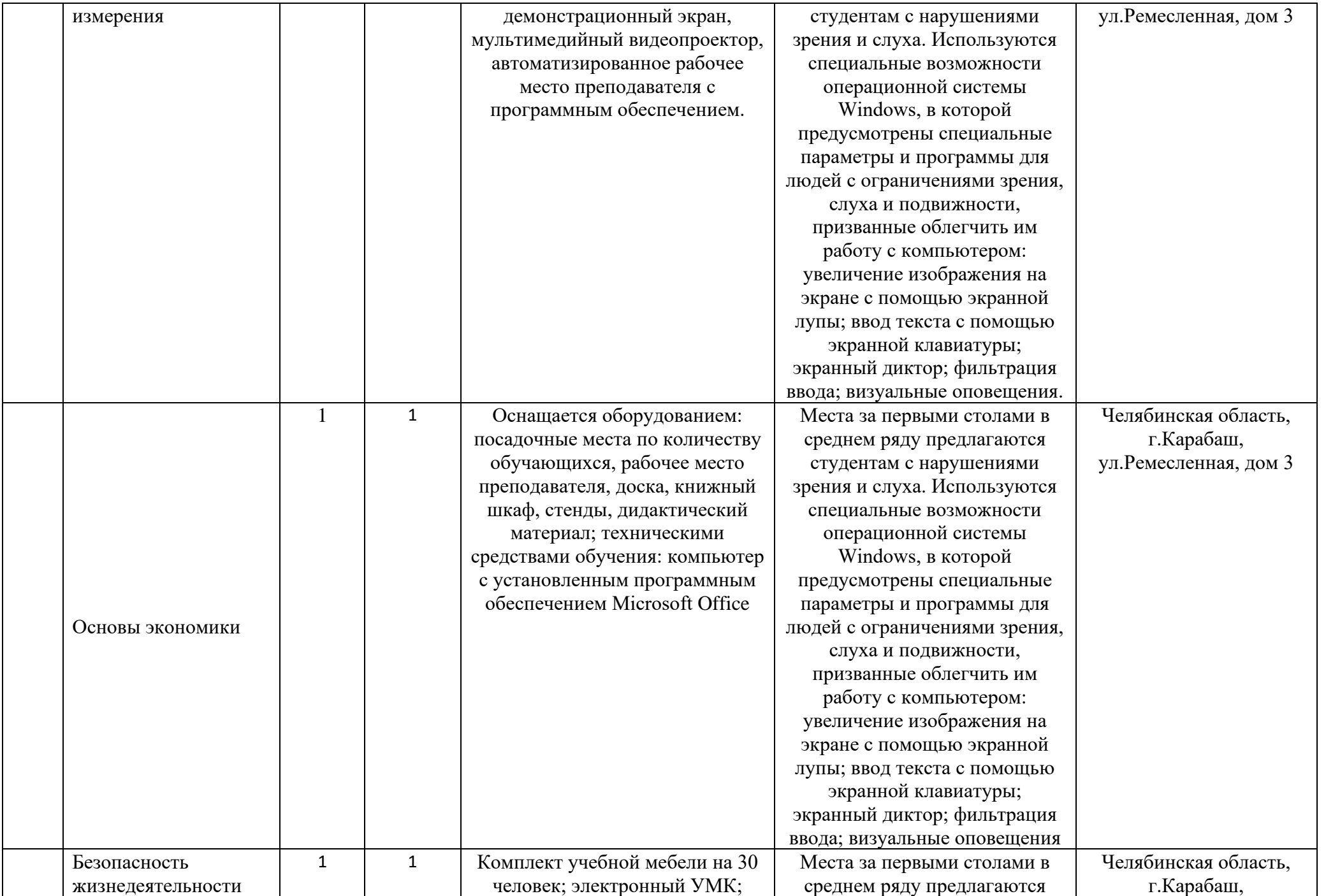

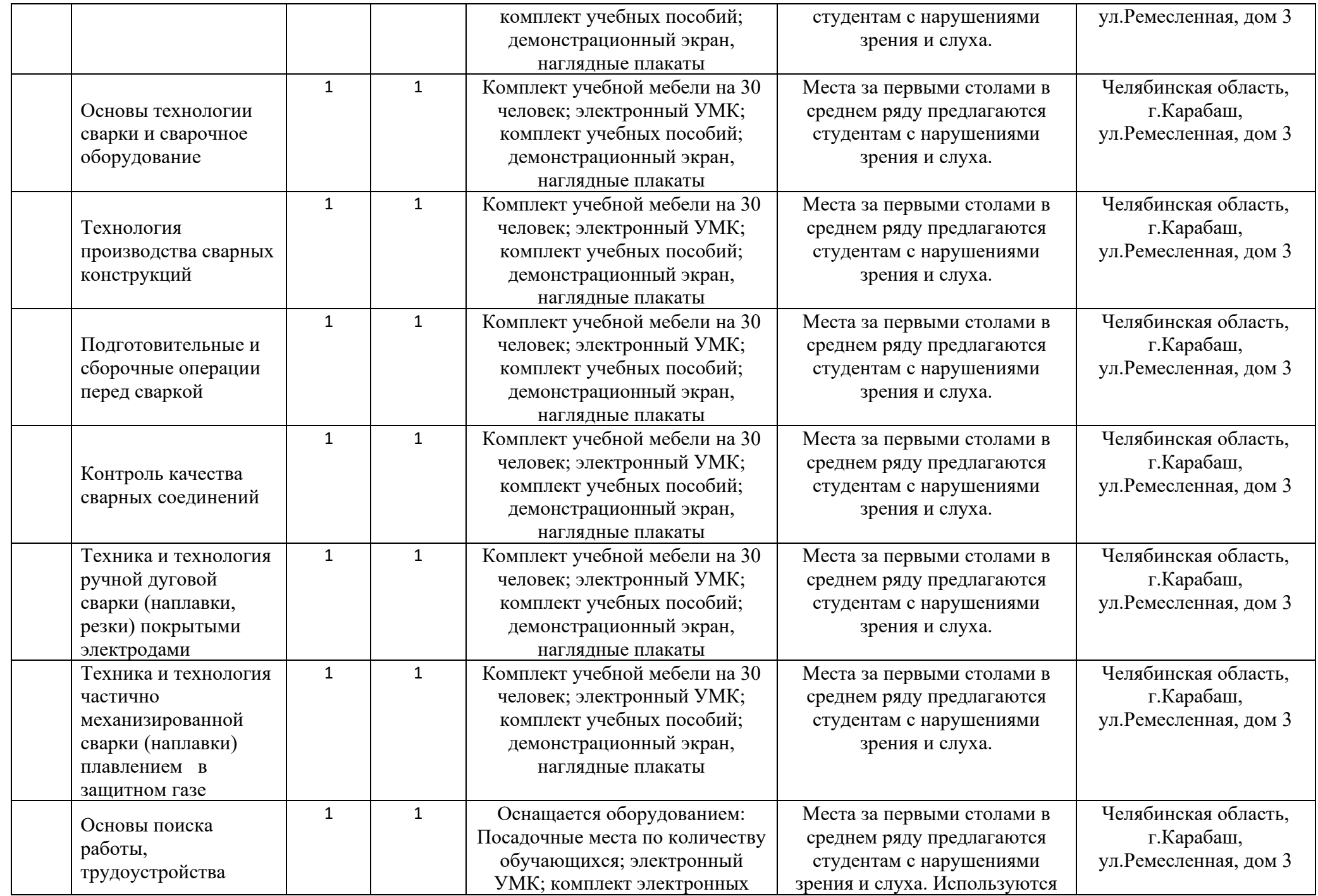

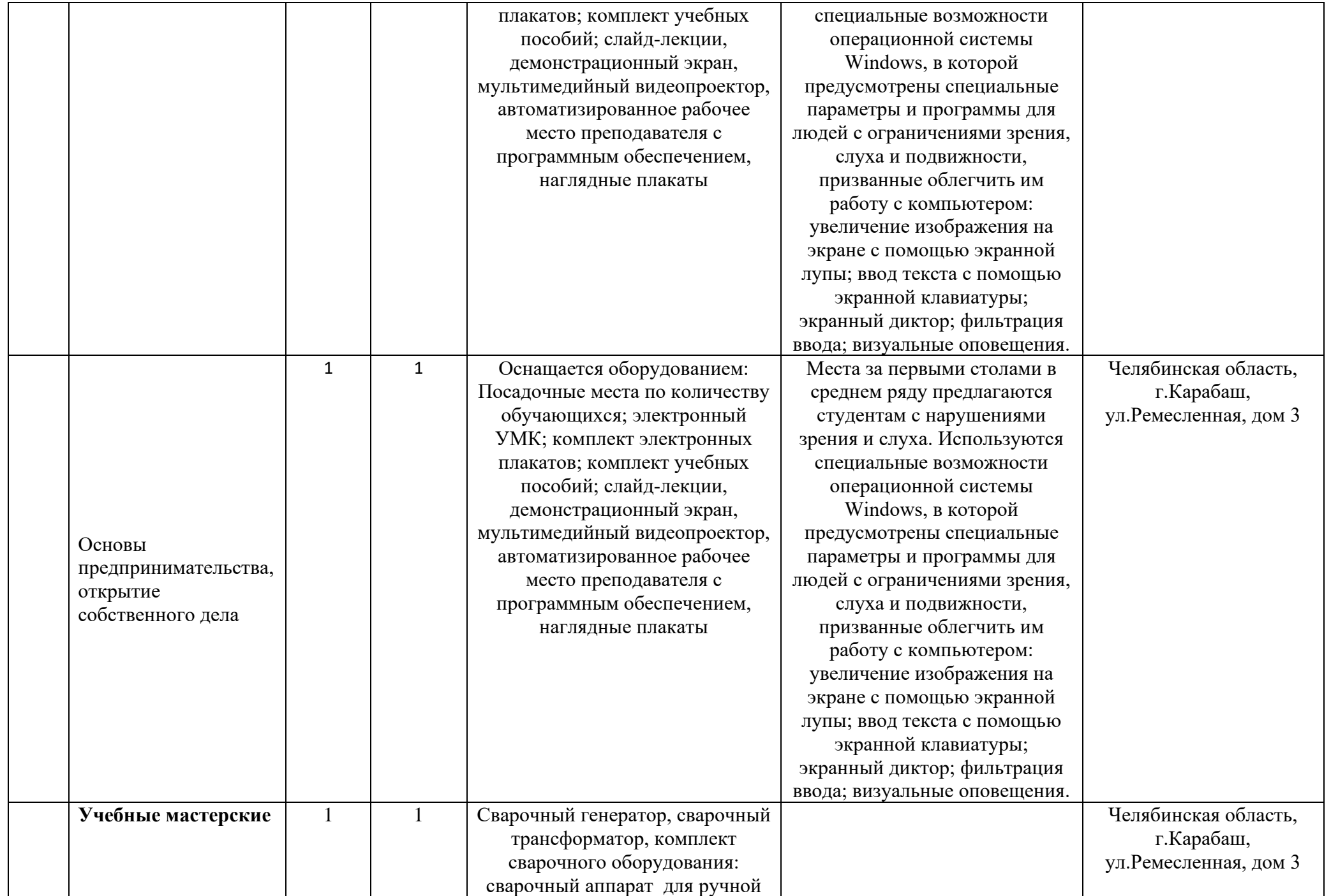

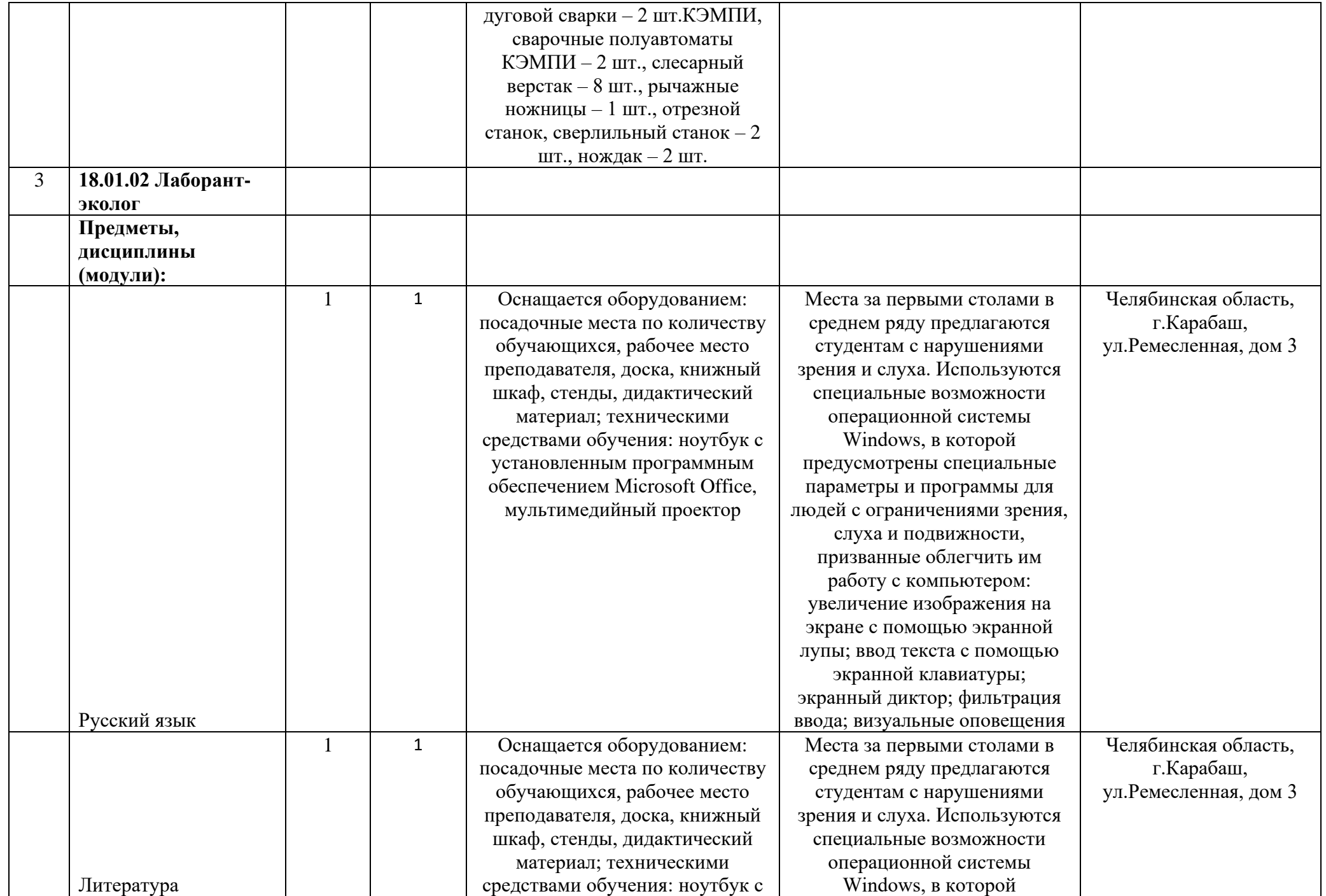

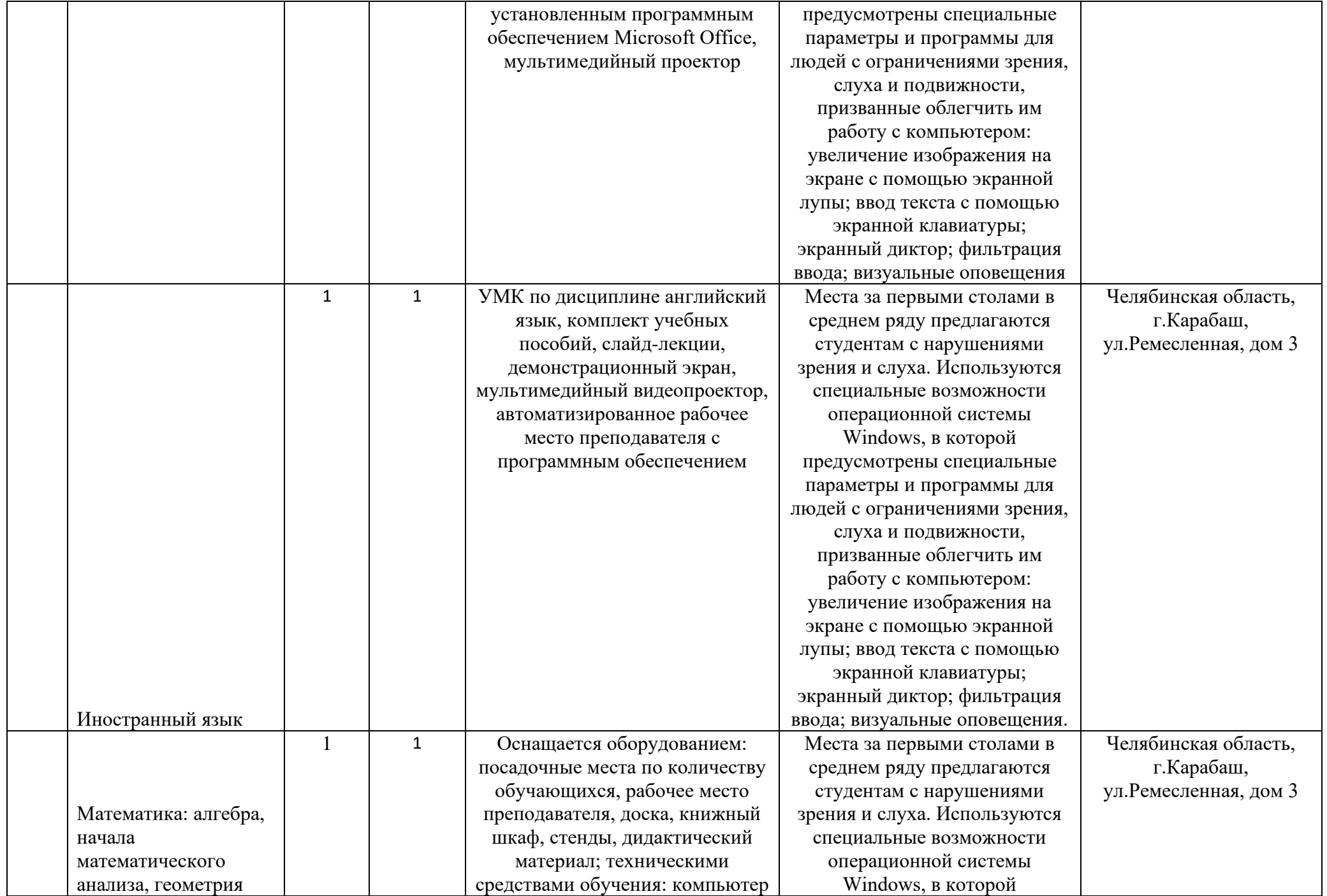

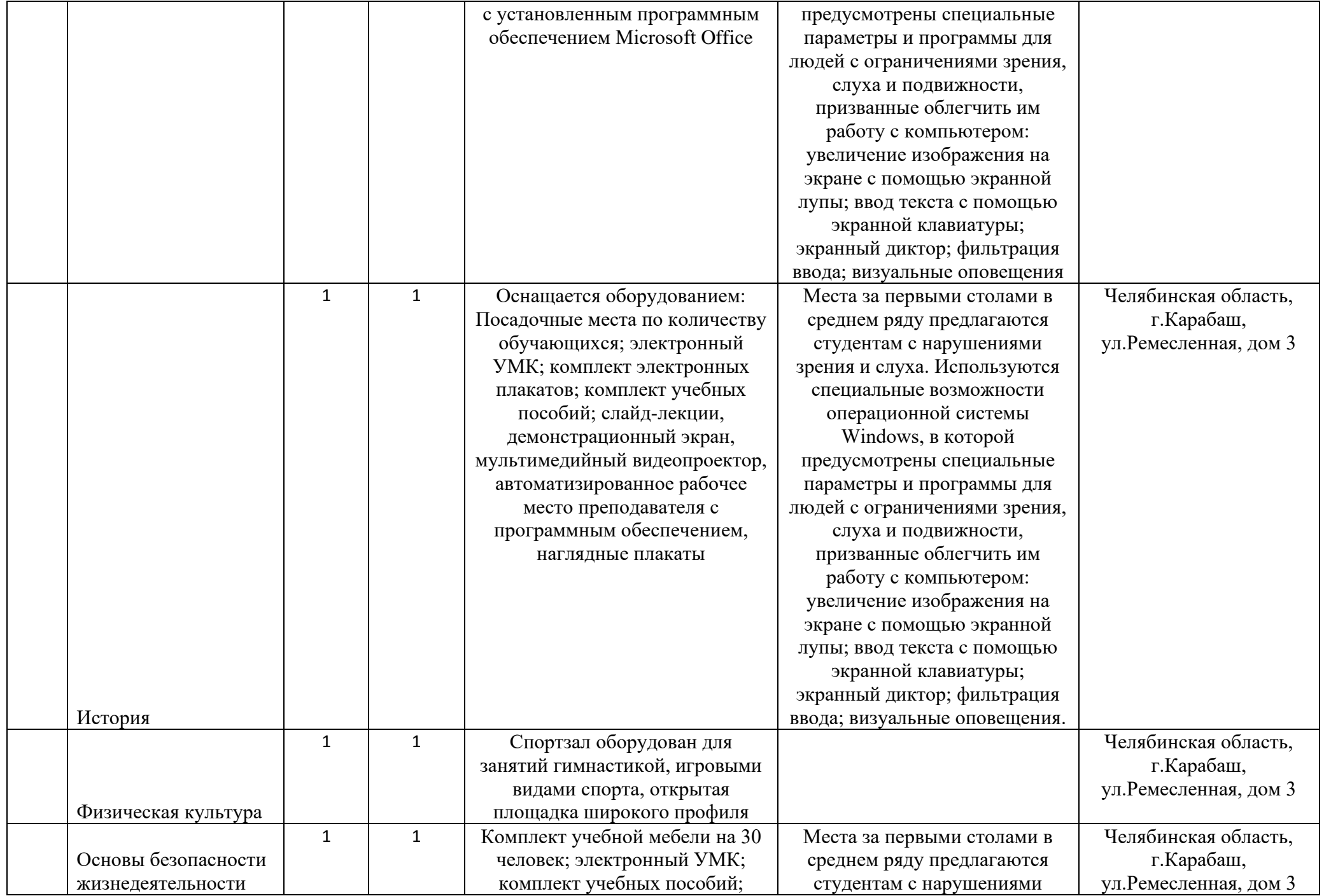

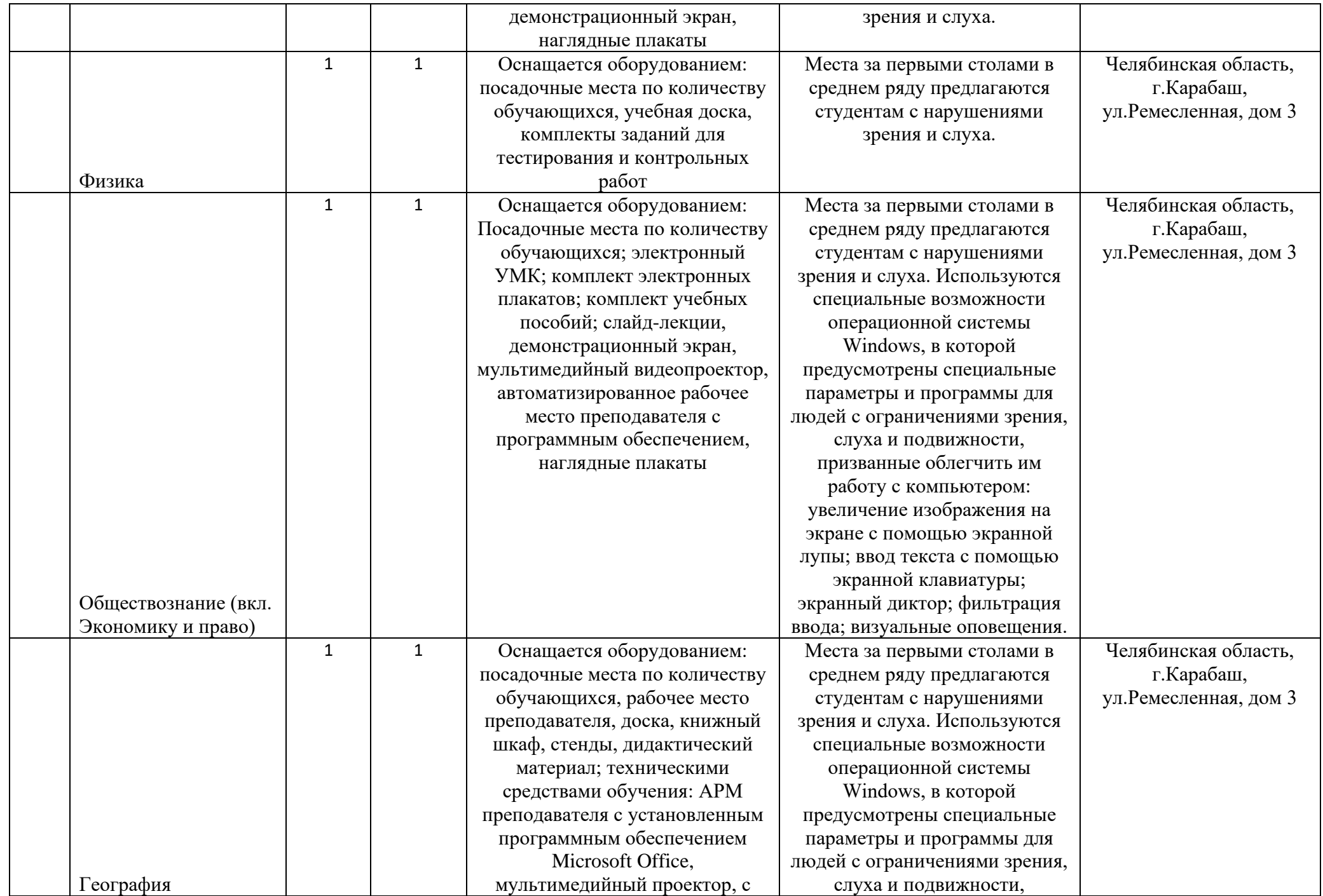
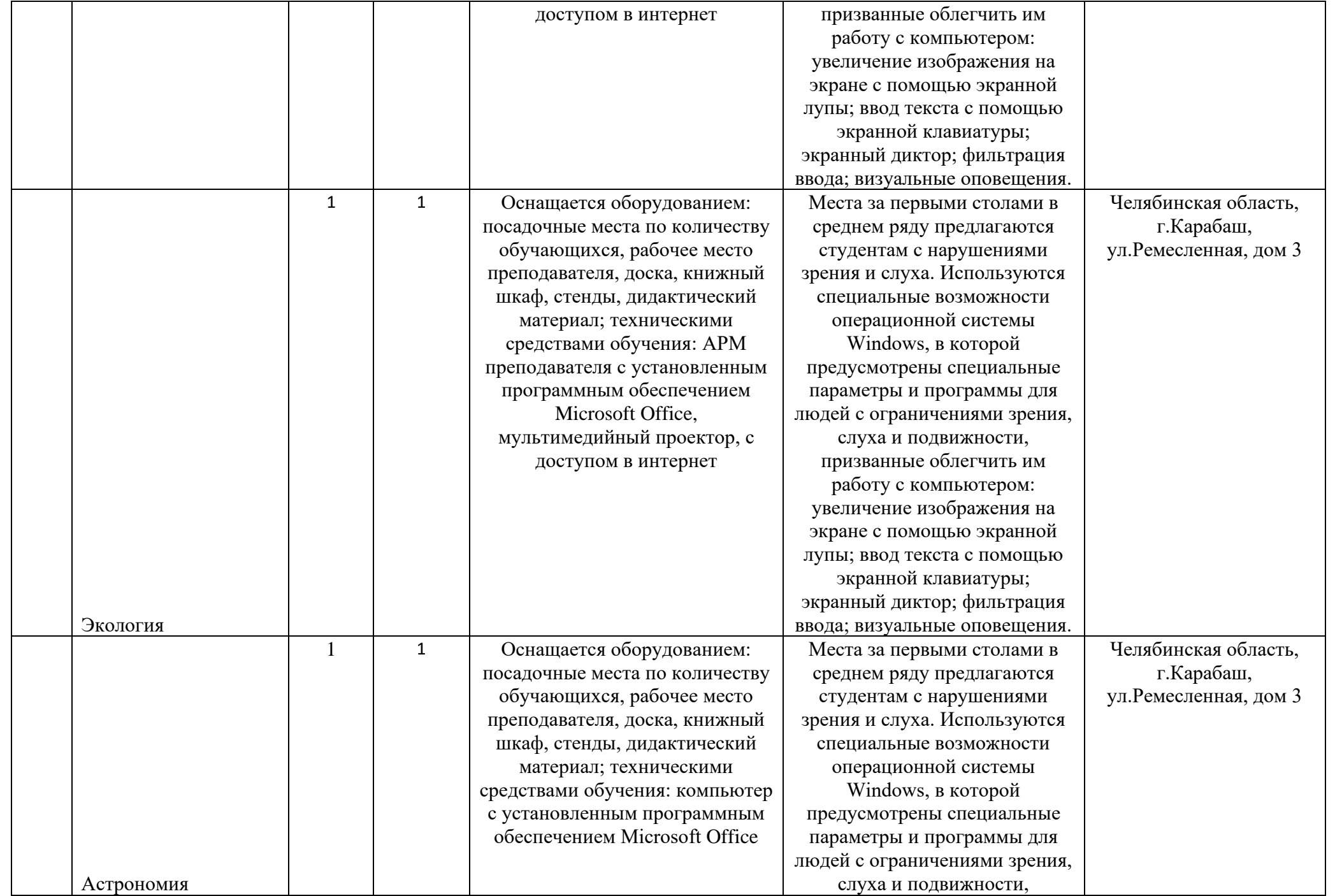

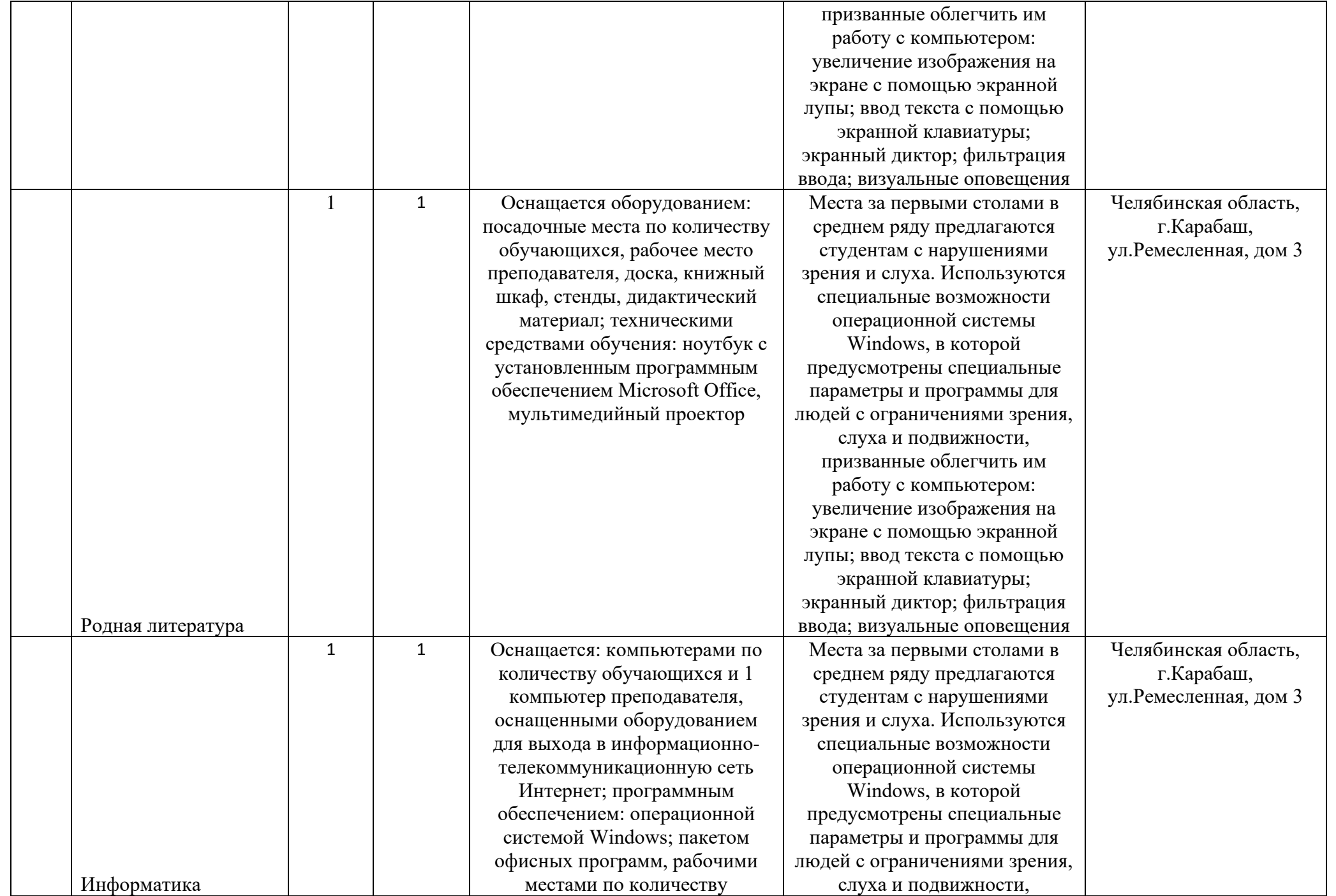

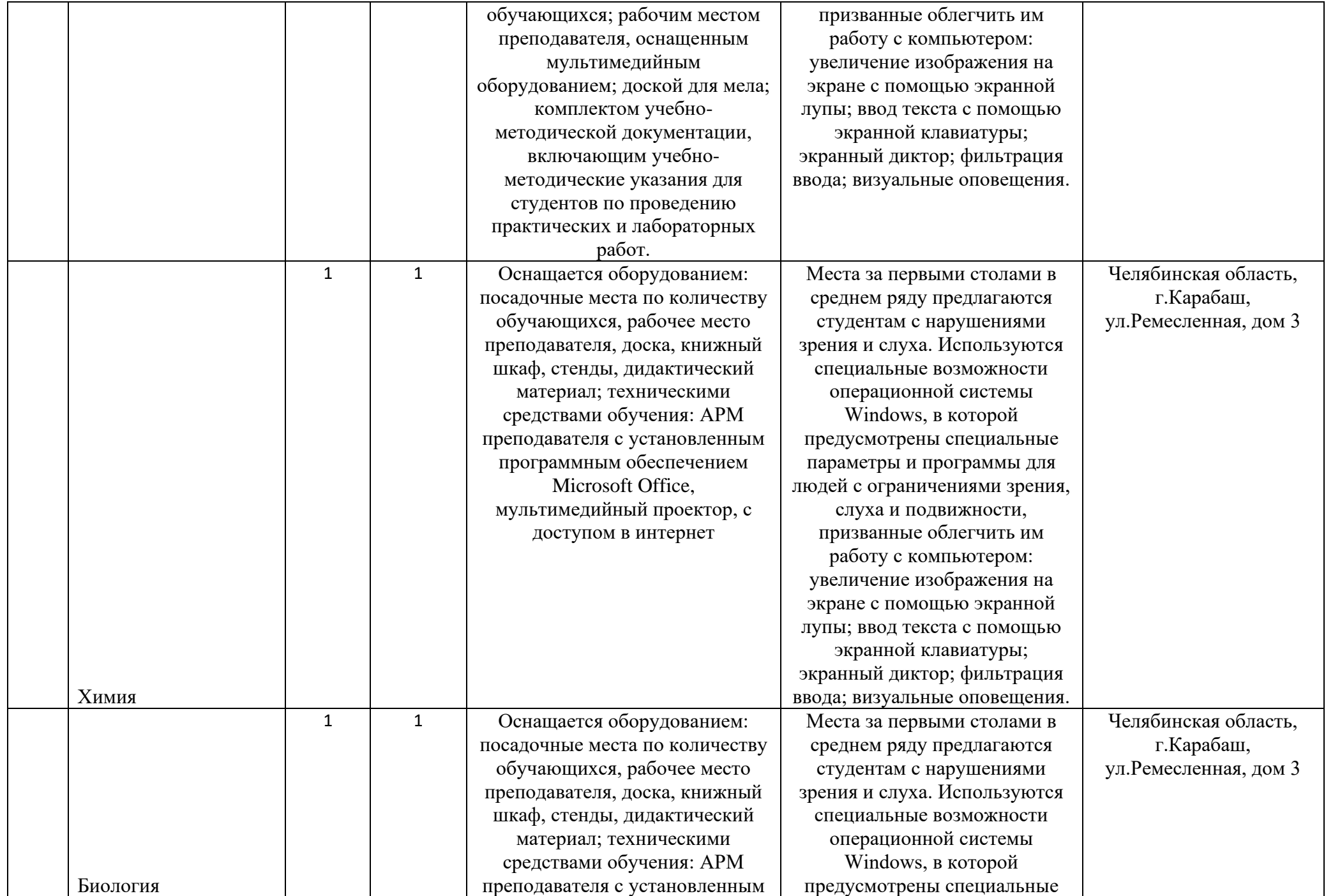

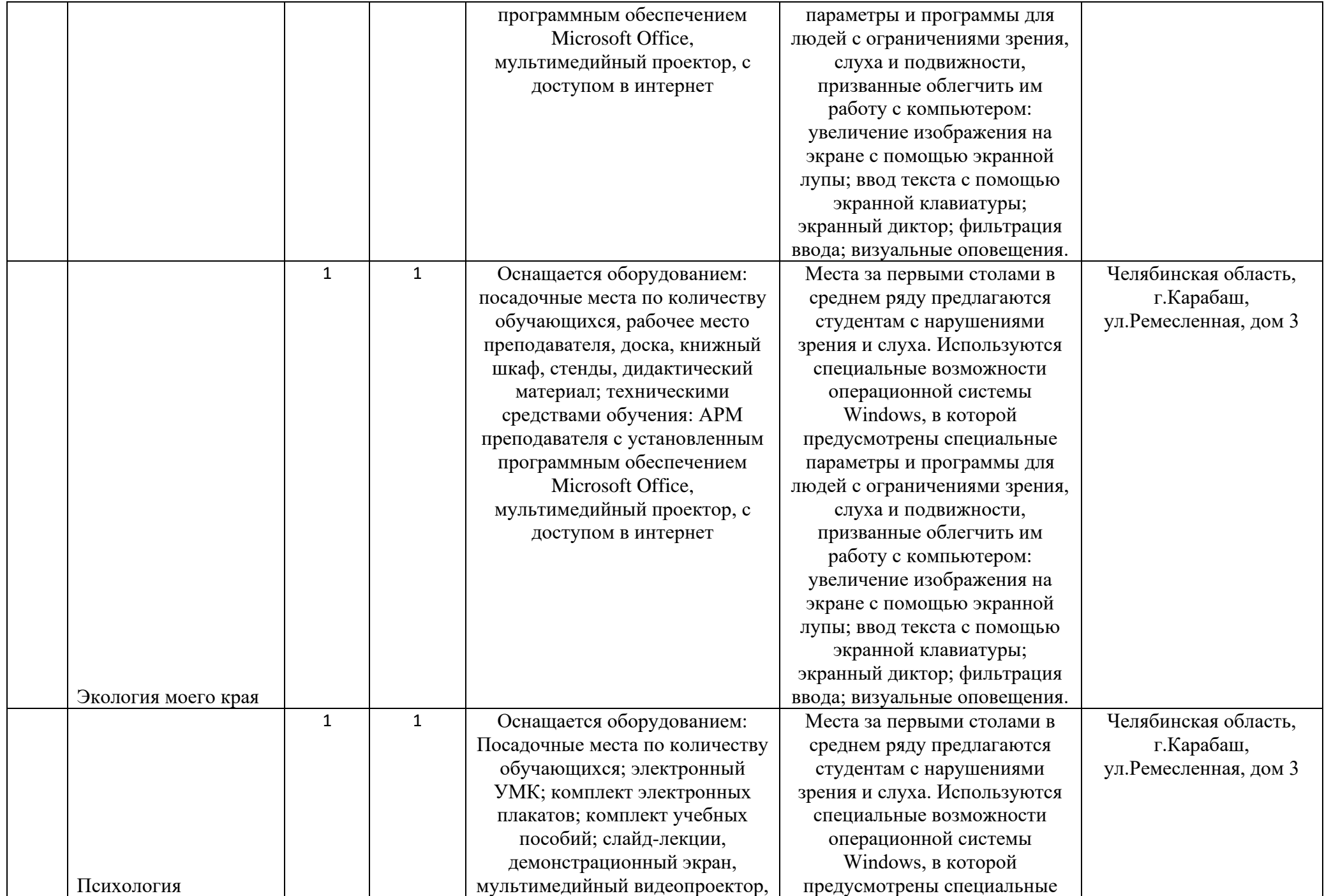

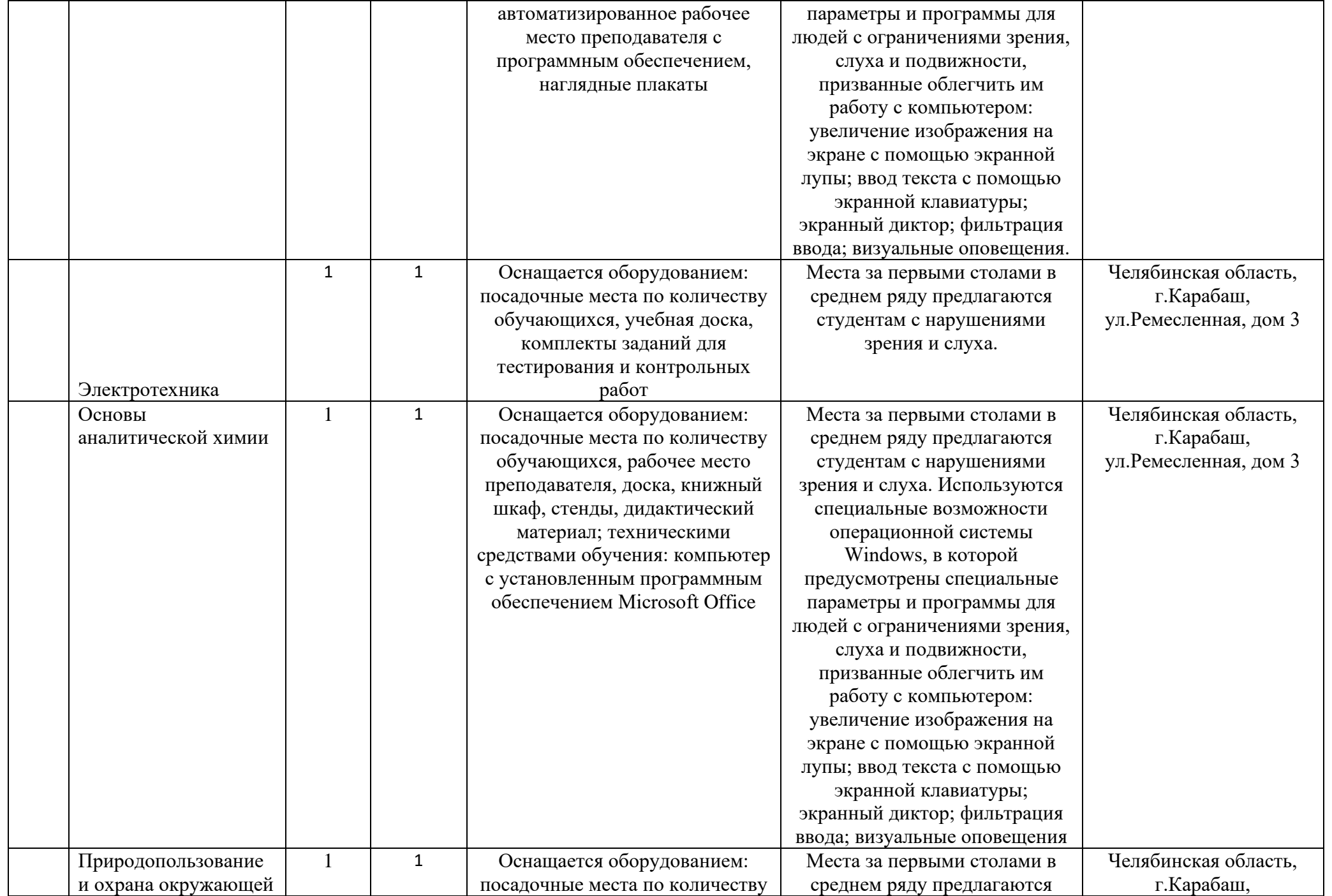

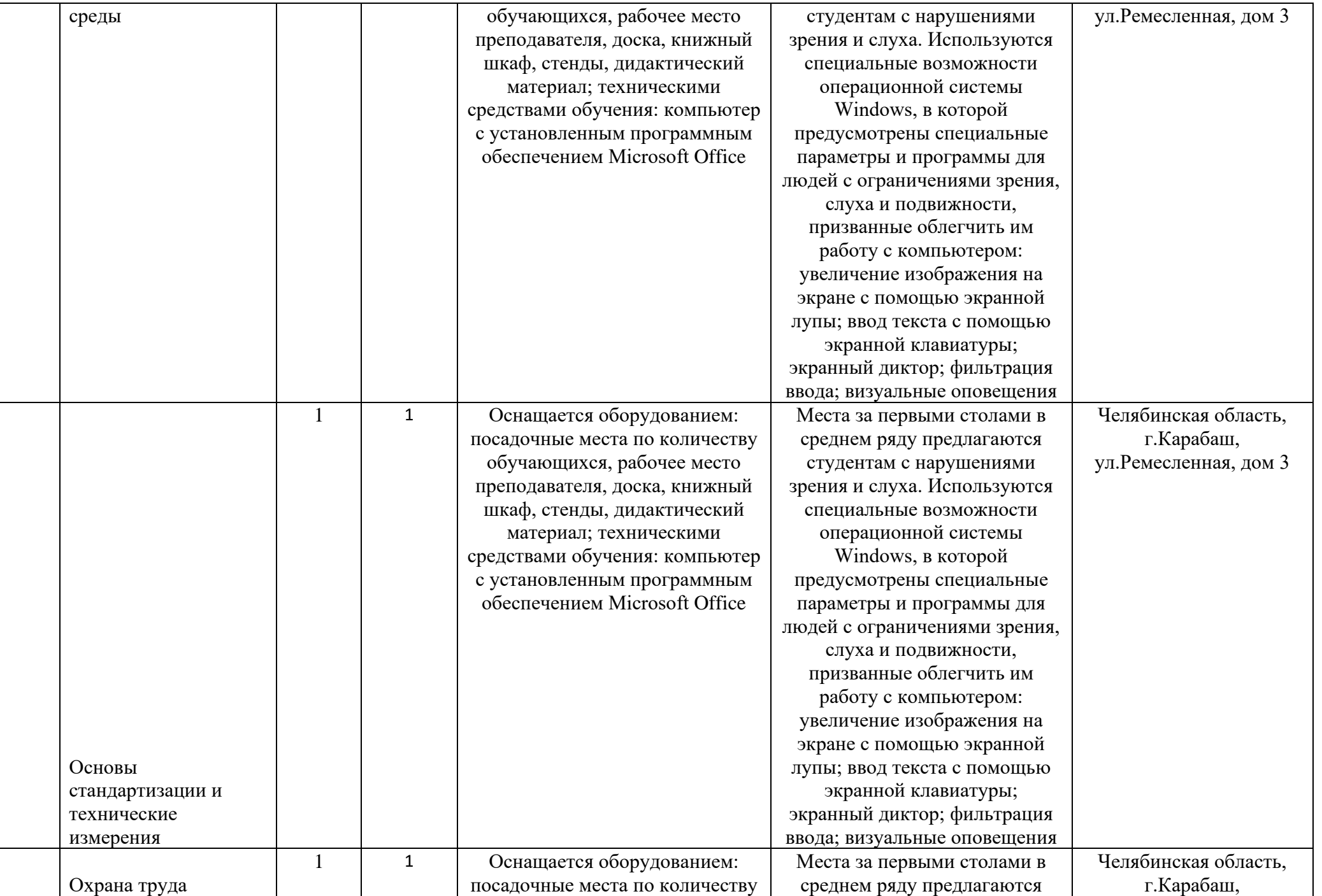

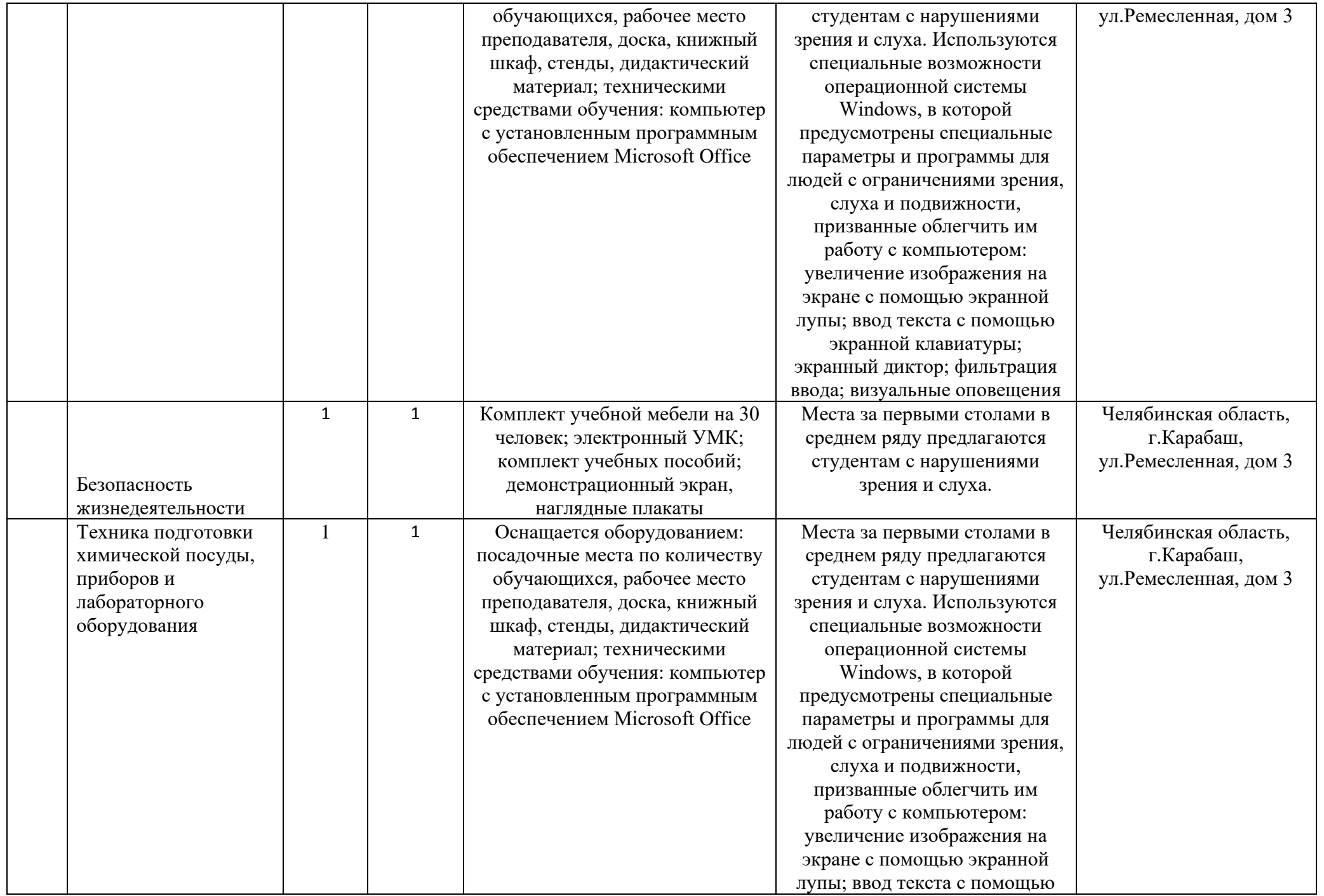

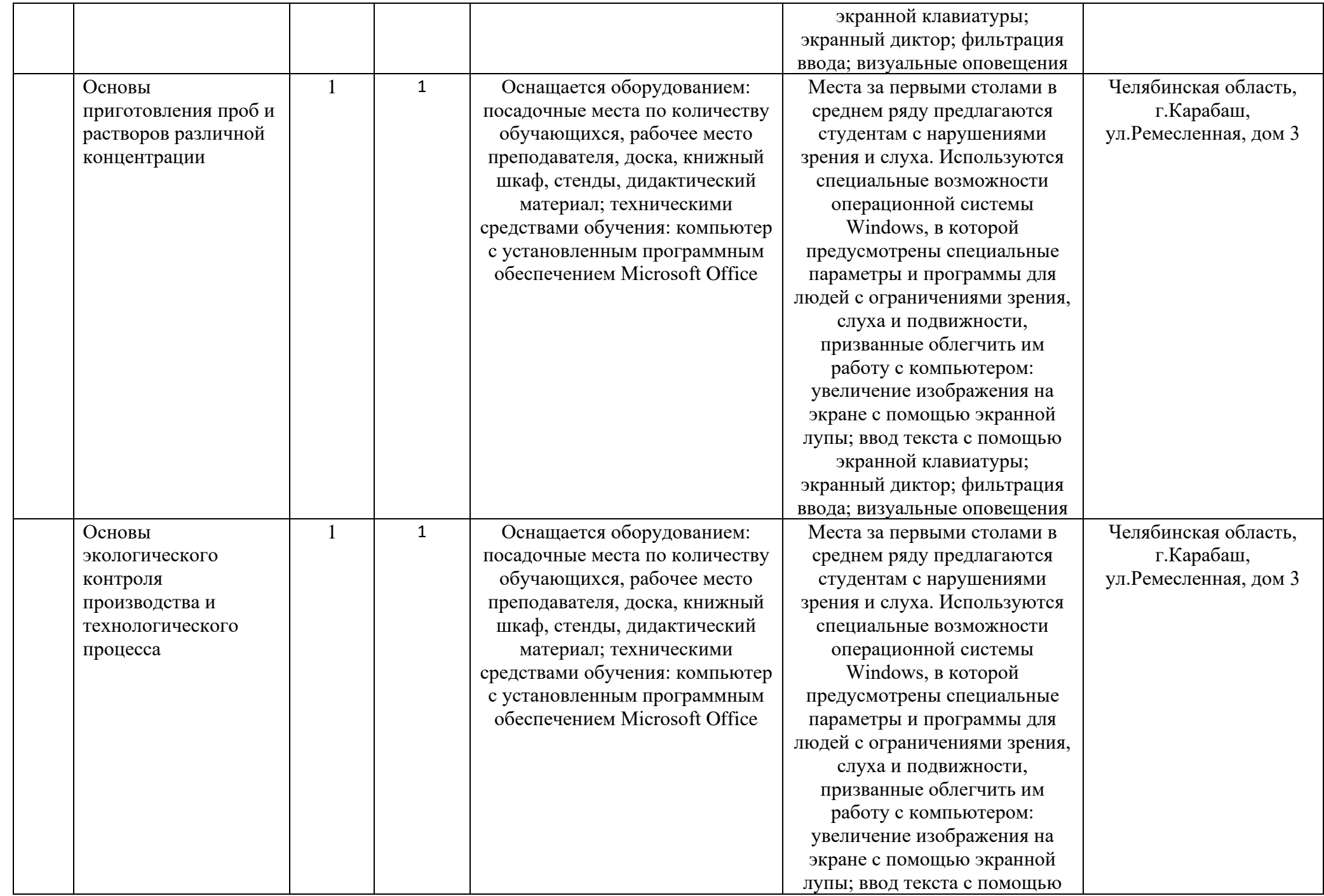

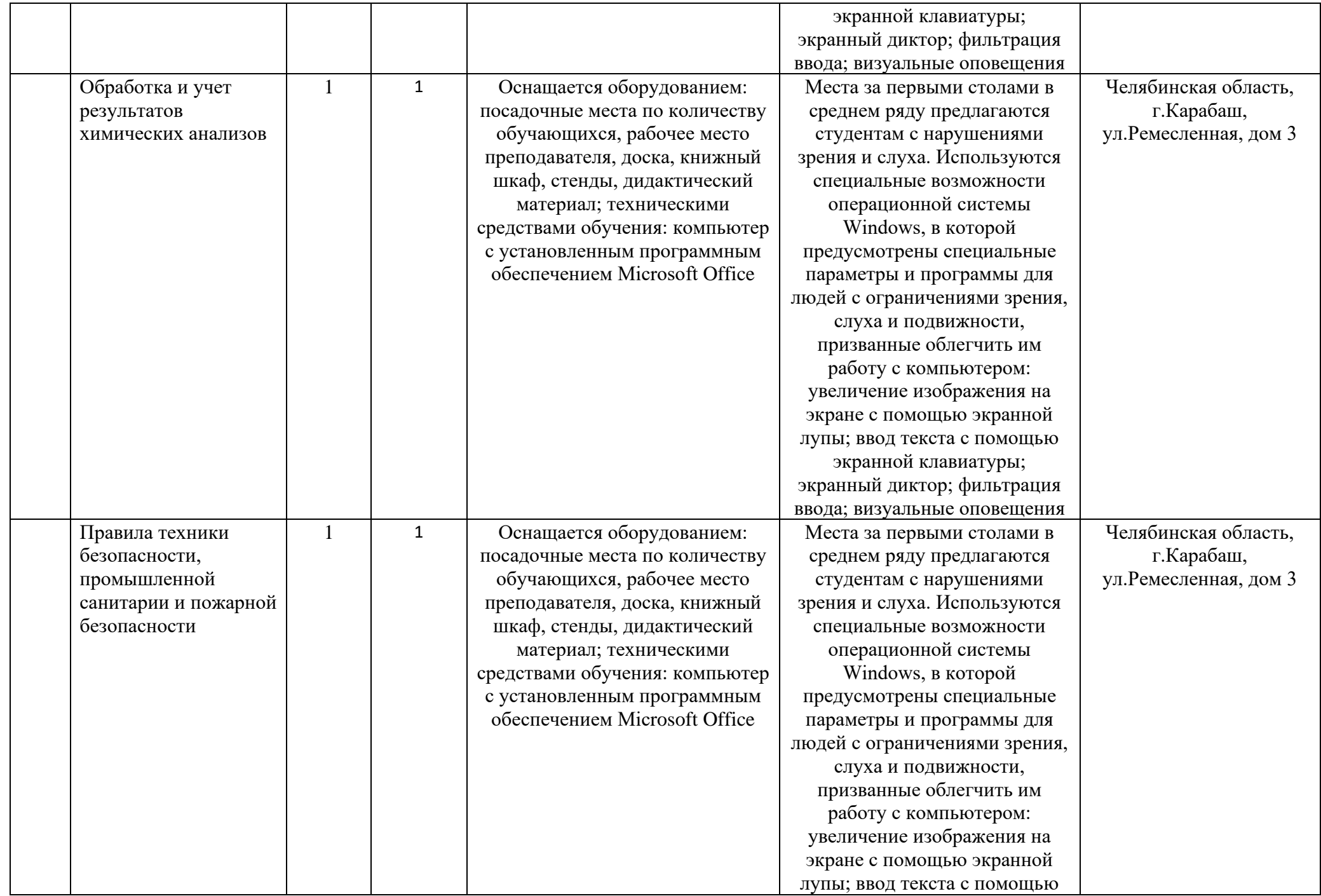

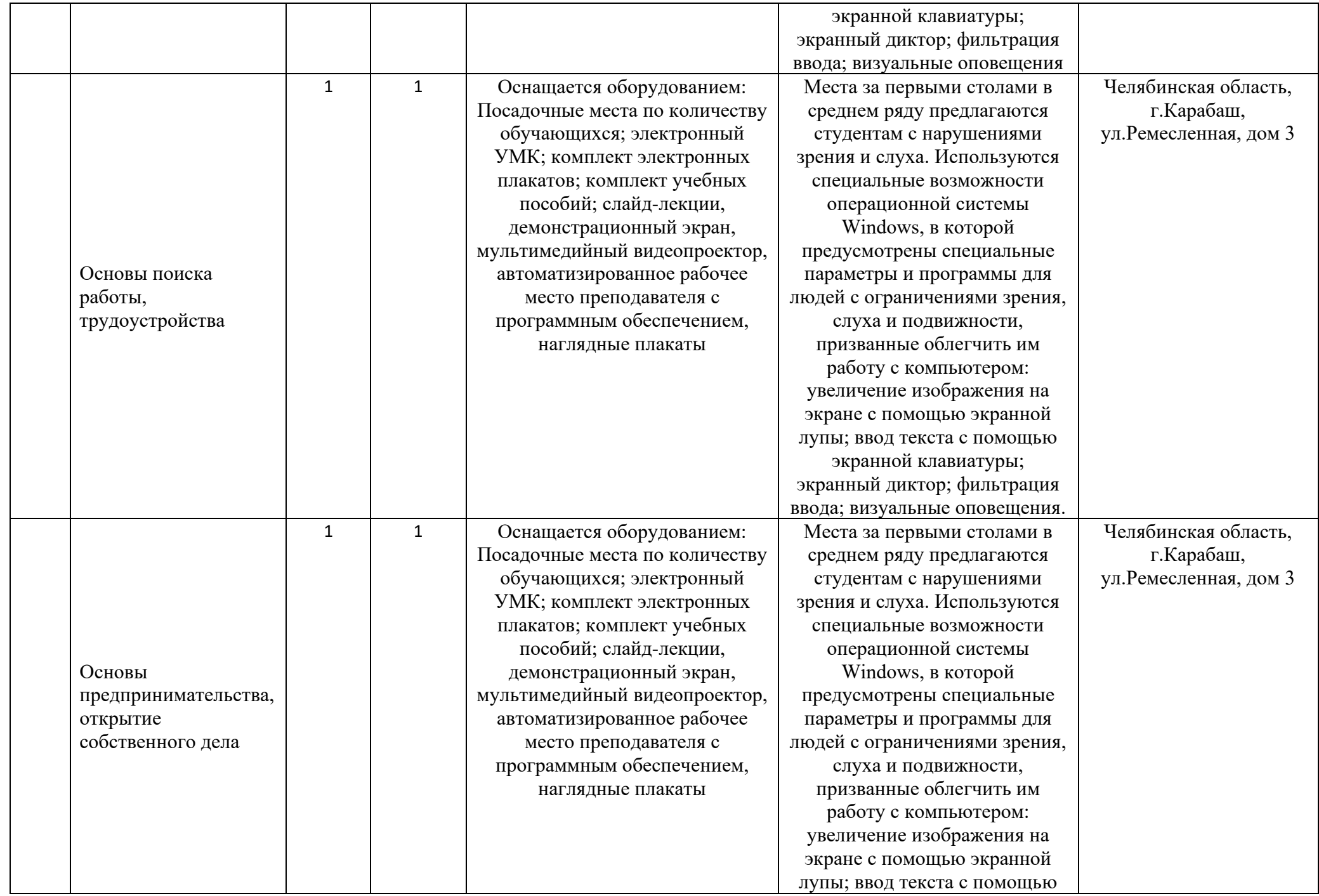

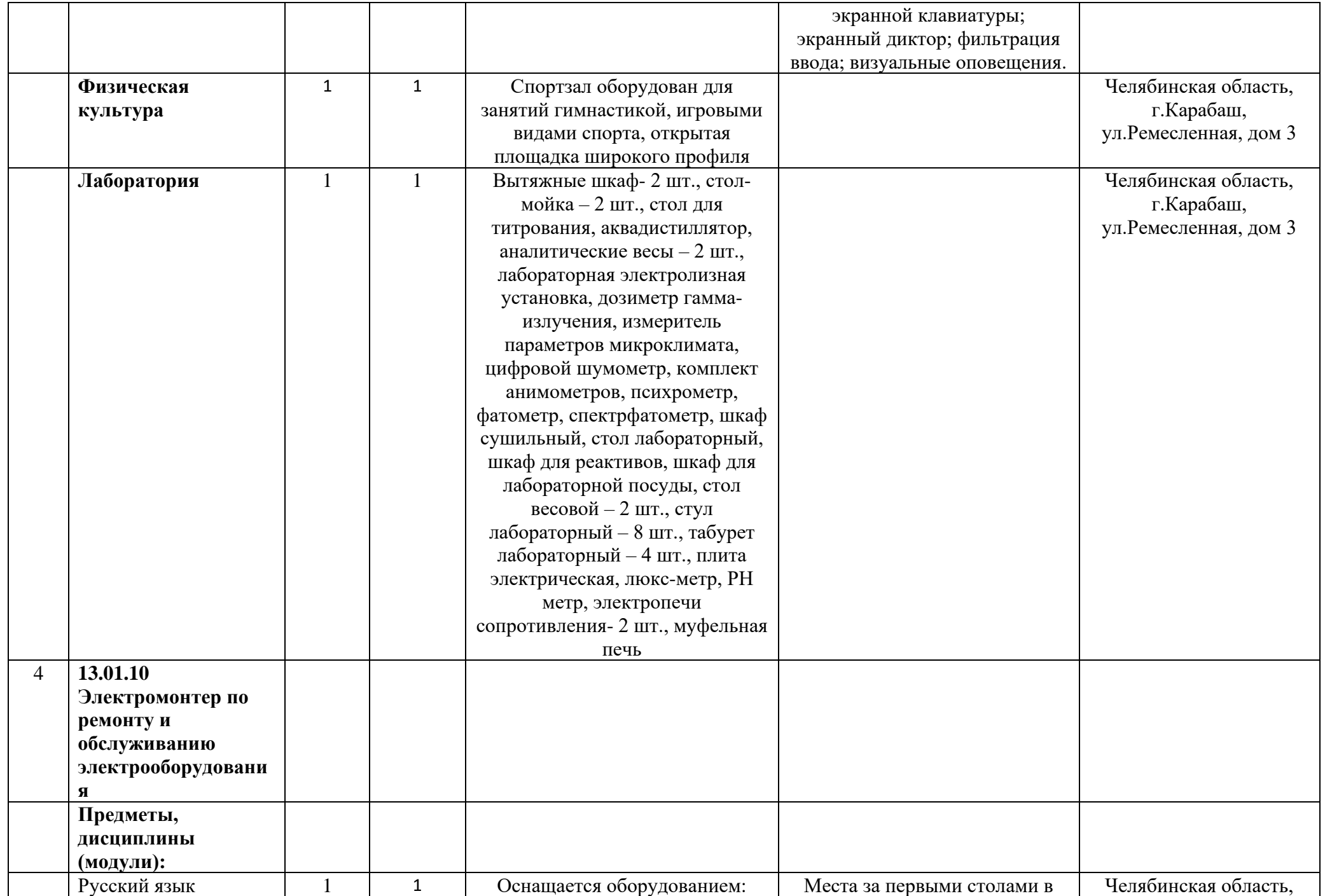

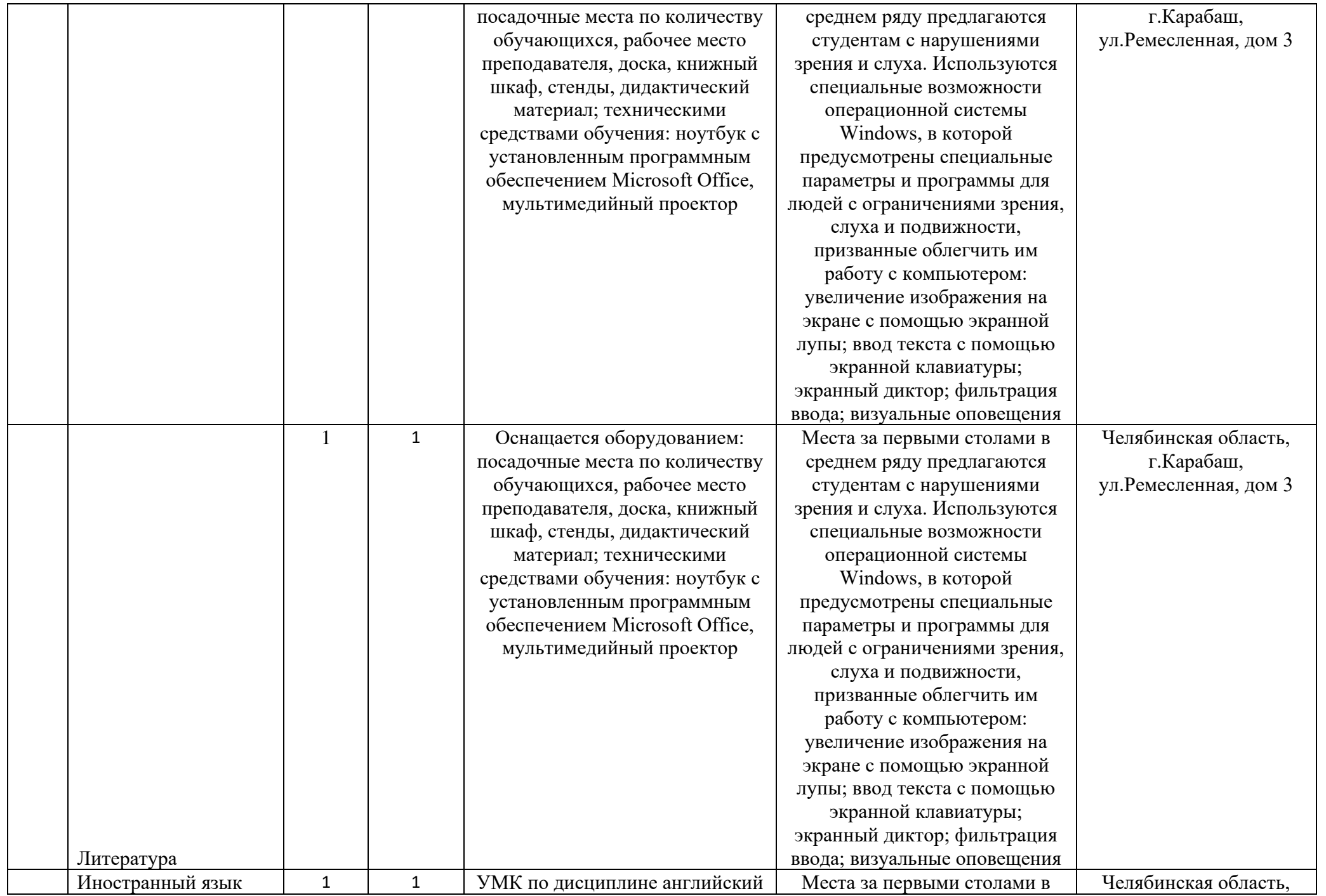

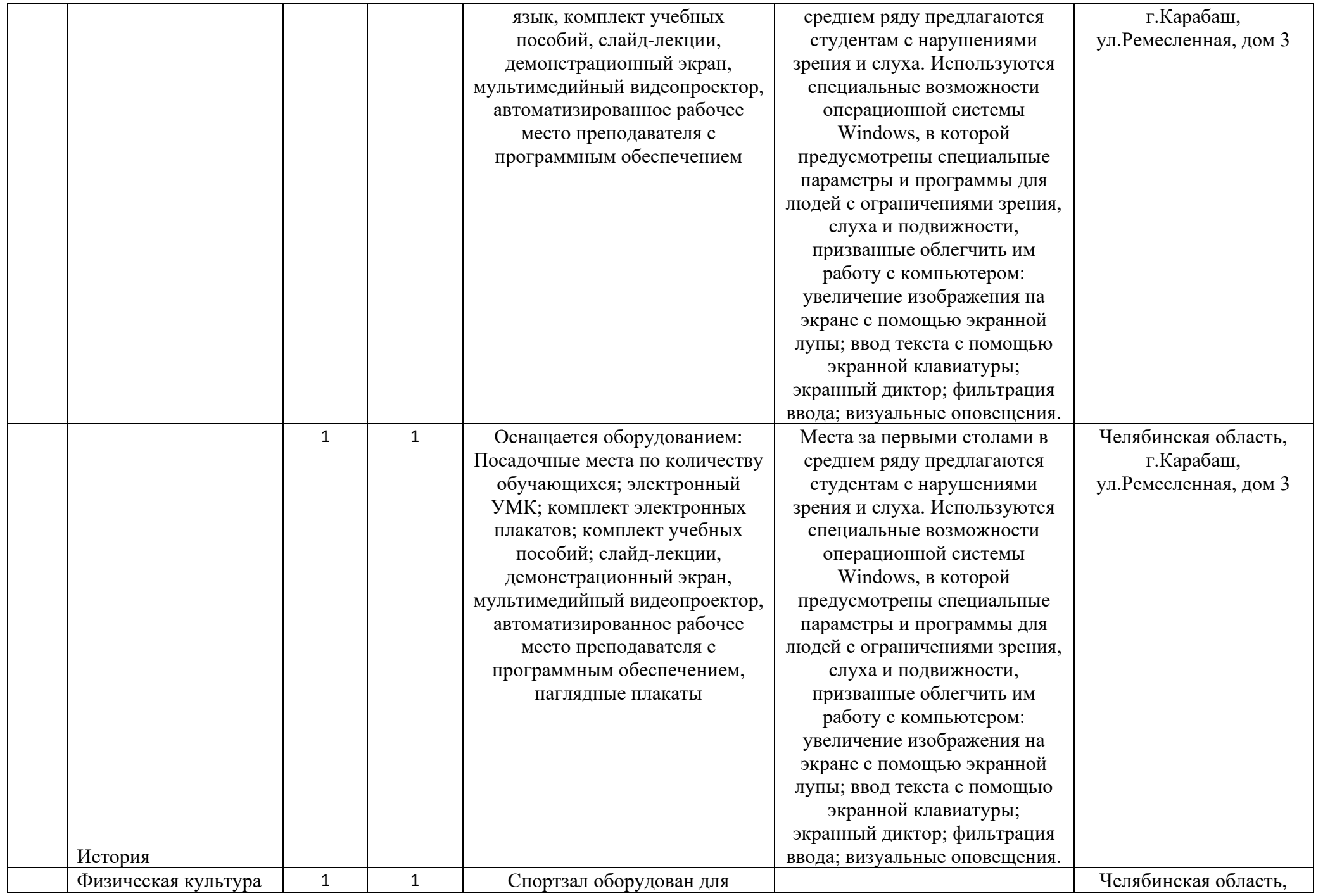

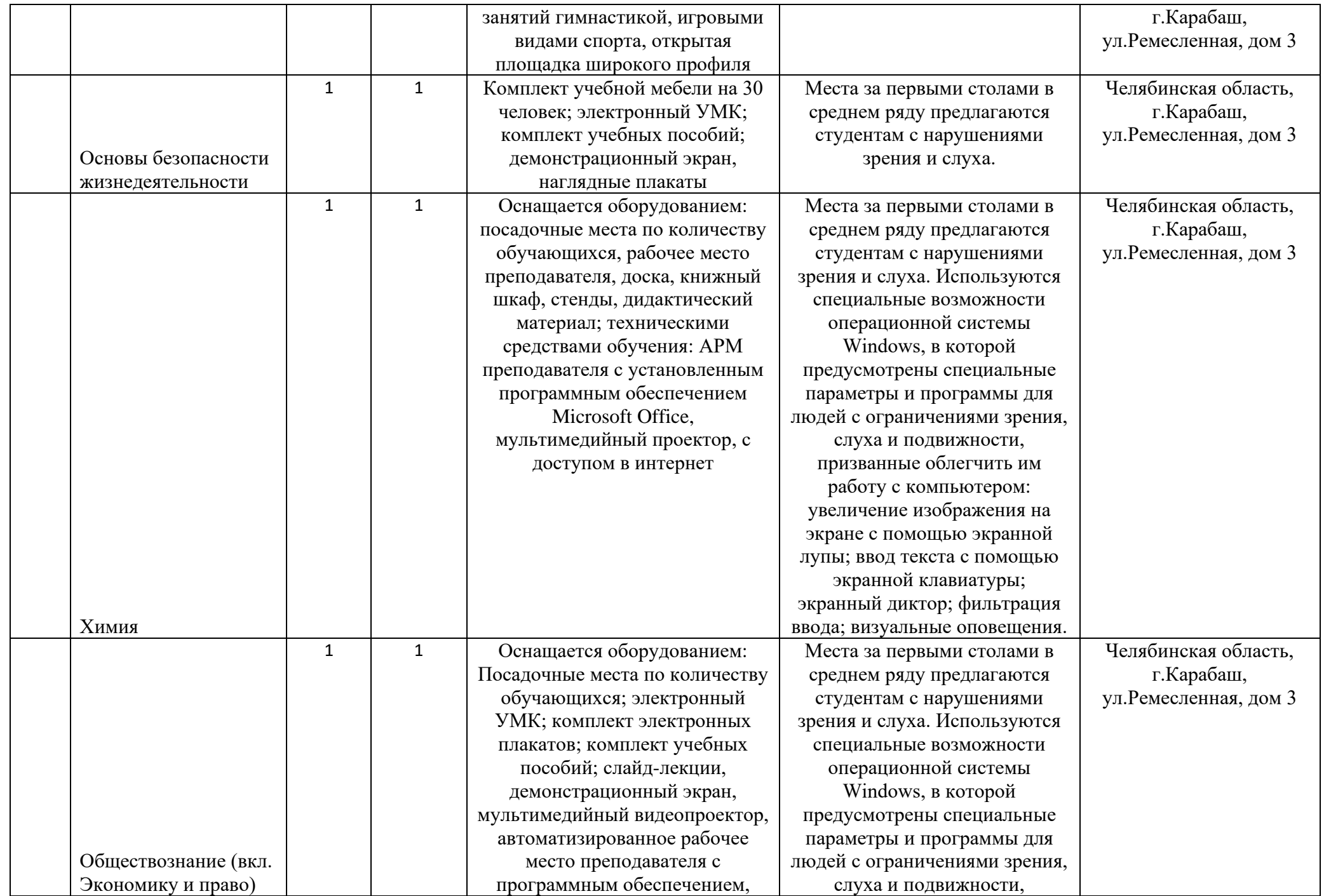

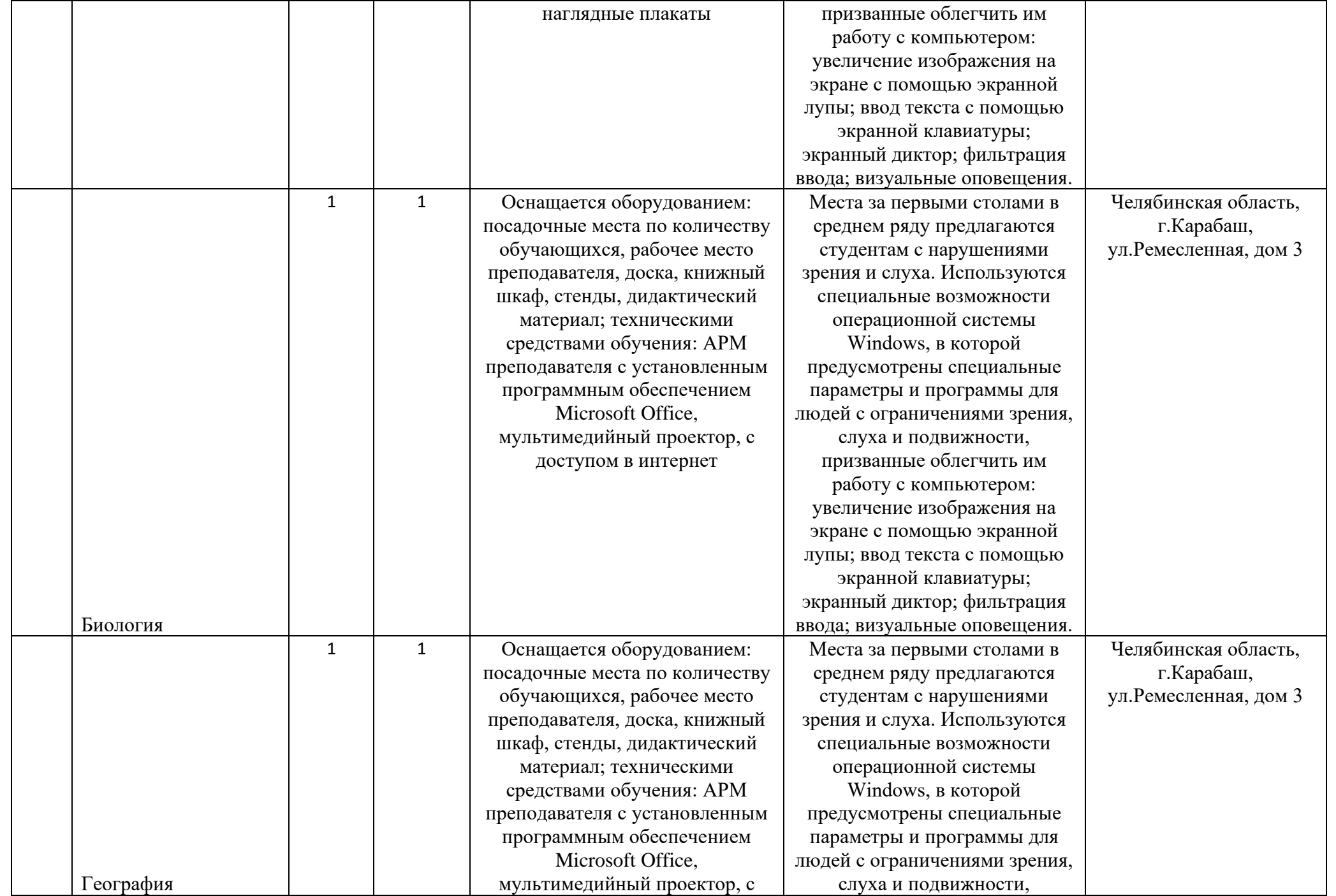

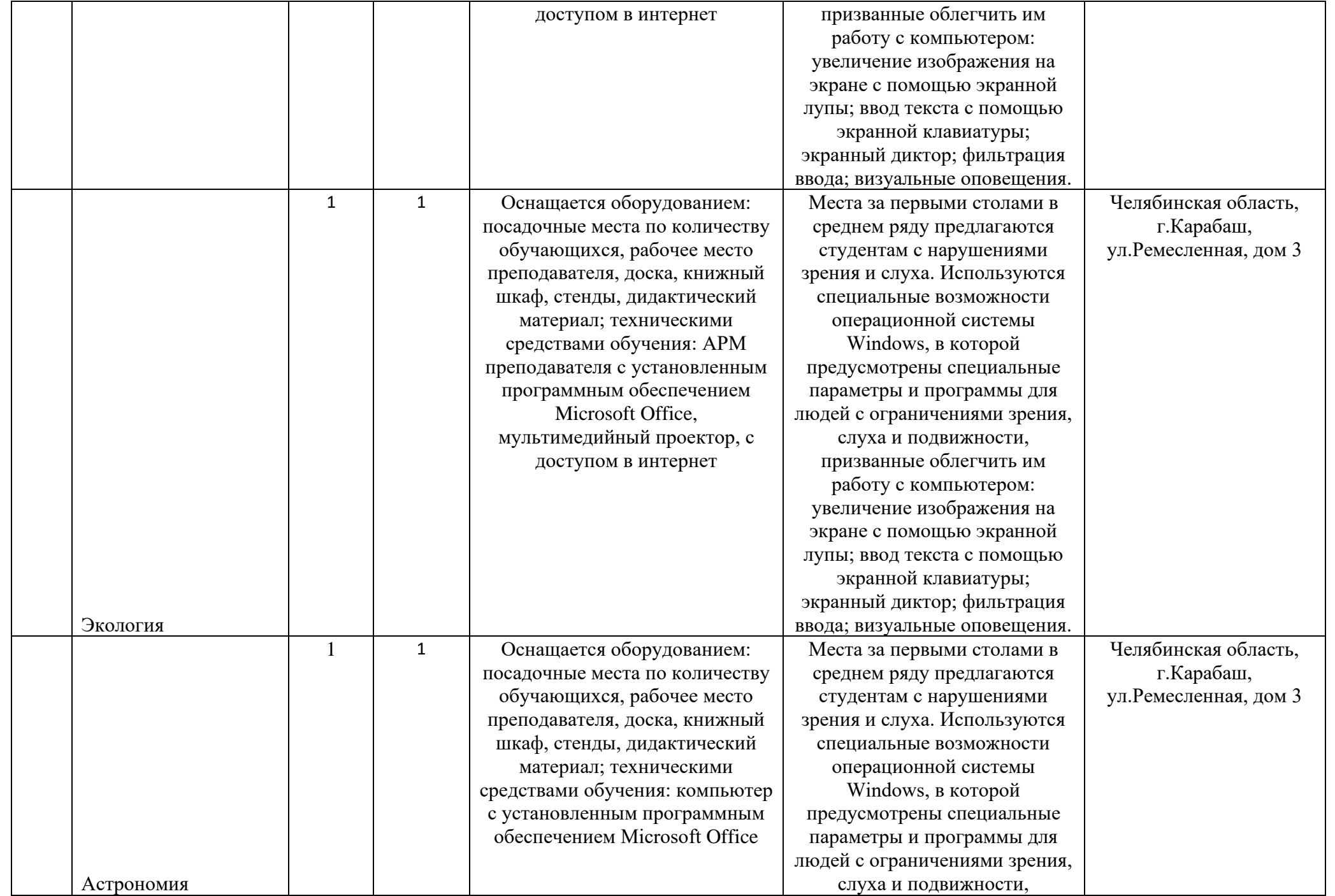

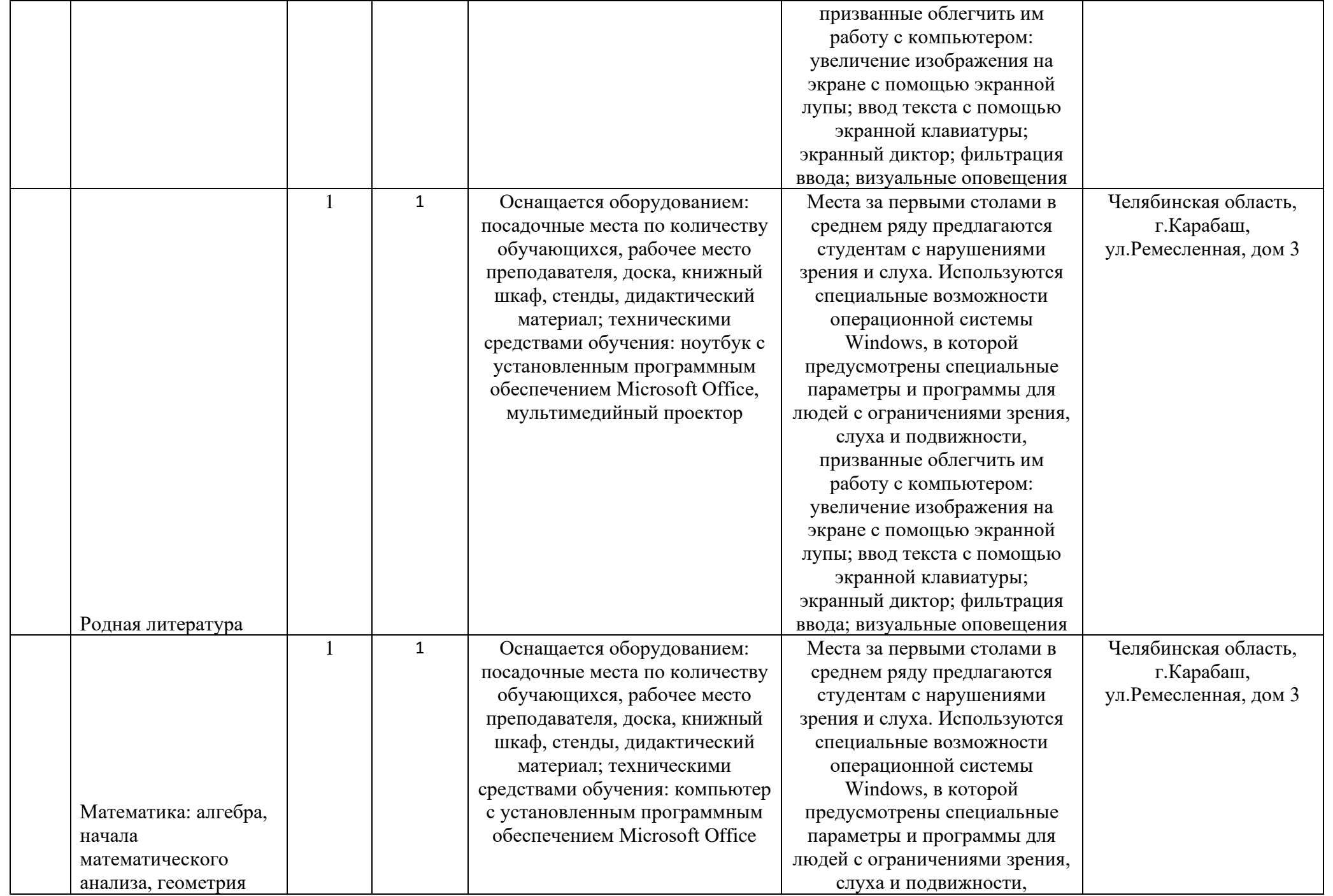

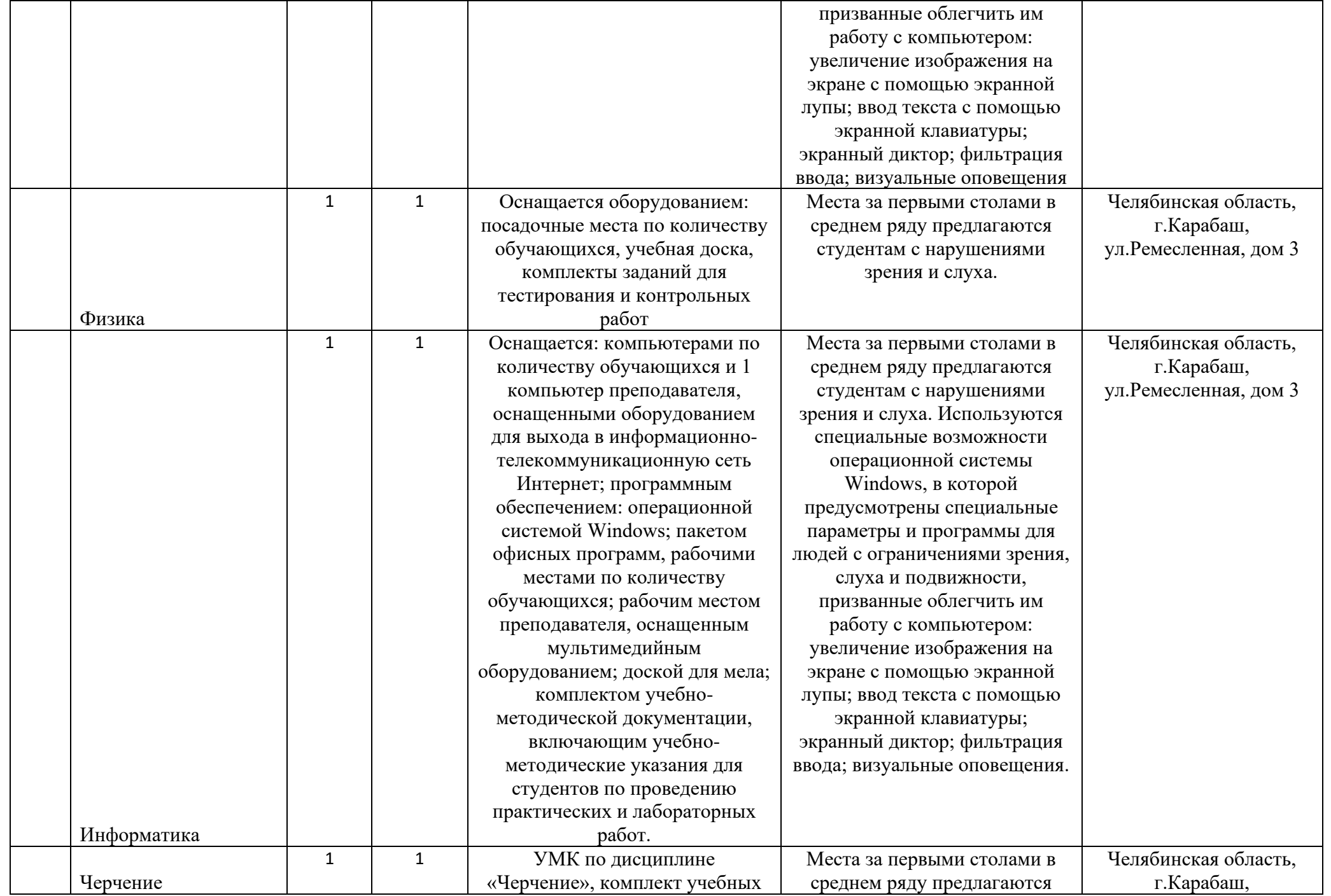

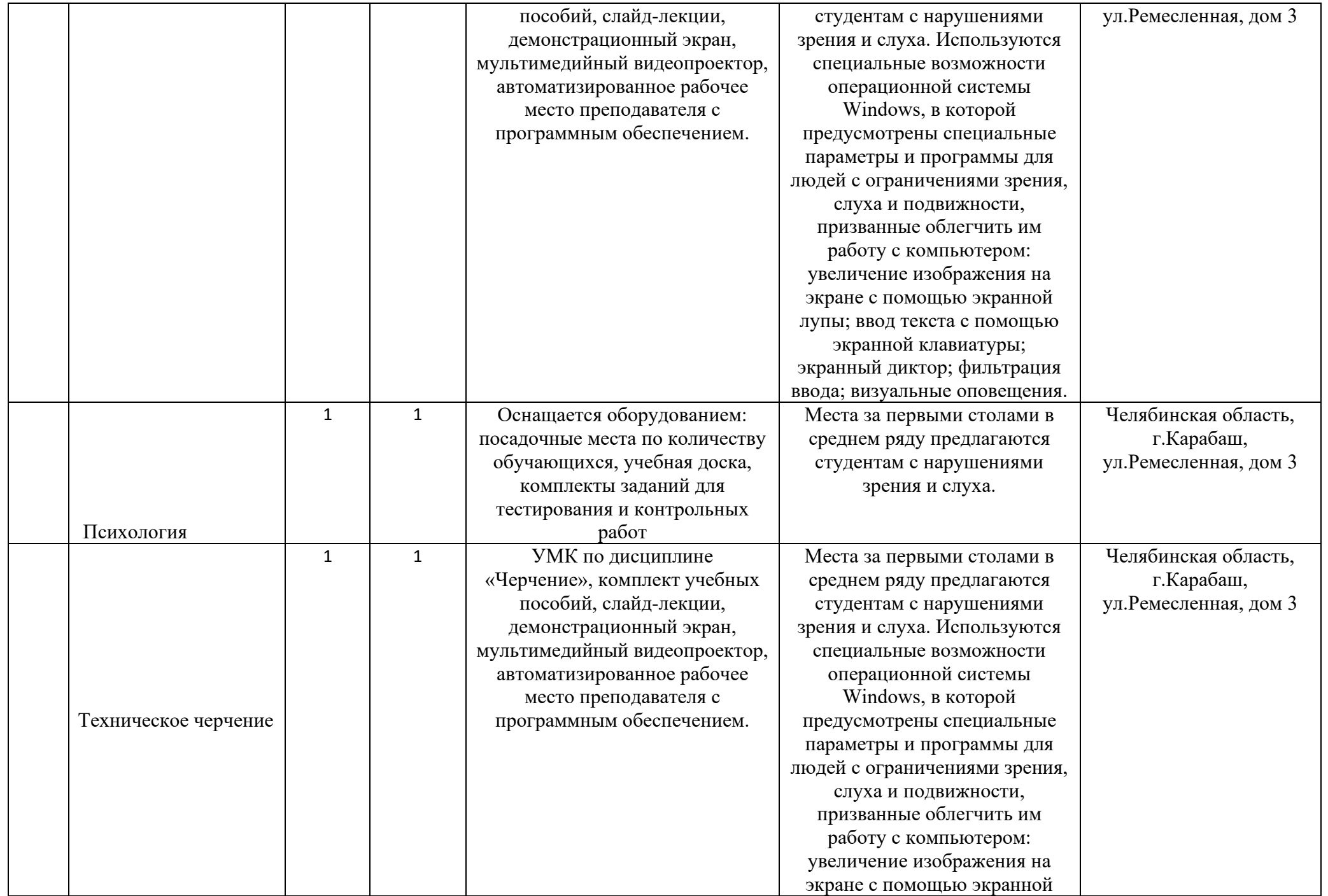

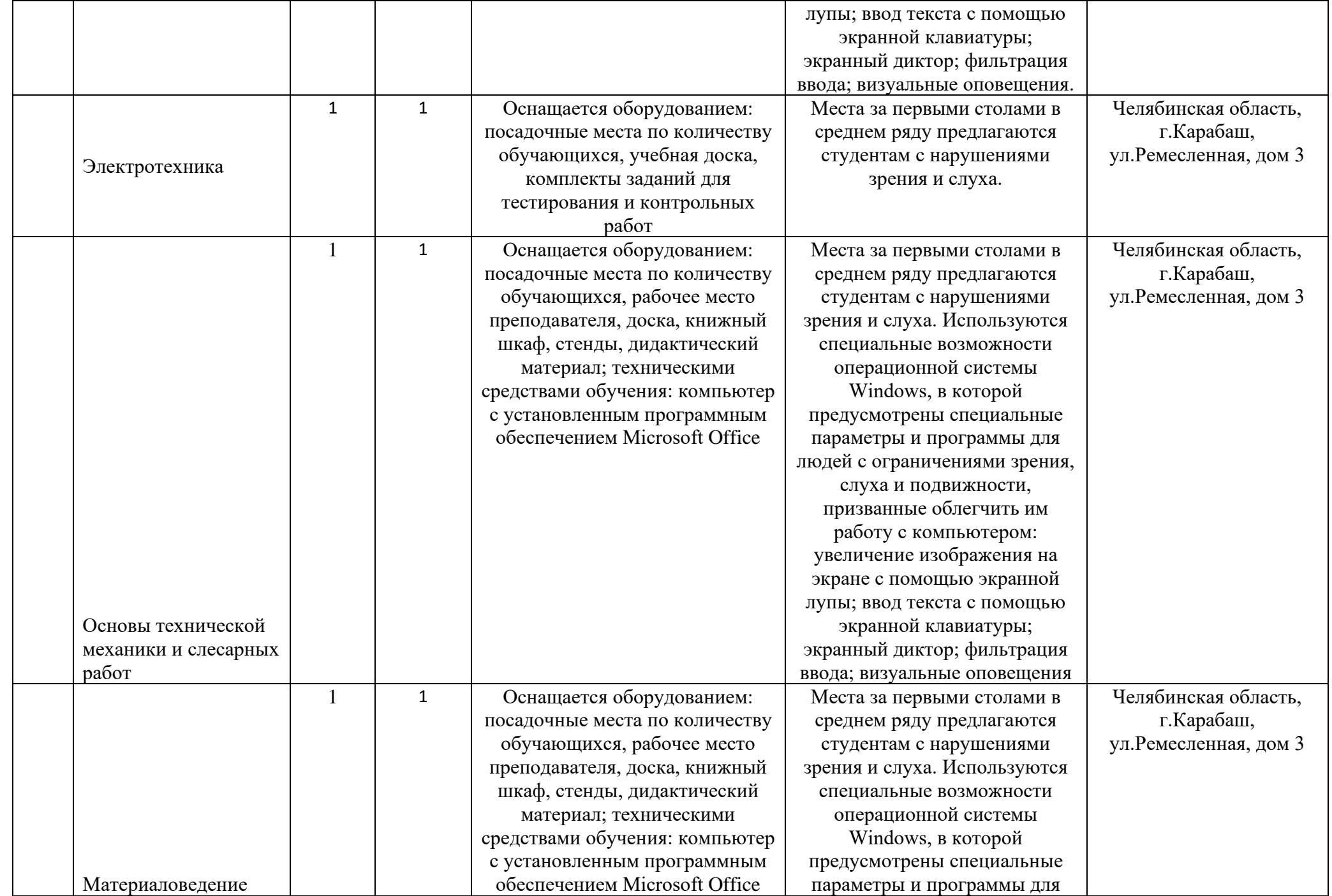

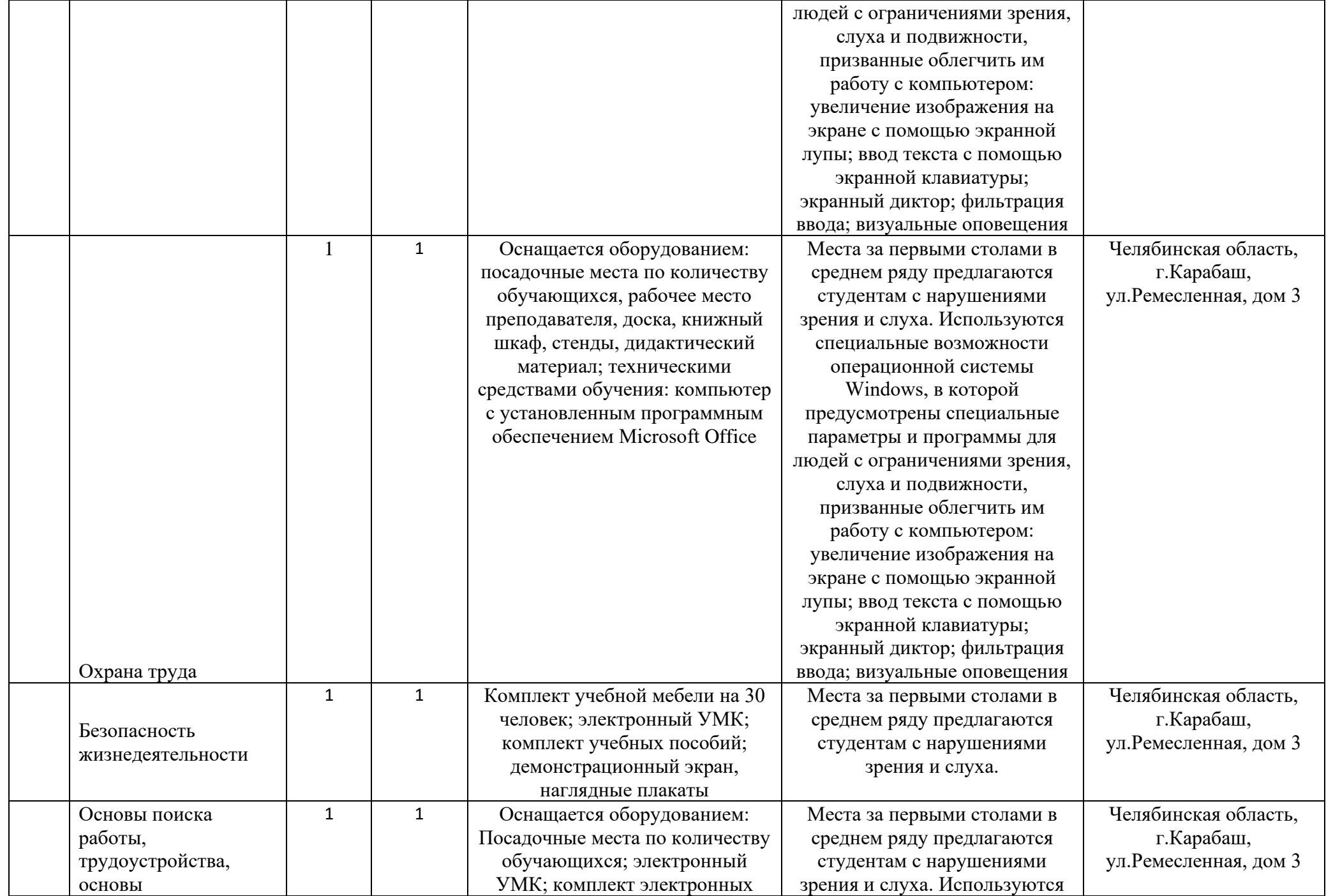

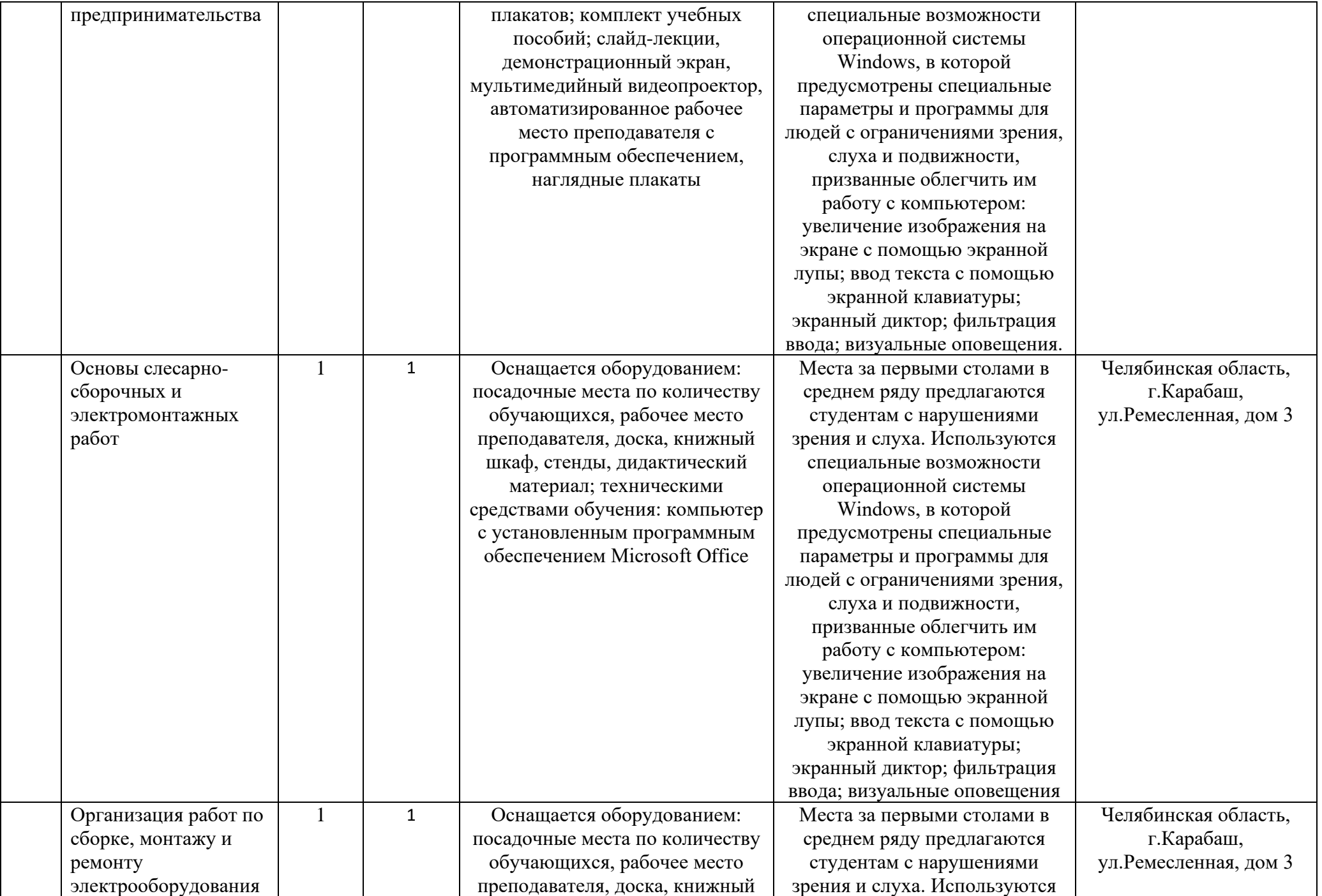

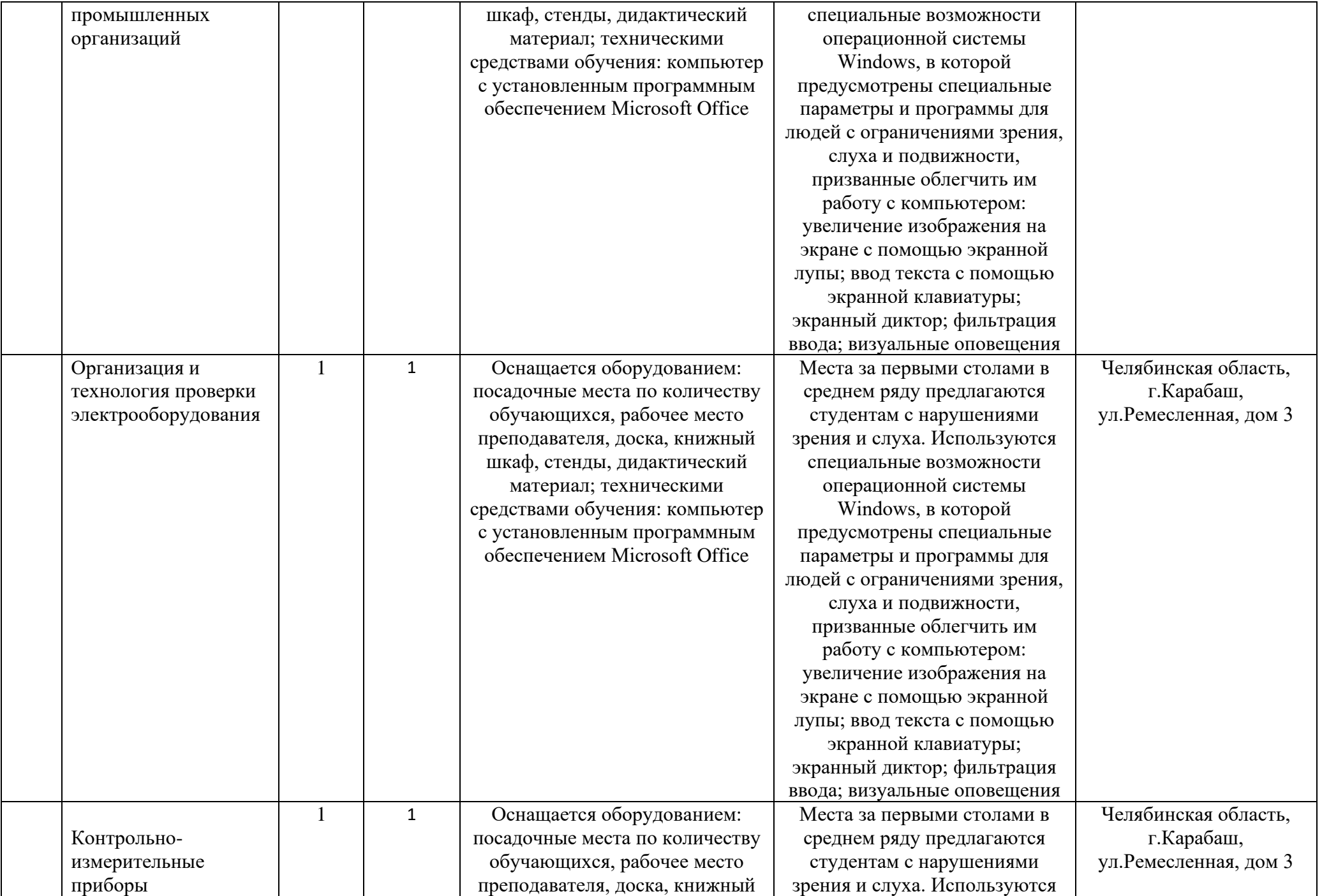

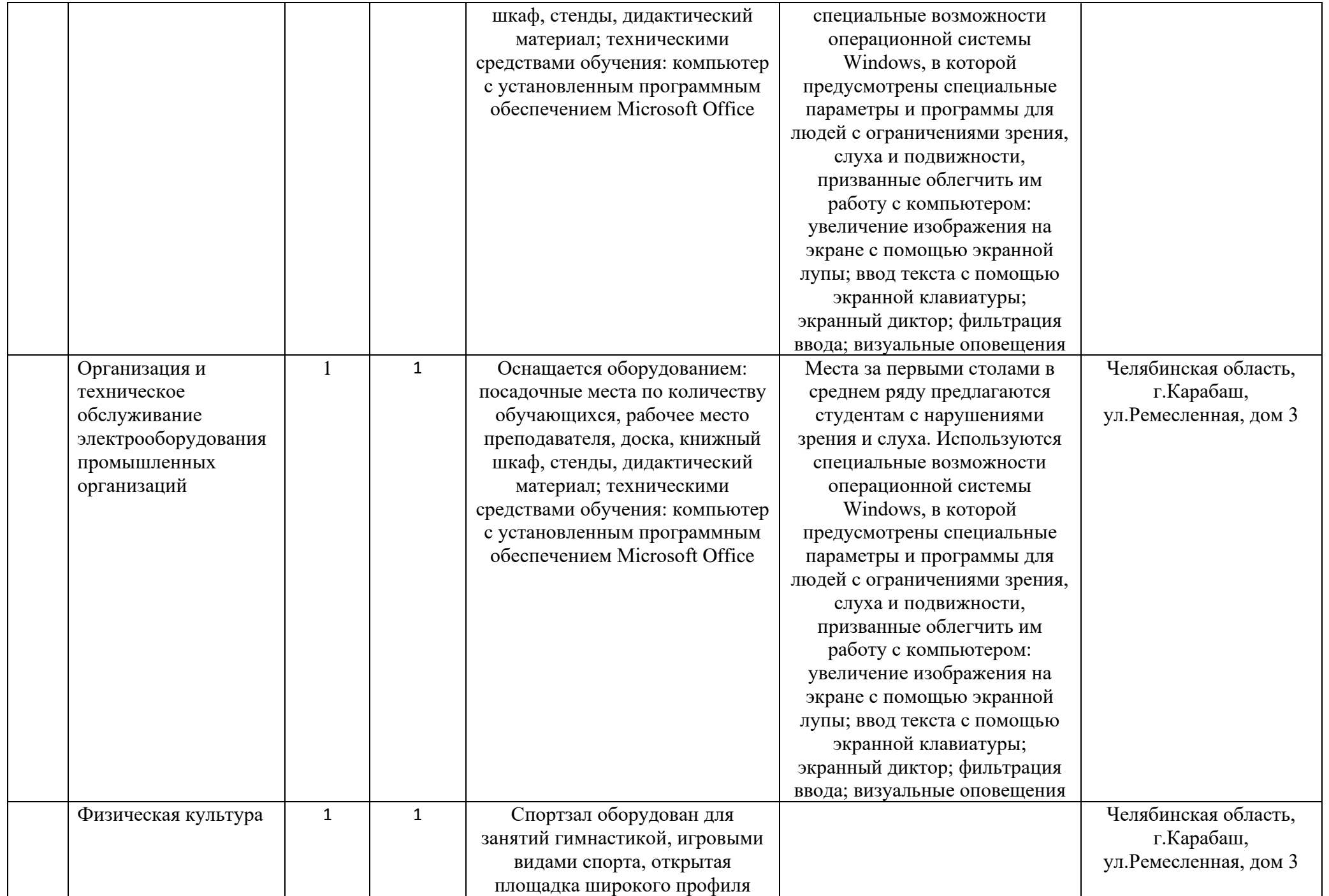

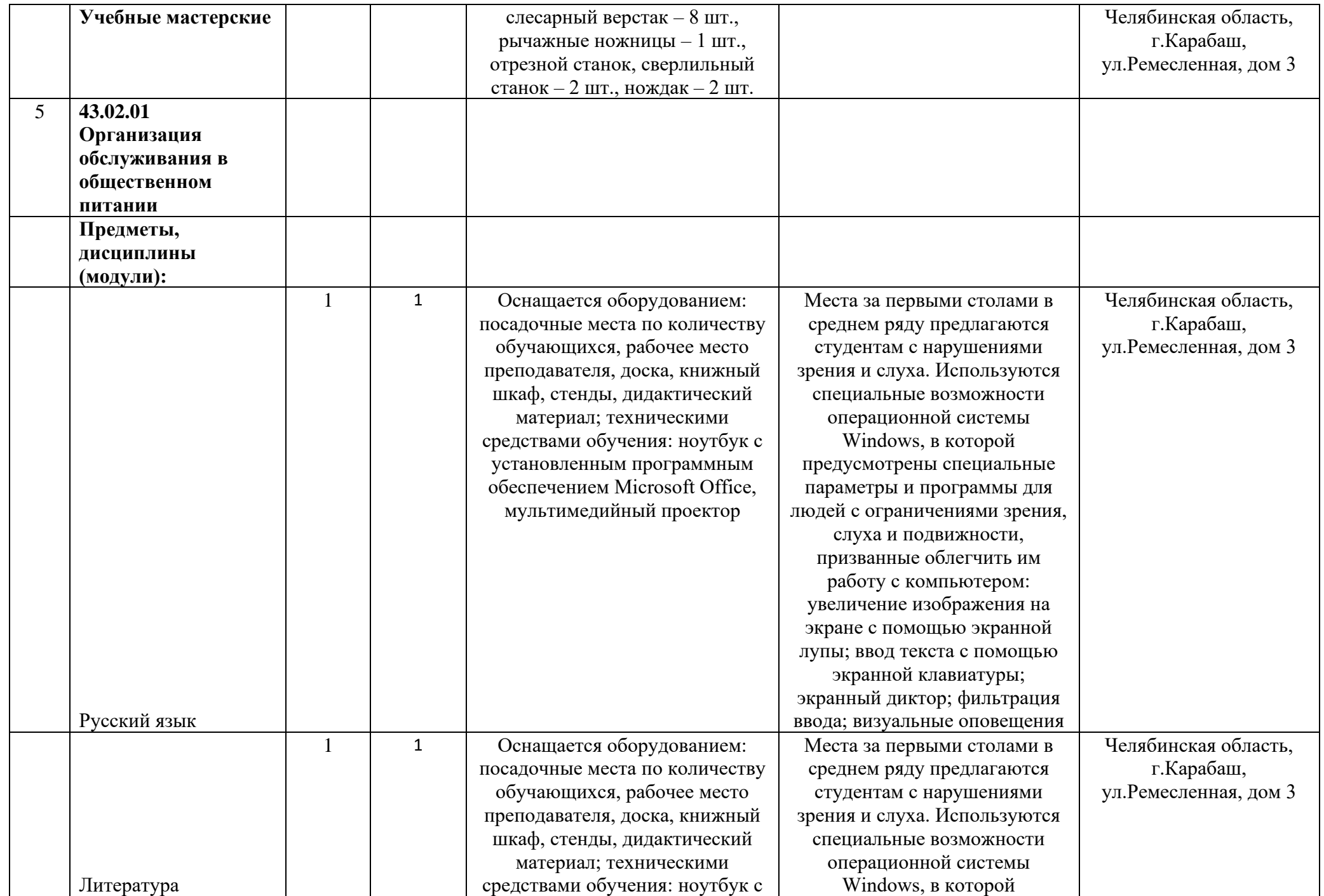

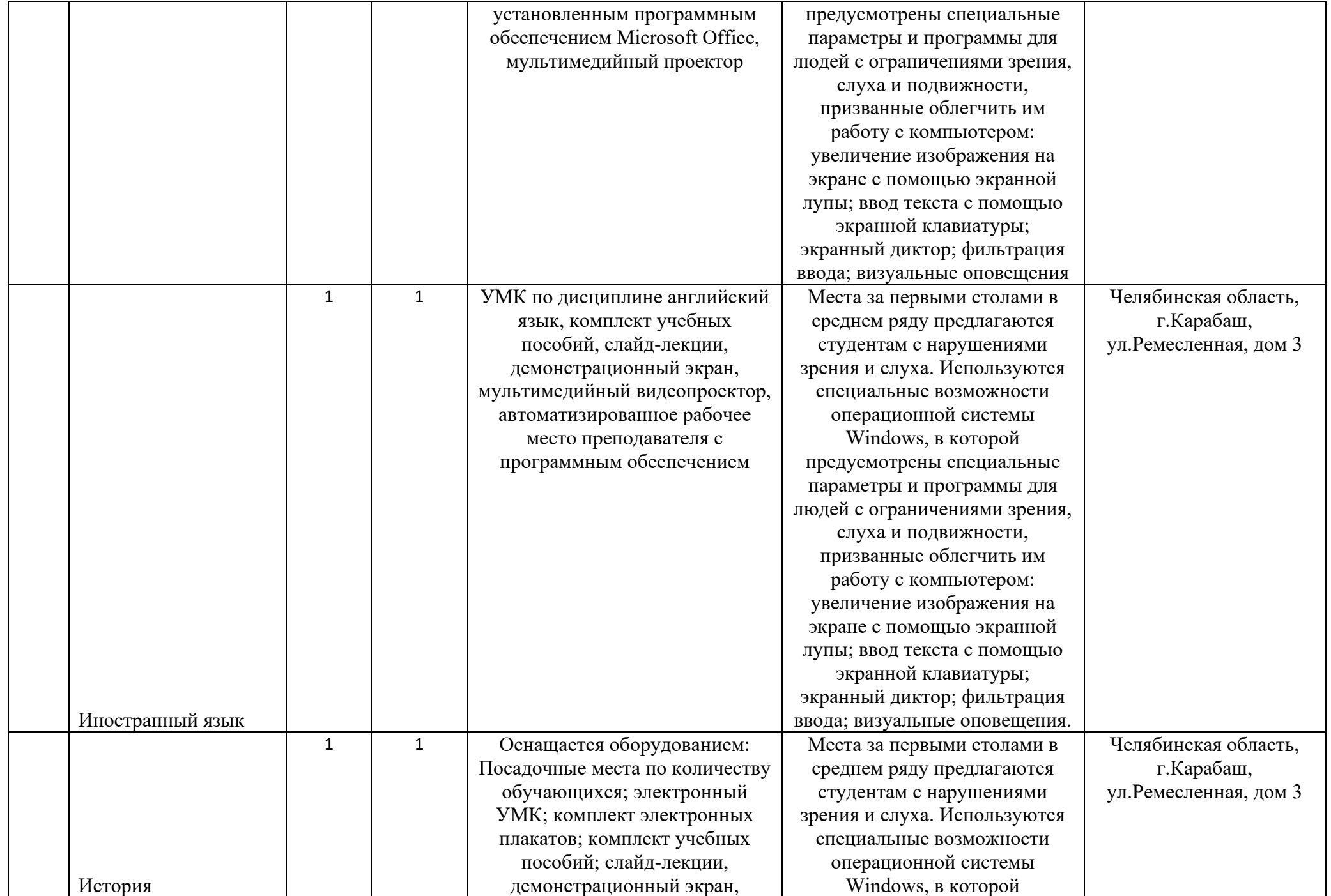

![](_page_62_Picture_227.jpeg)

![](_page_63_Picture_225.jpeg)

![](_page_64_Picture_251.jpeg)

![](_page_65_Picture_243.jpeg)

![](_page_66_Picture_227.jpeg)

![](_page_67_Picture_224.jpeg)

![](_page_68_Picture_198.jpeg)

![](_page_69_Picture_233.jpeg)

![](_page_70_Picture_210.jpeg)

![](_page_71_Picture_240.jpeg)
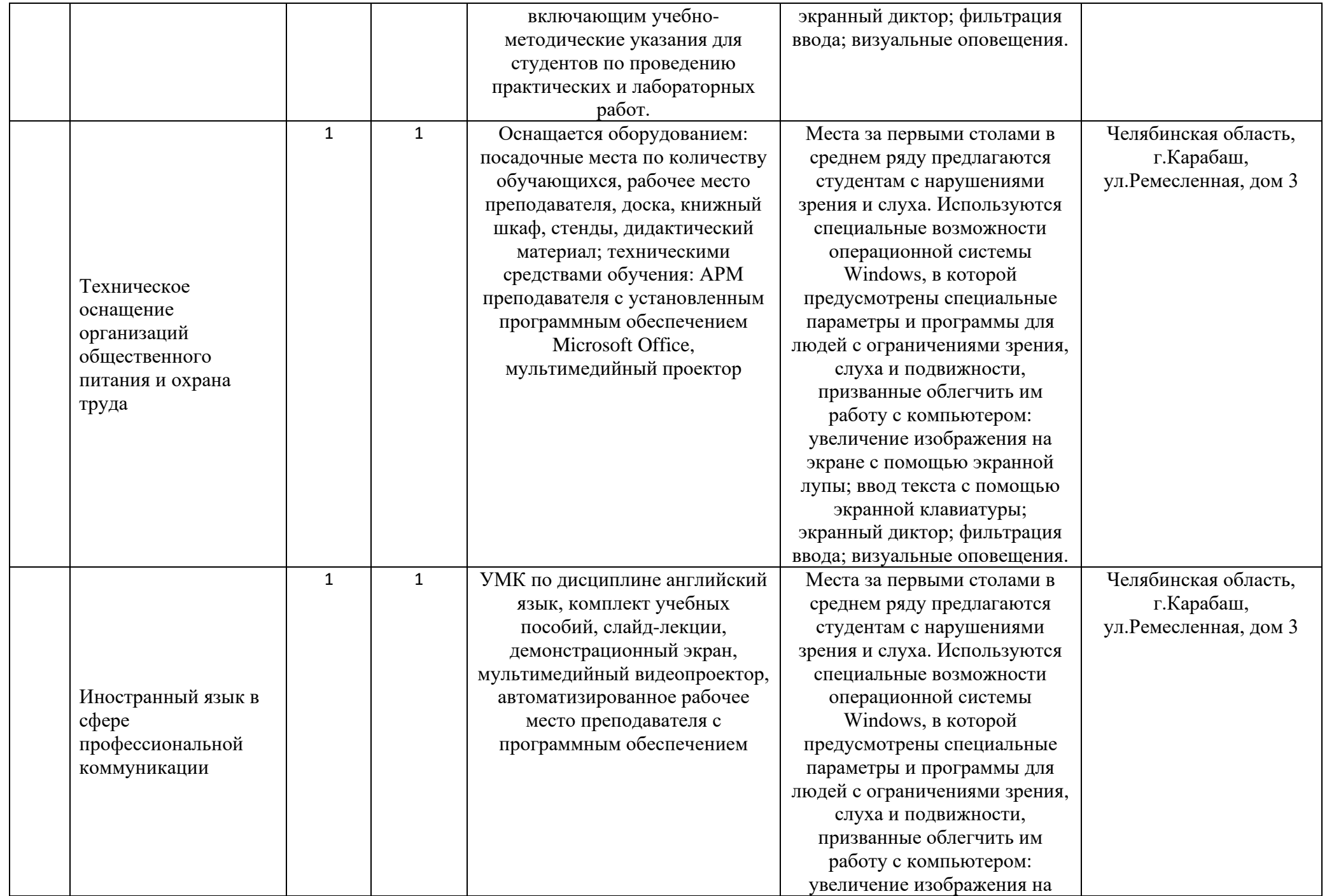

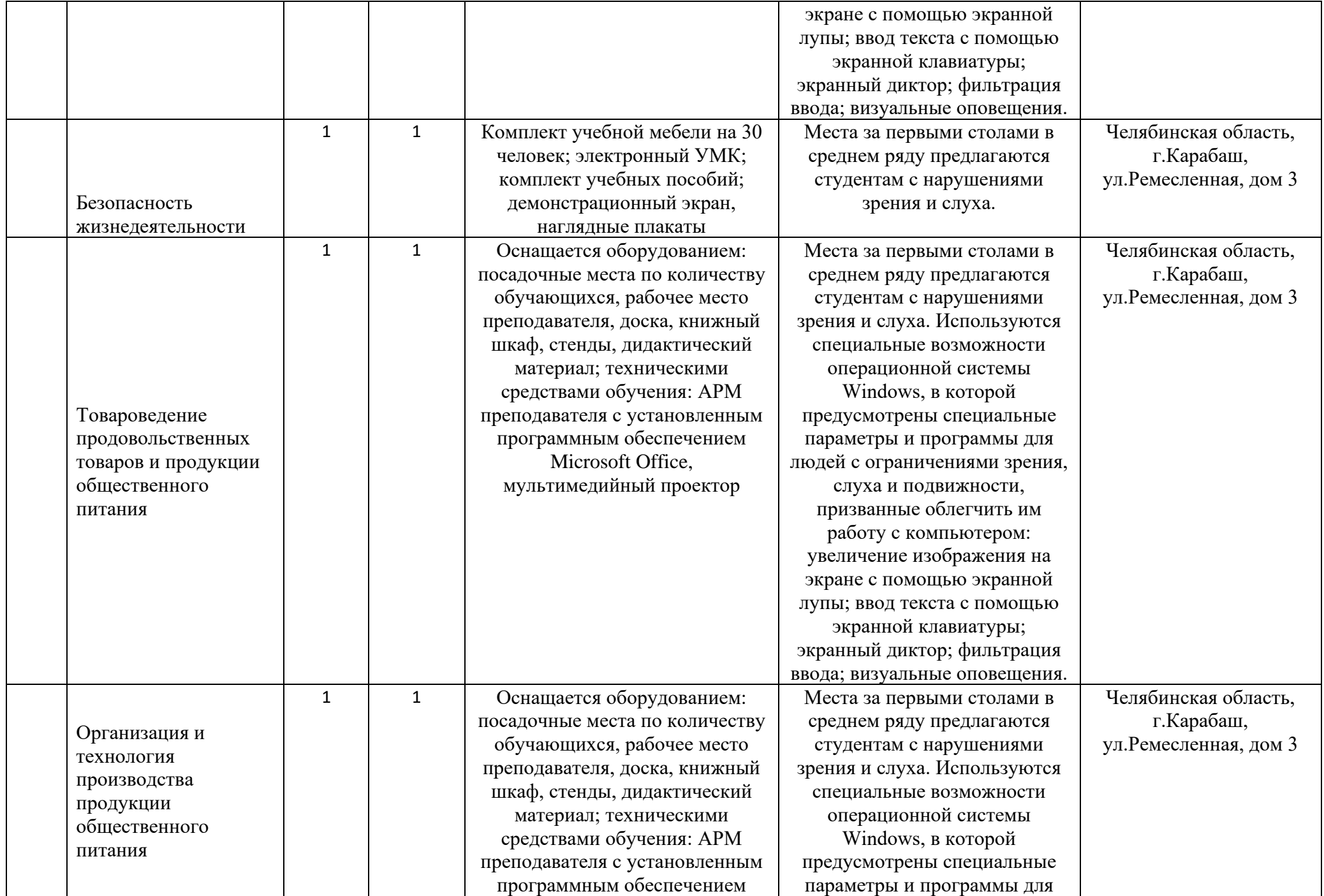

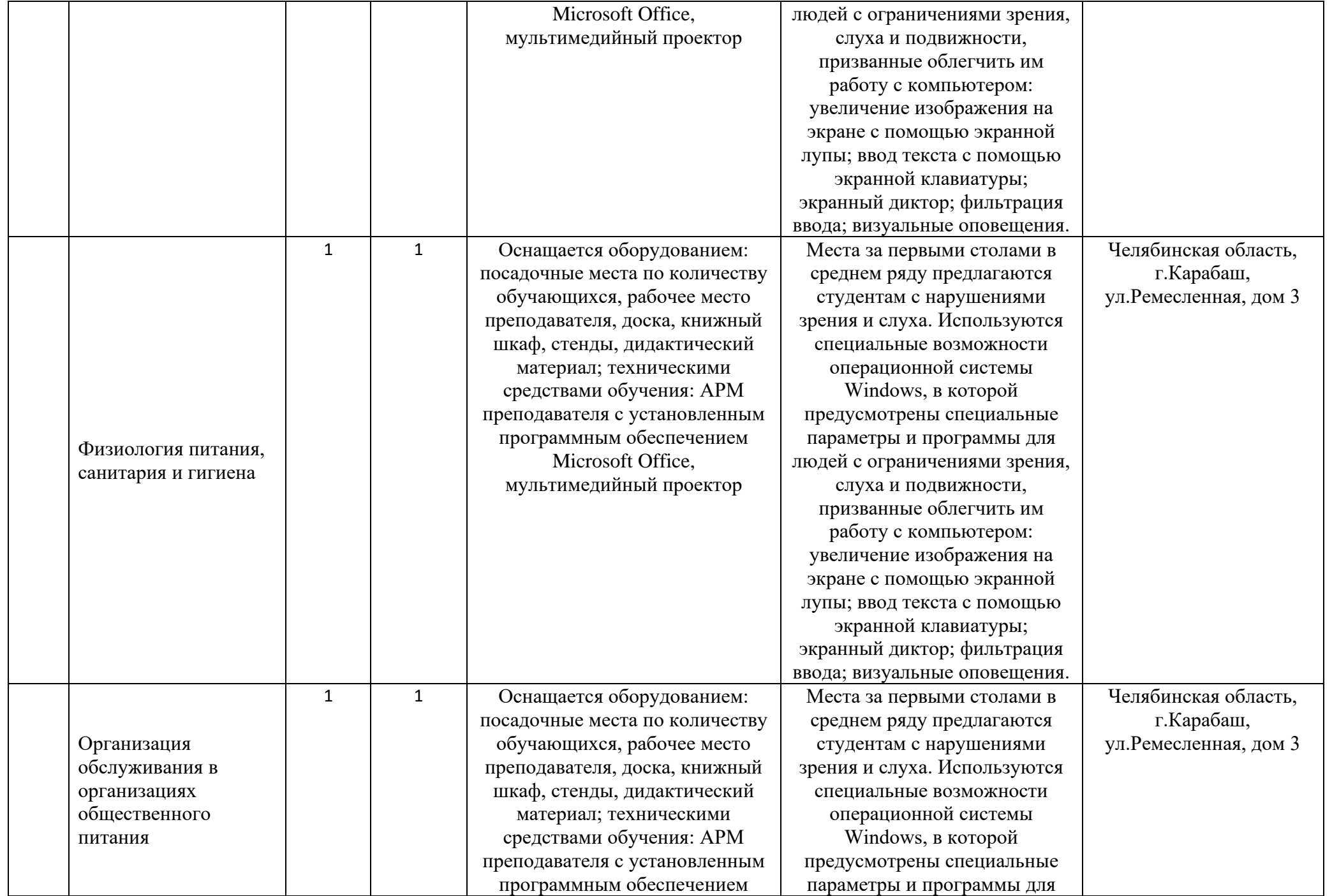

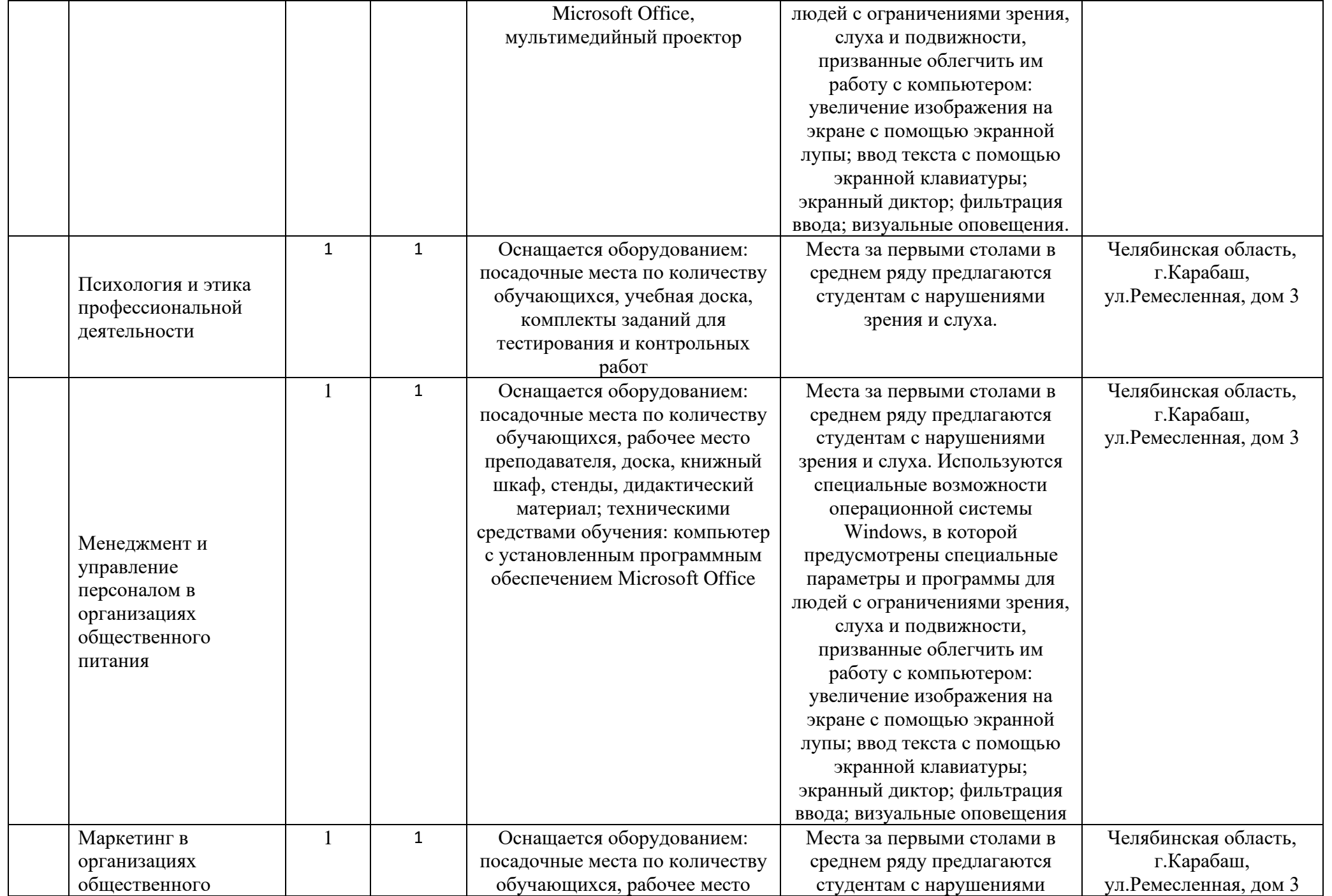

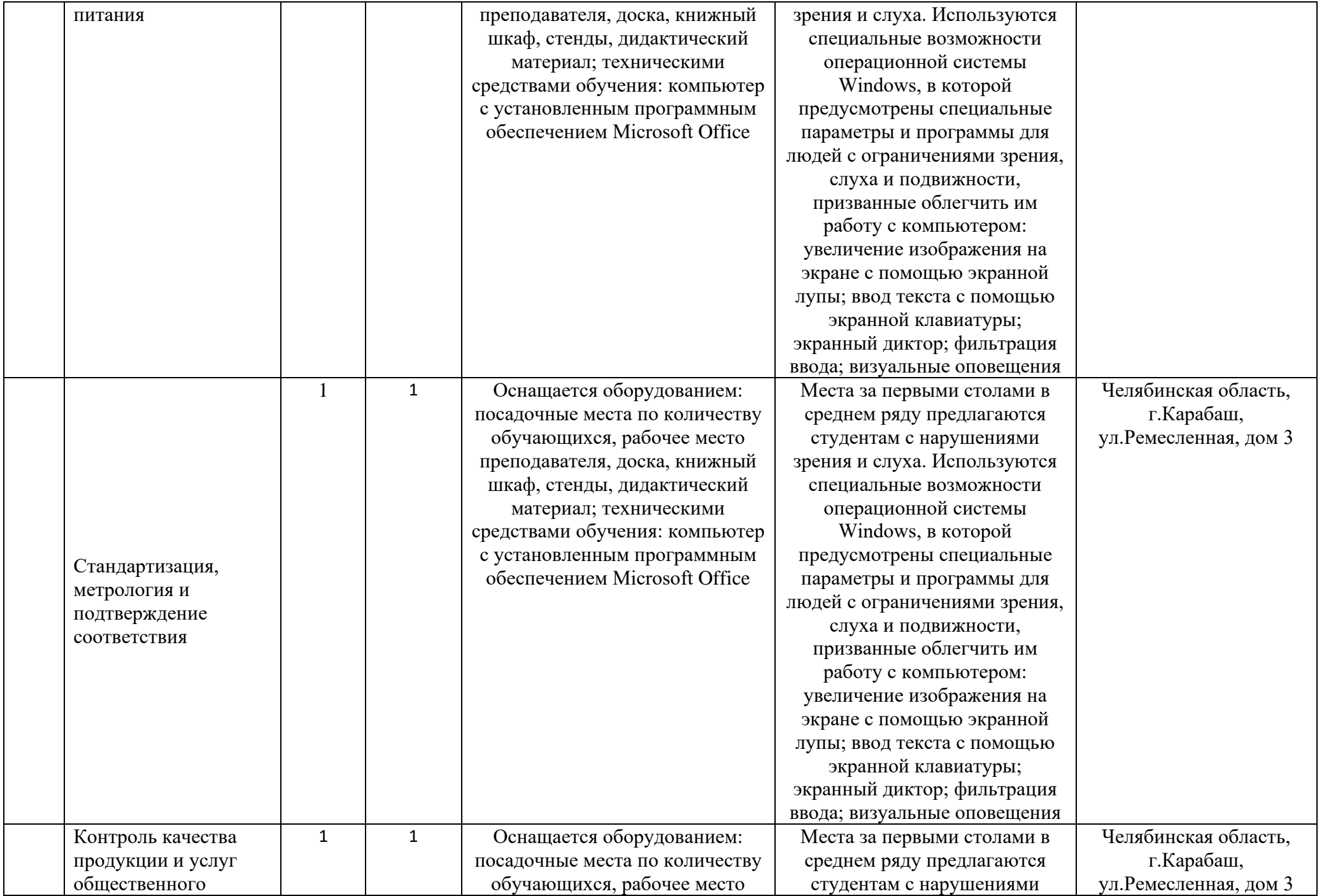

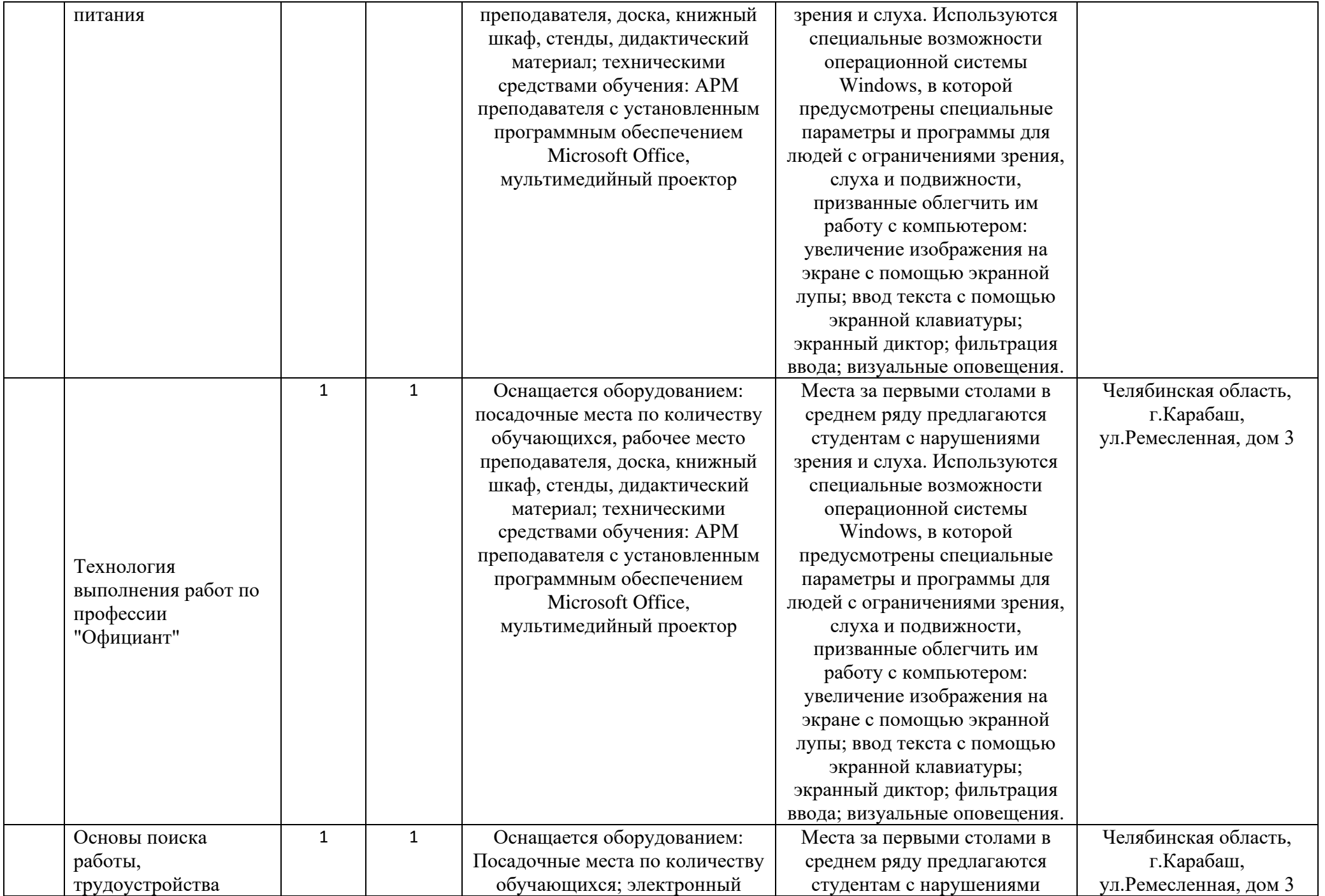

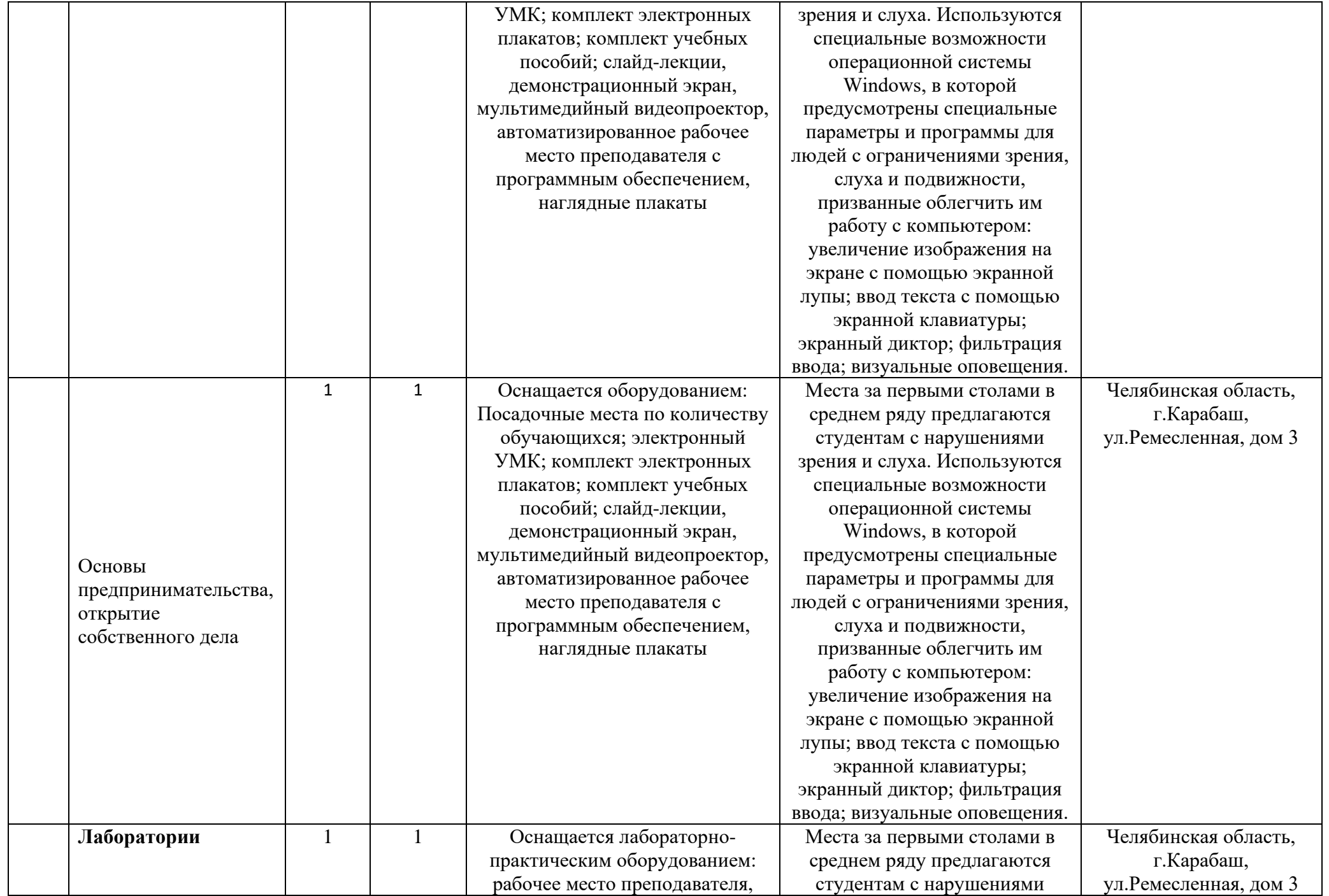

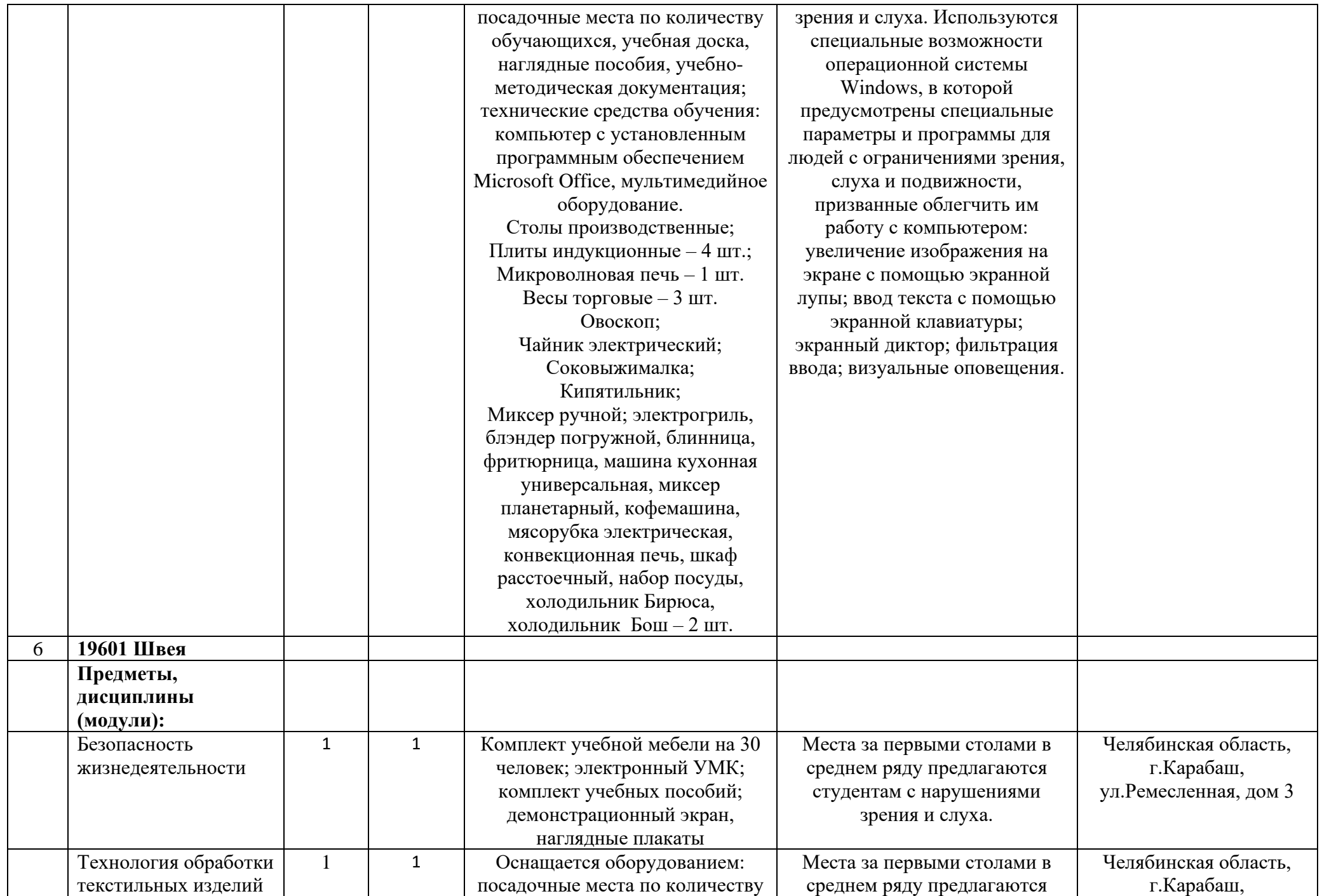

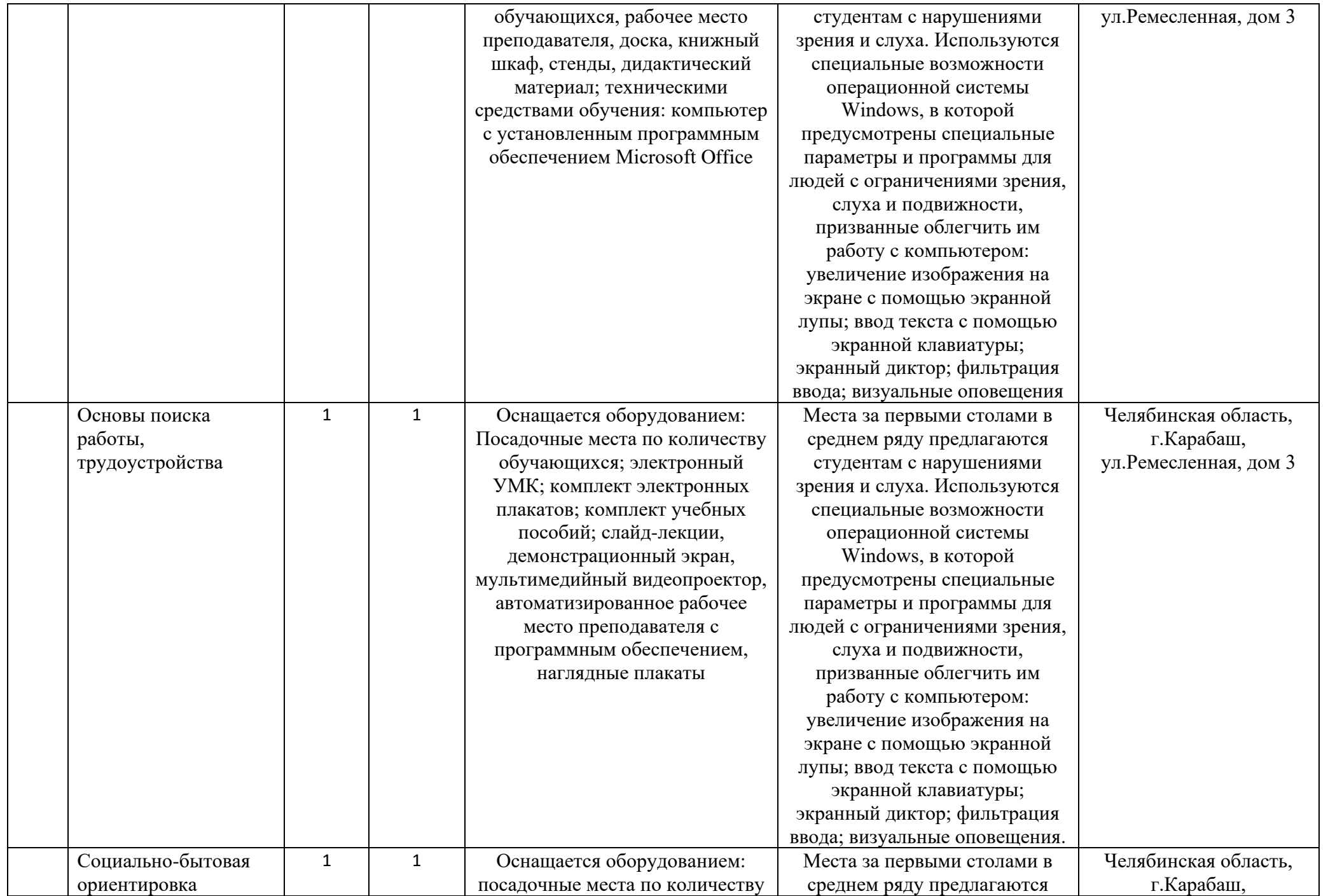

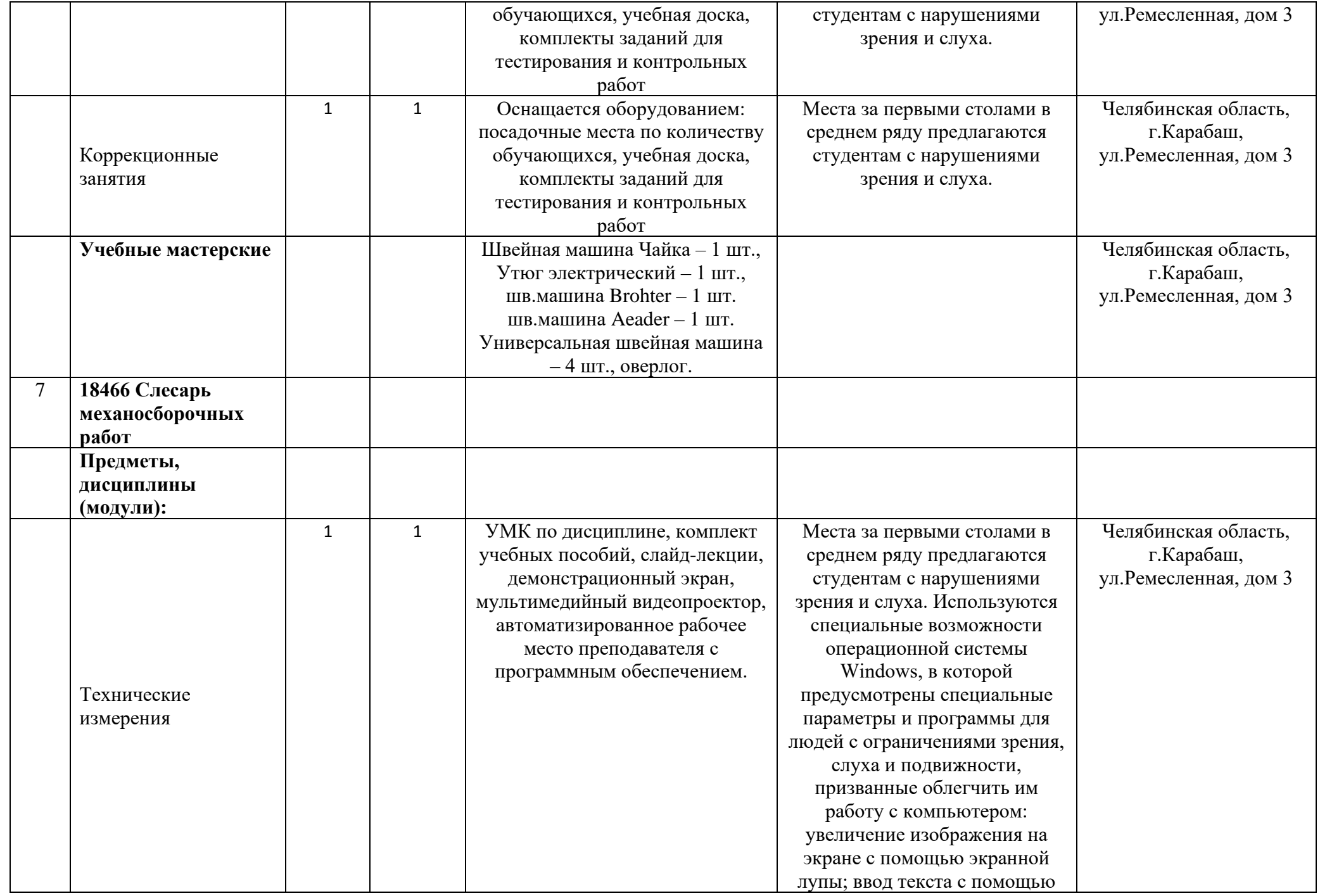

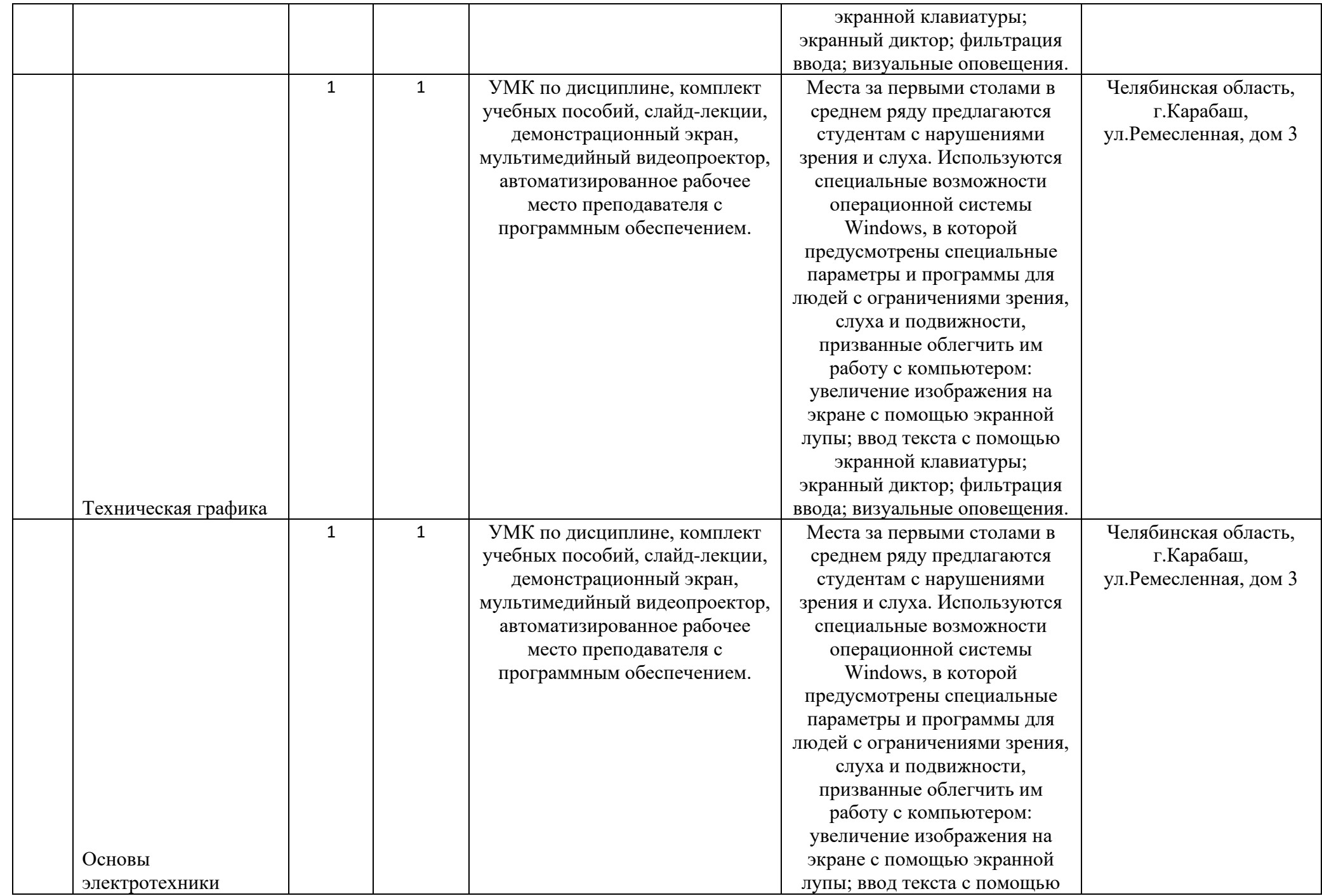

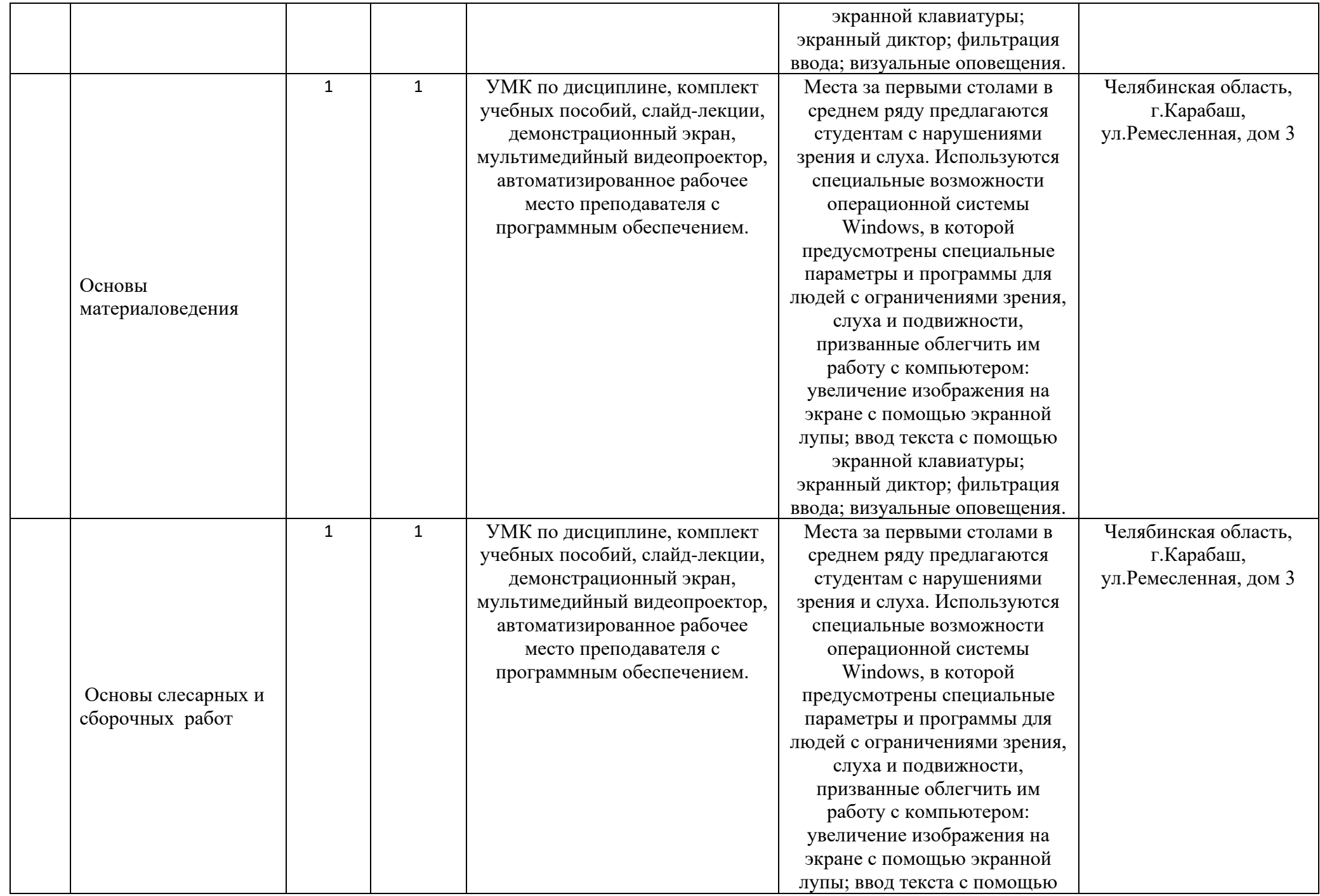

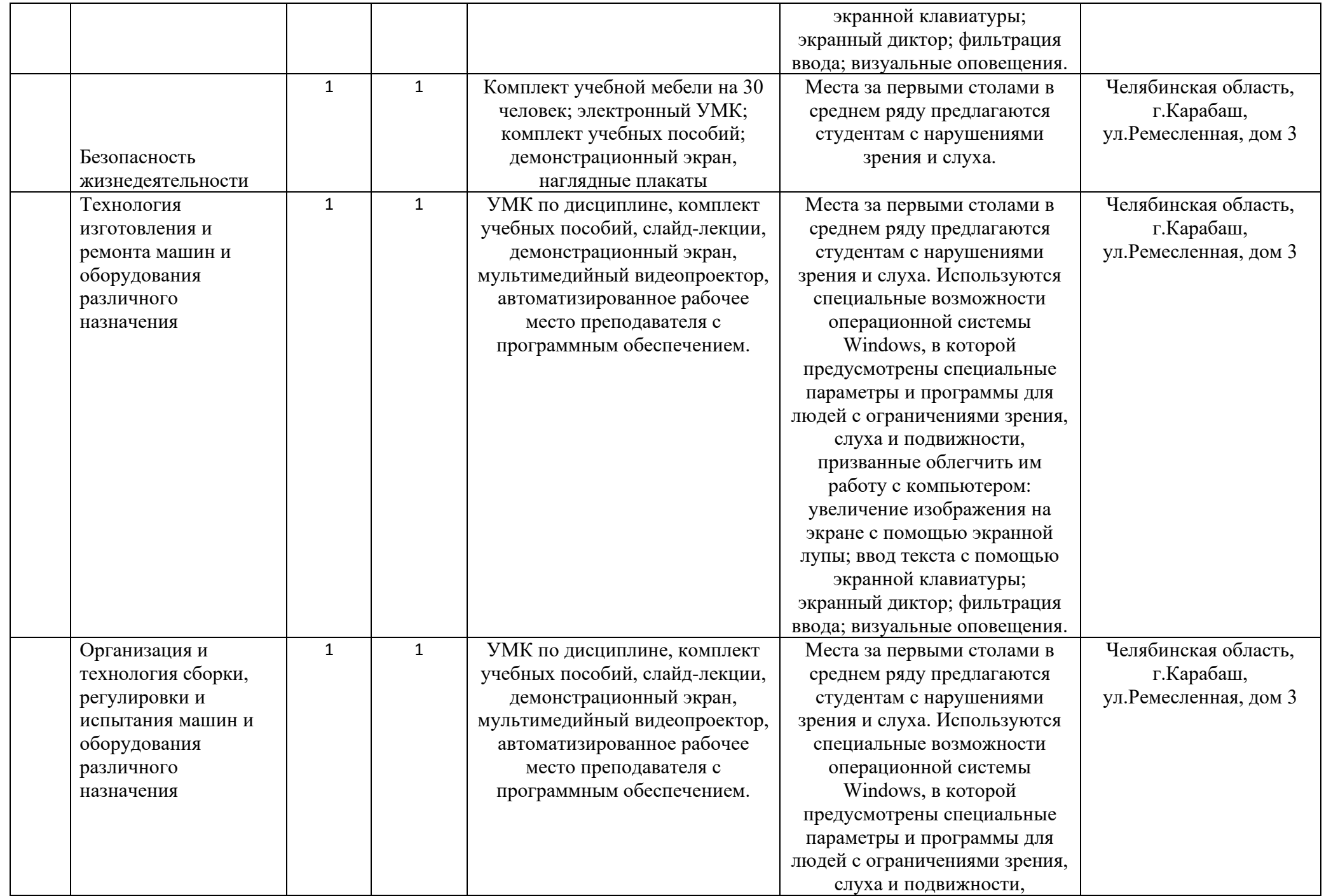

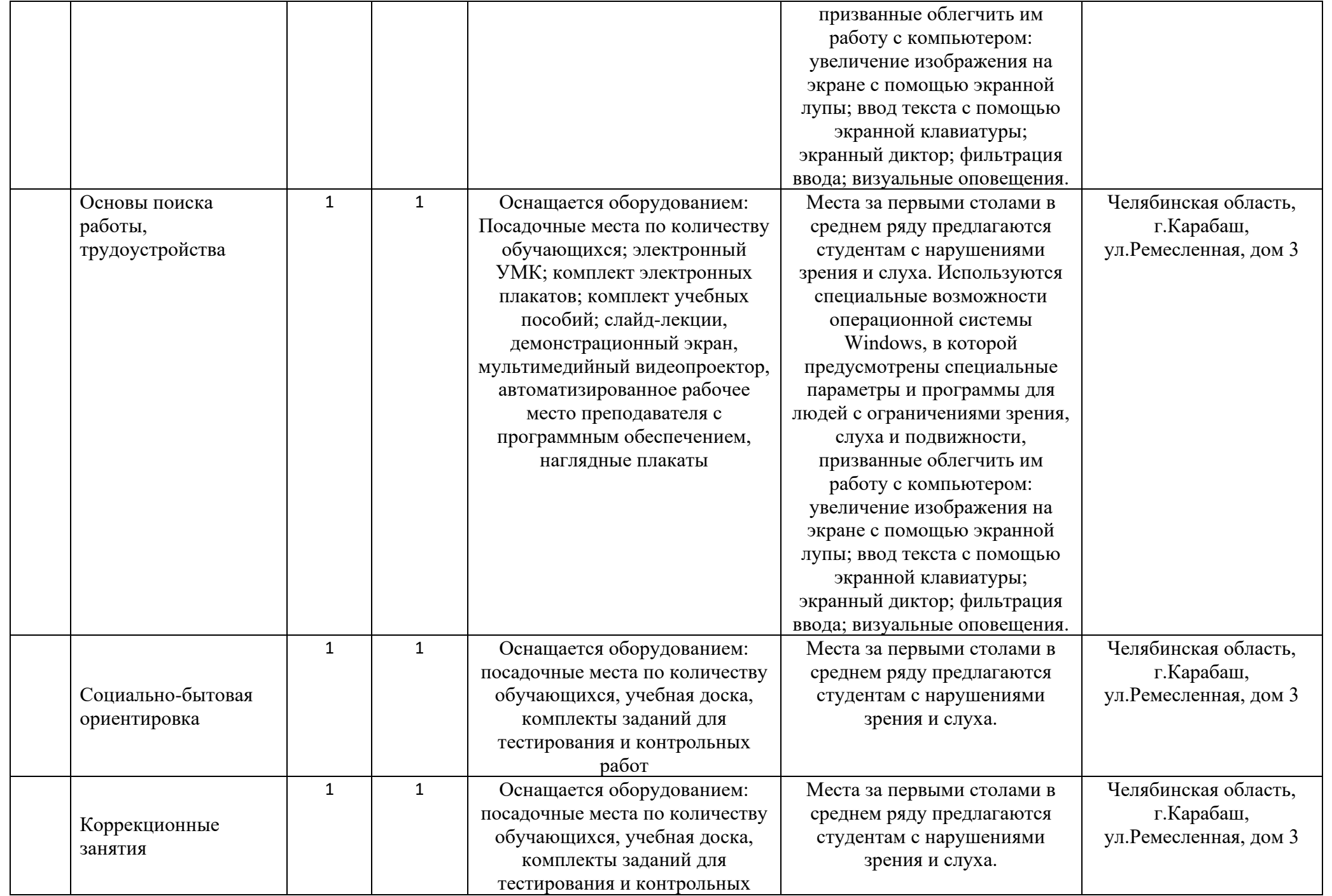

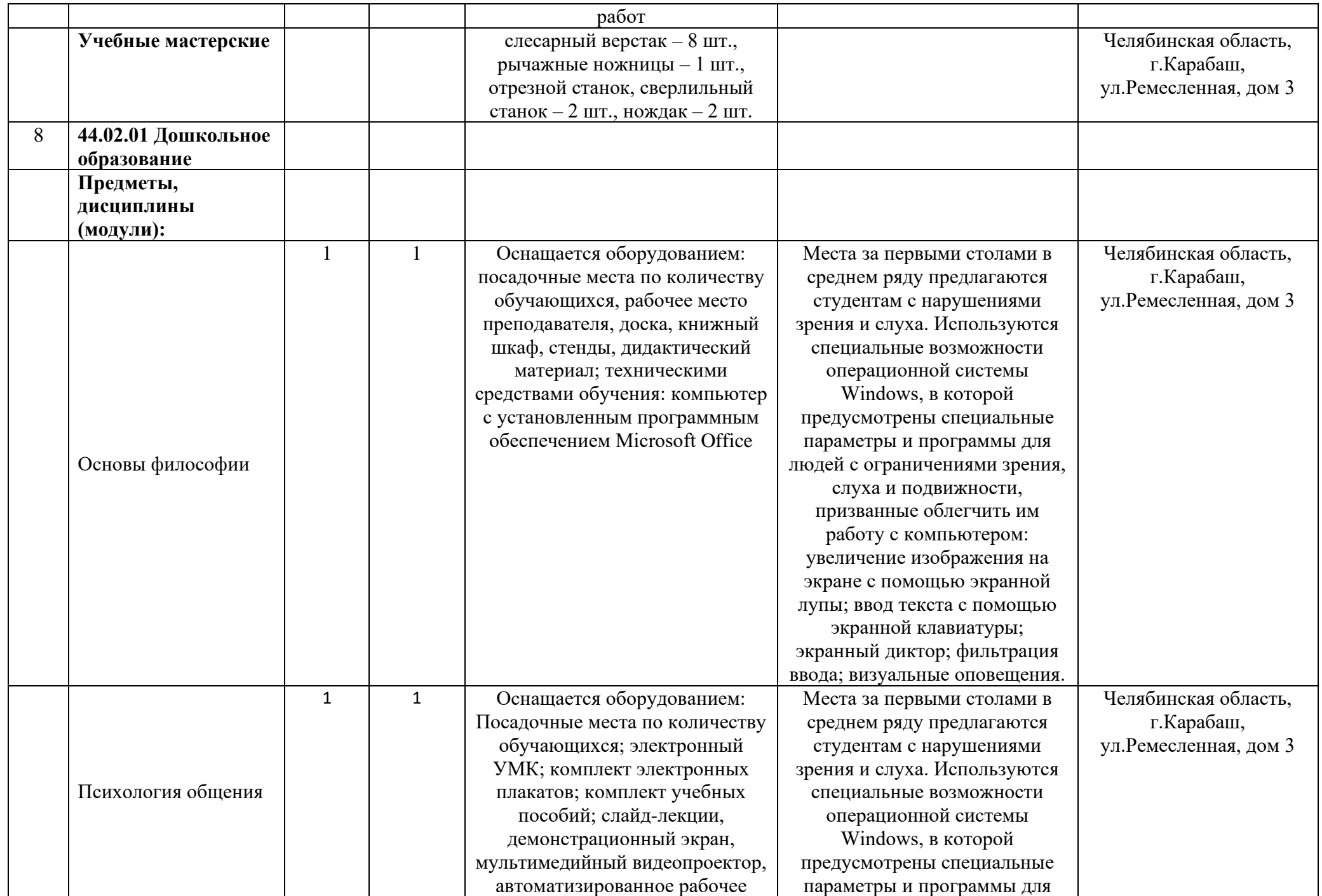

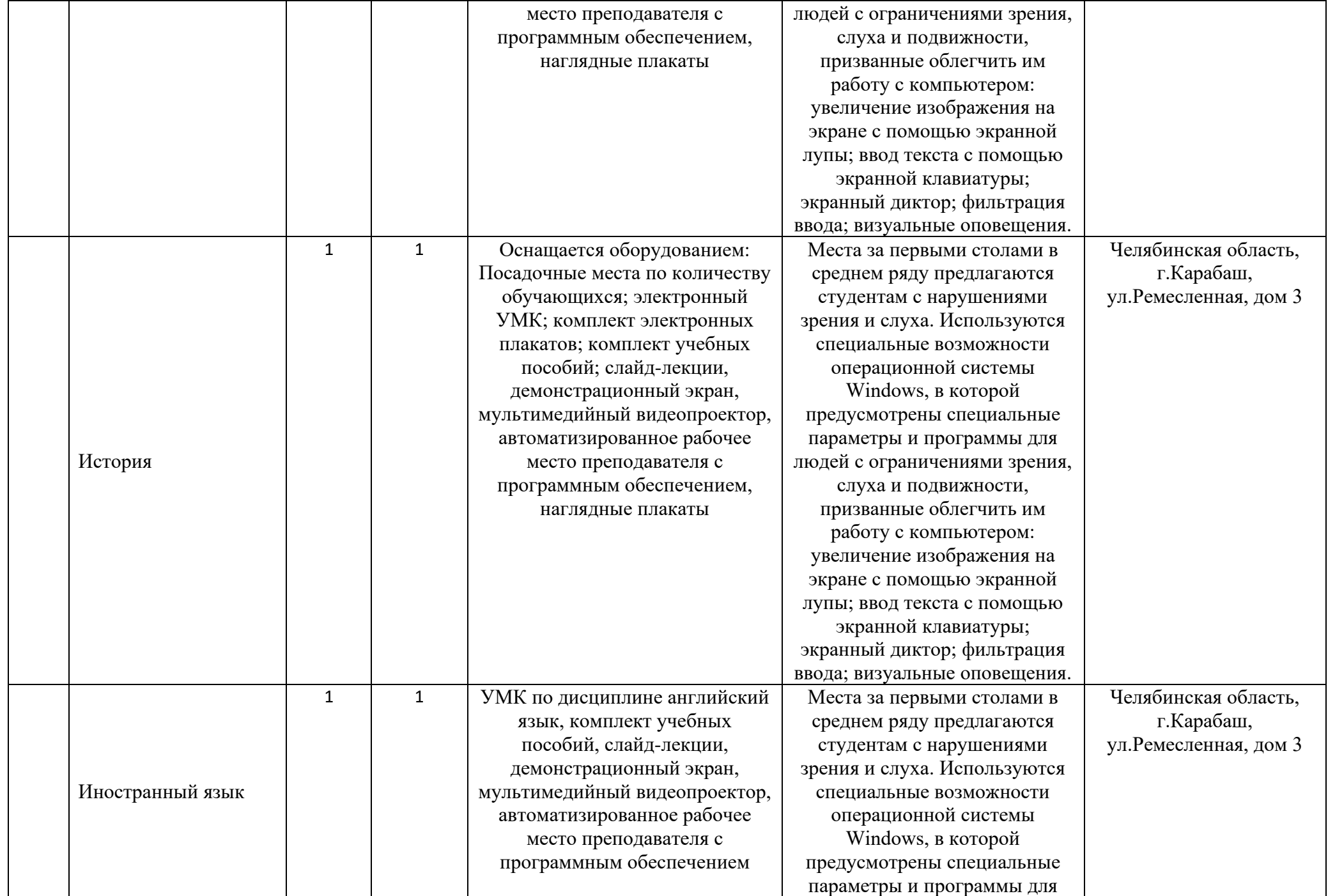

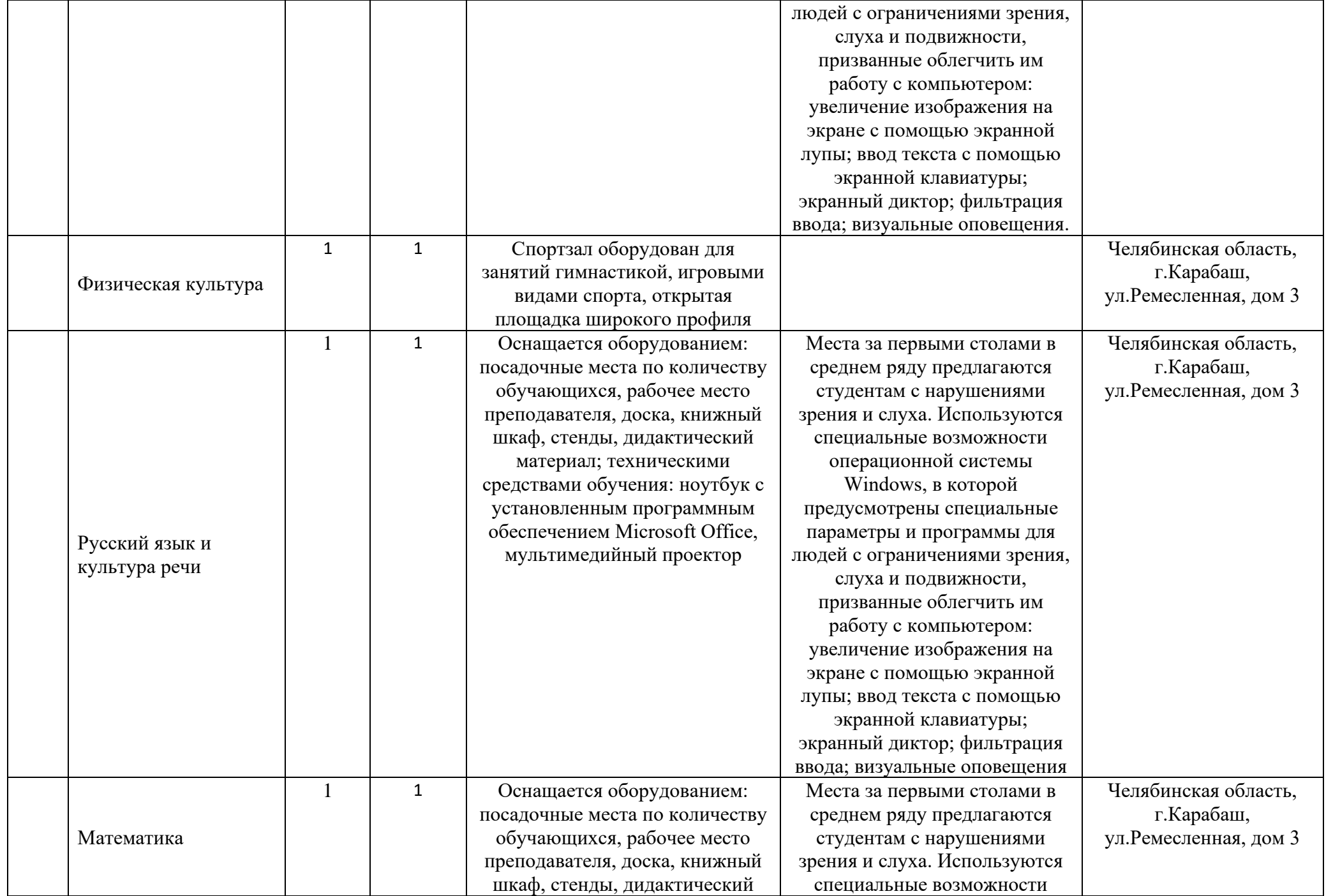

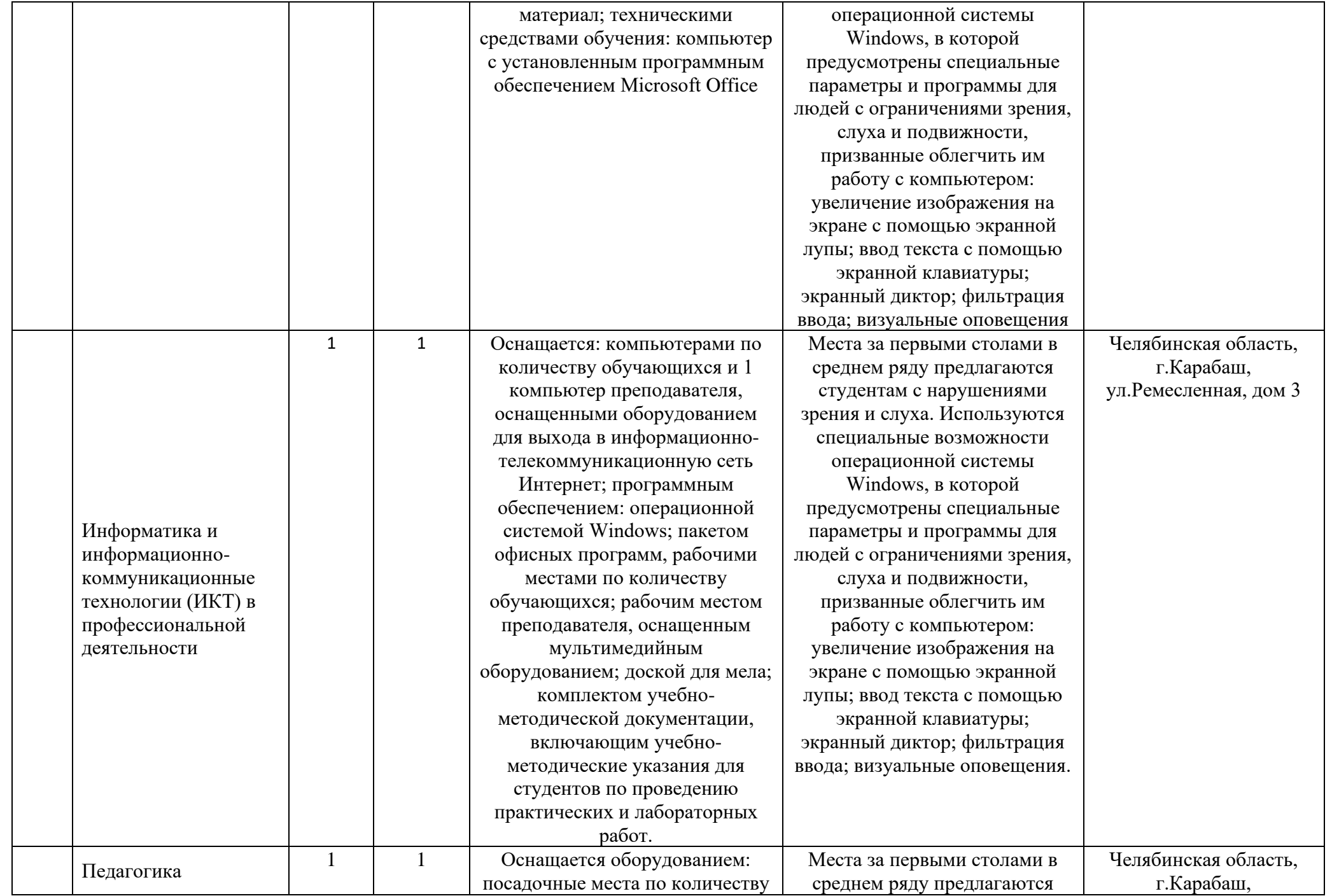

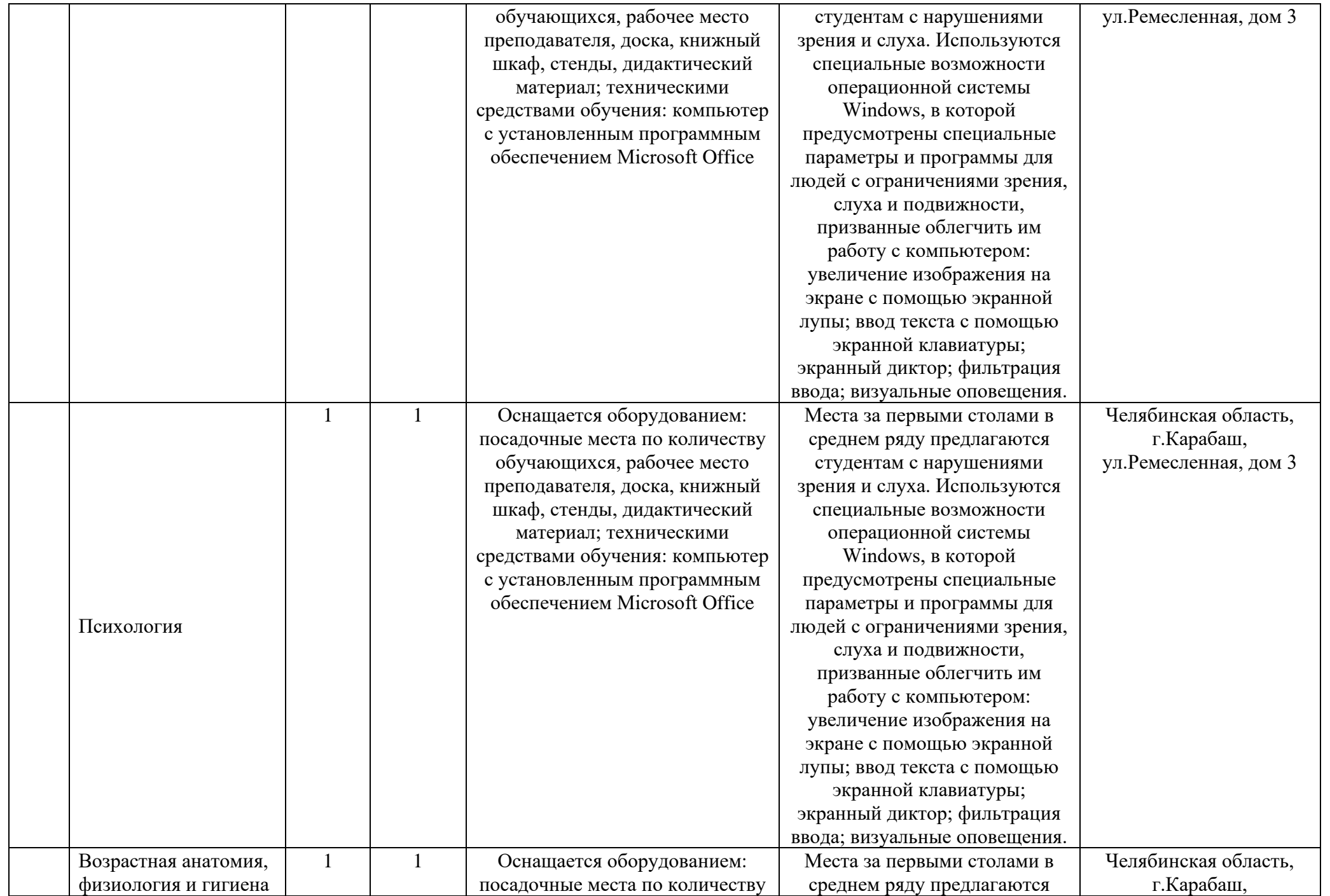

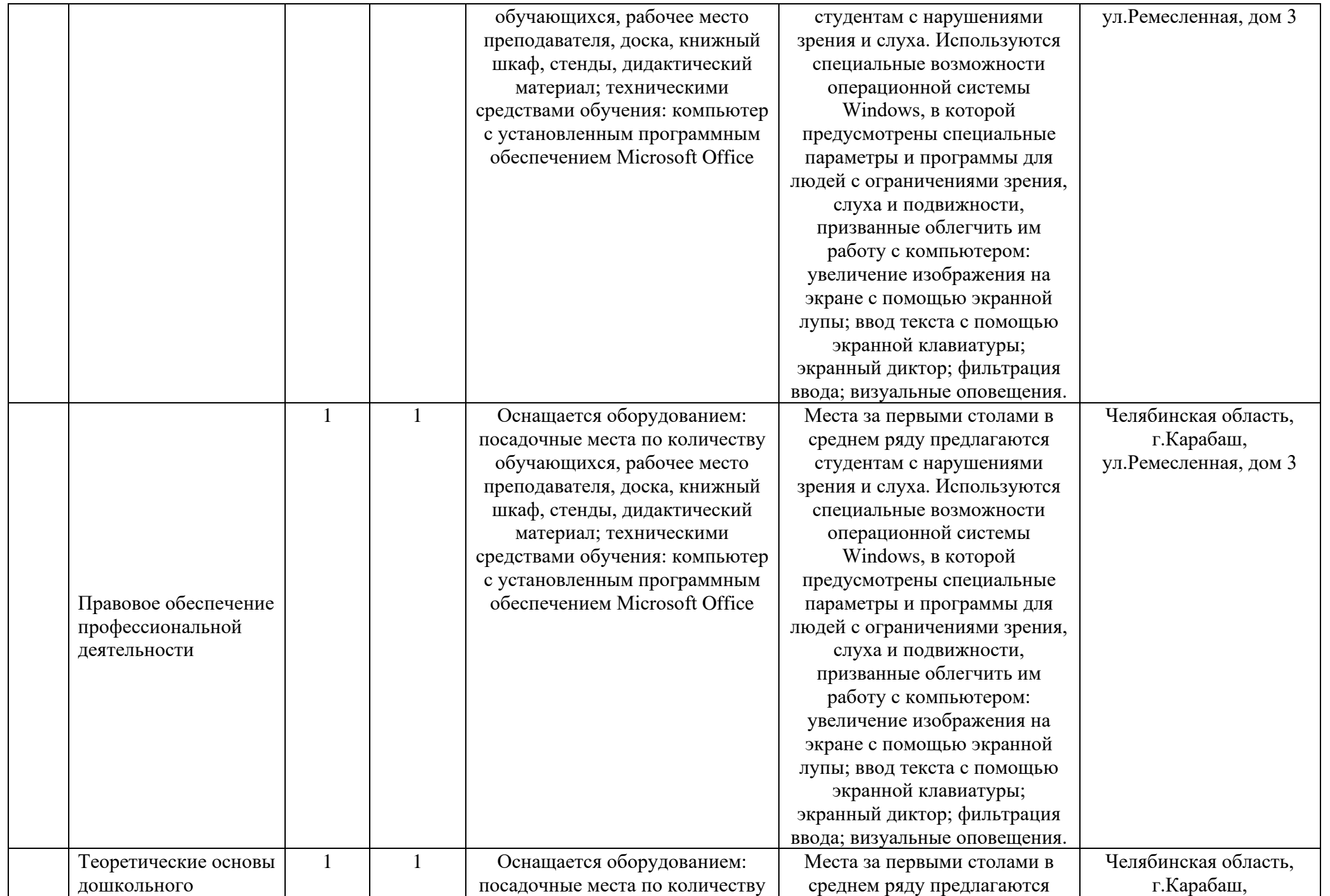

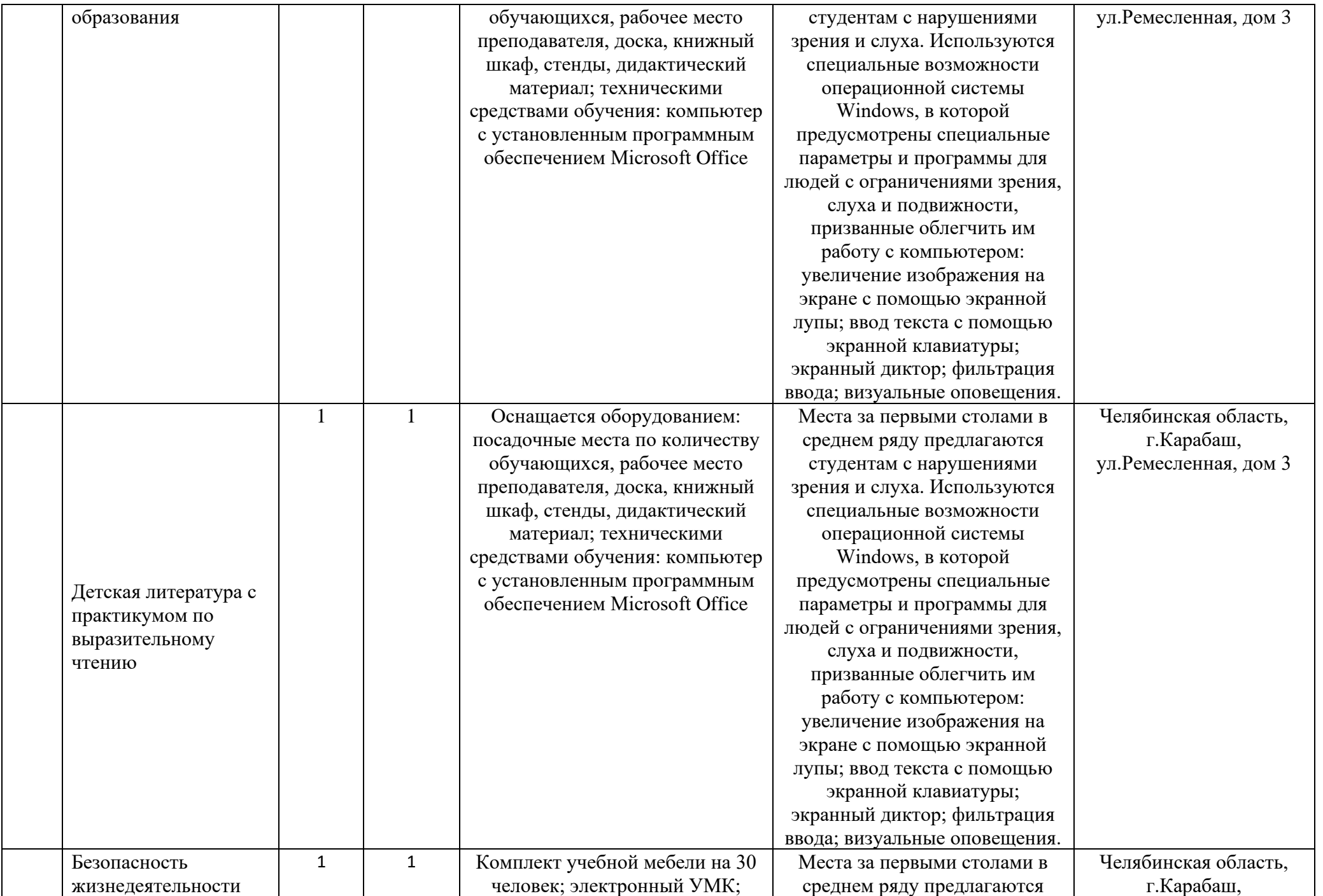

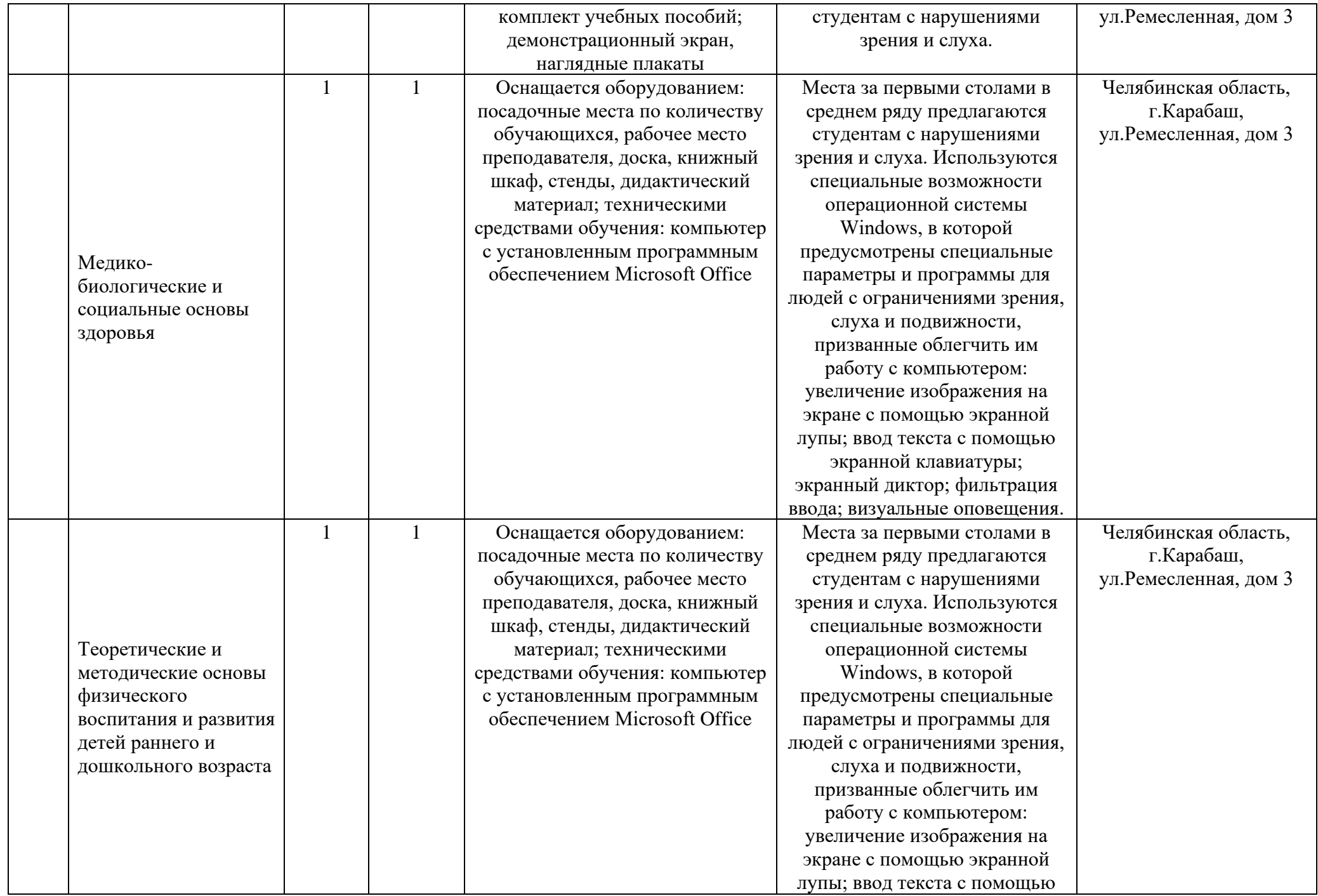

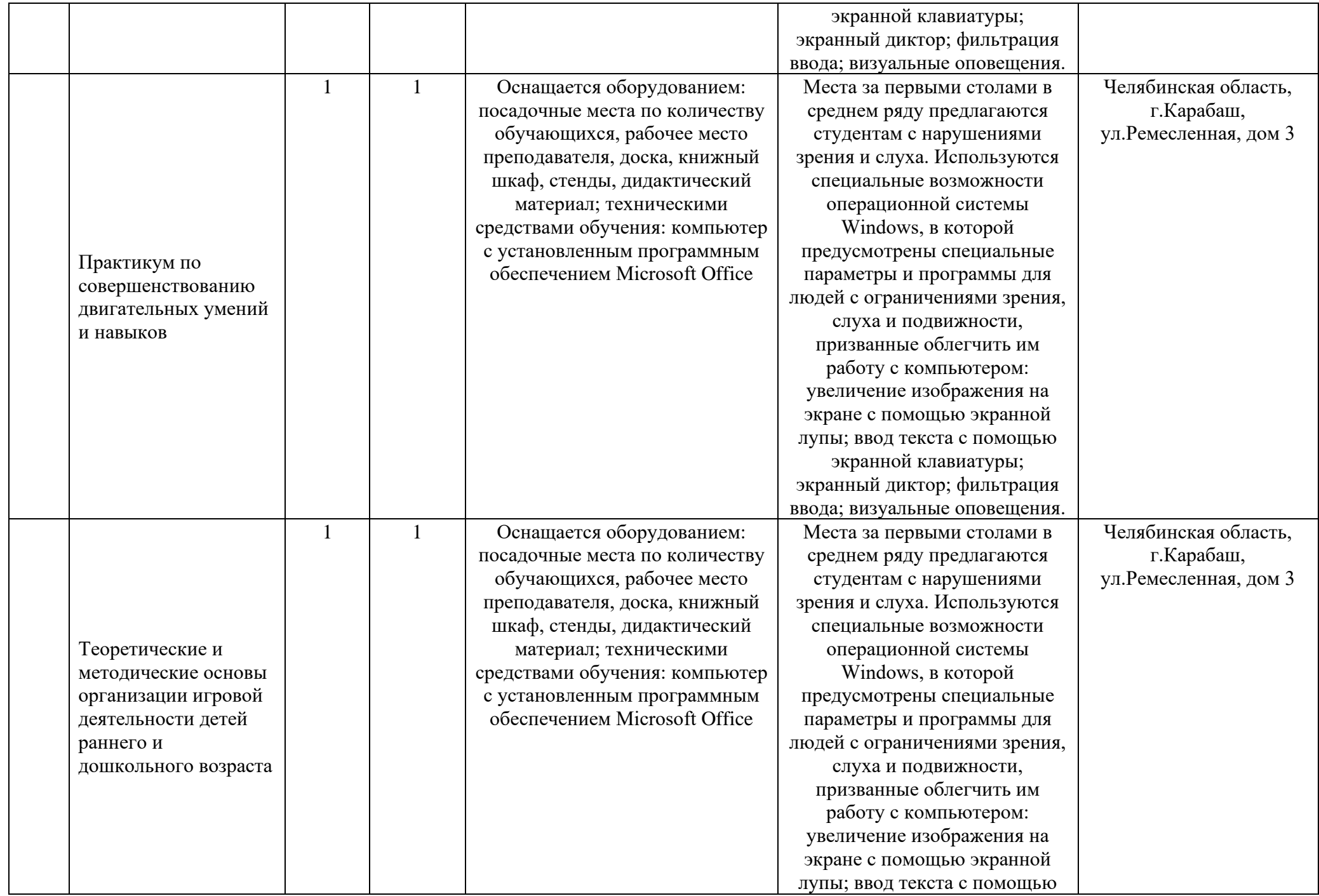

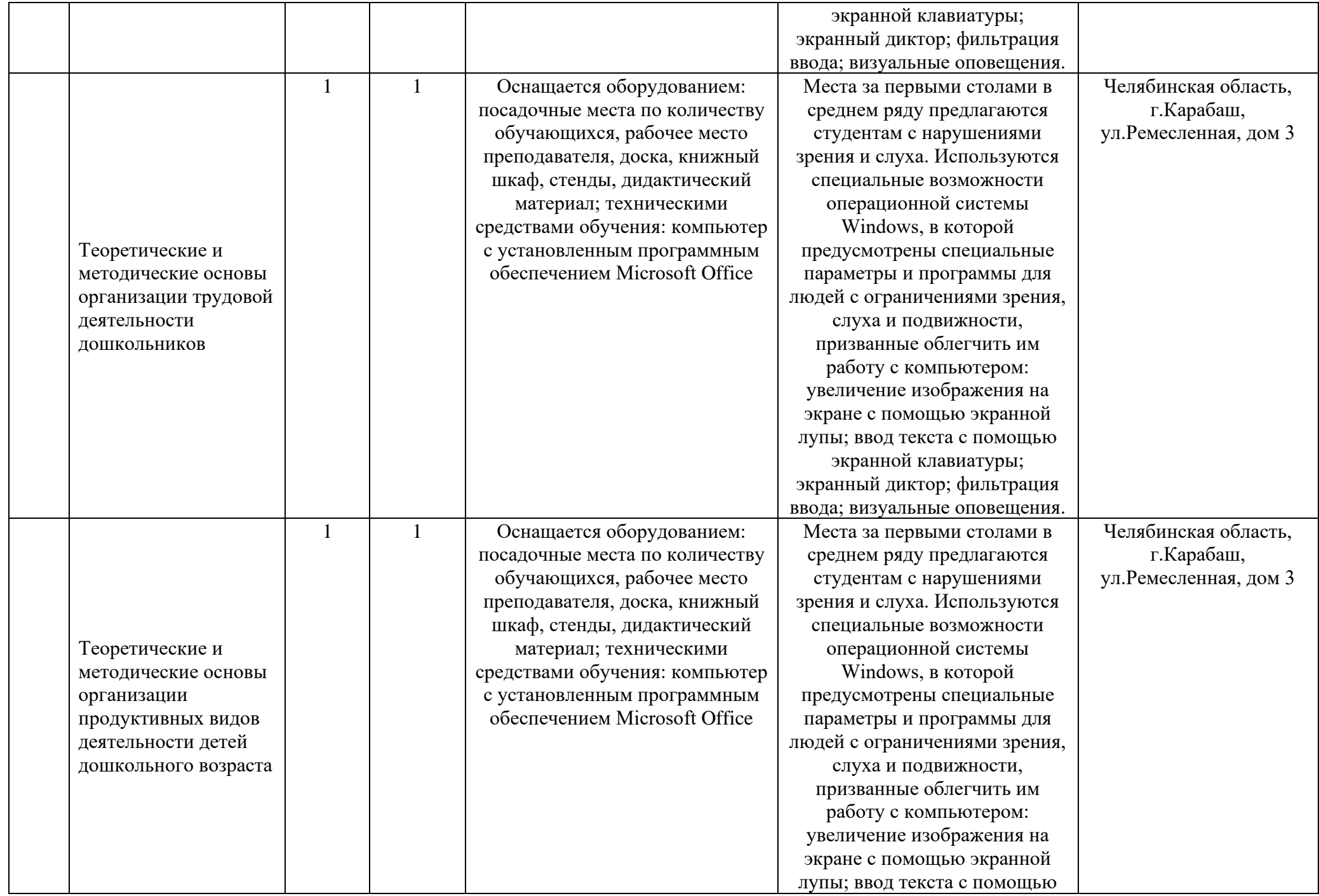

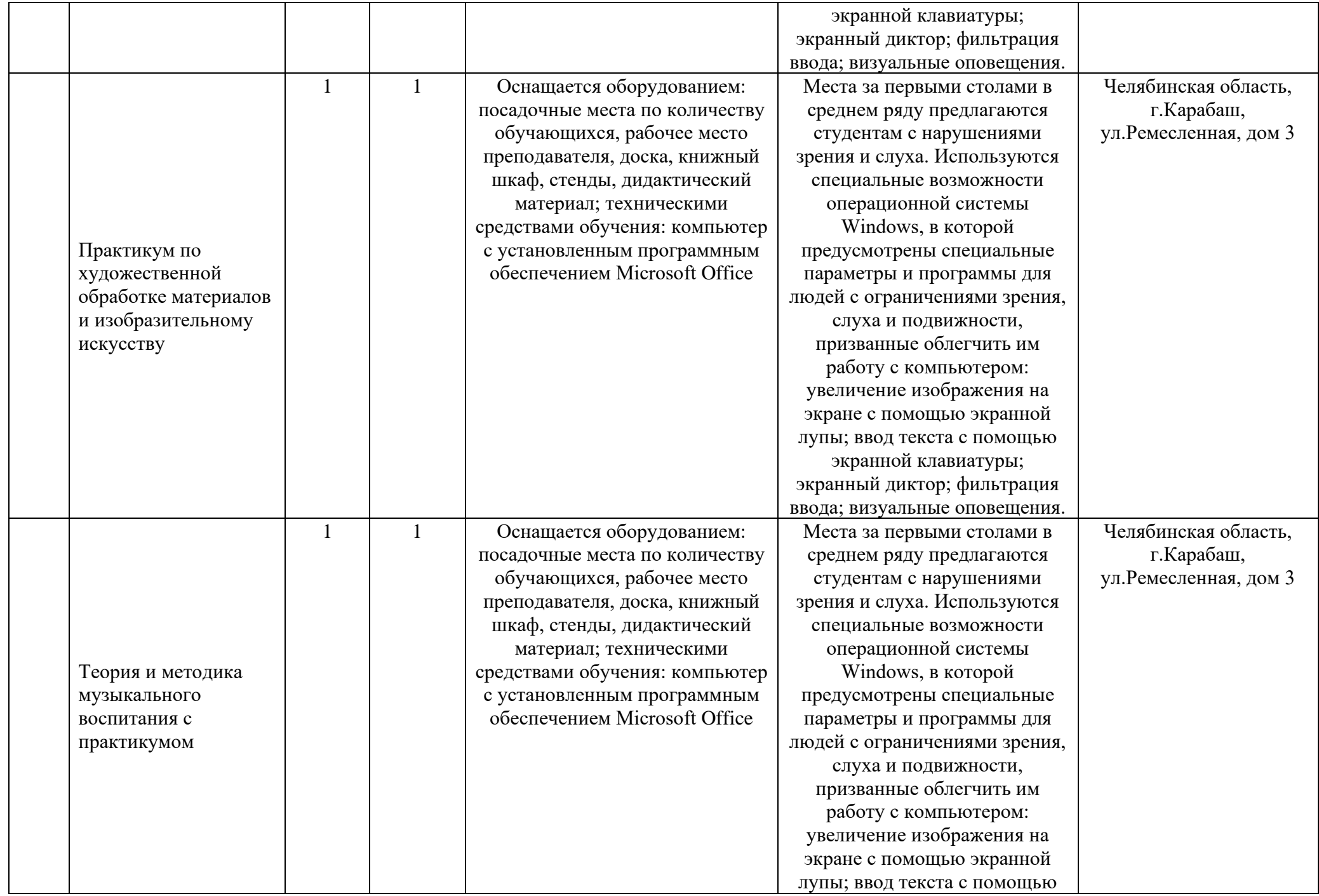

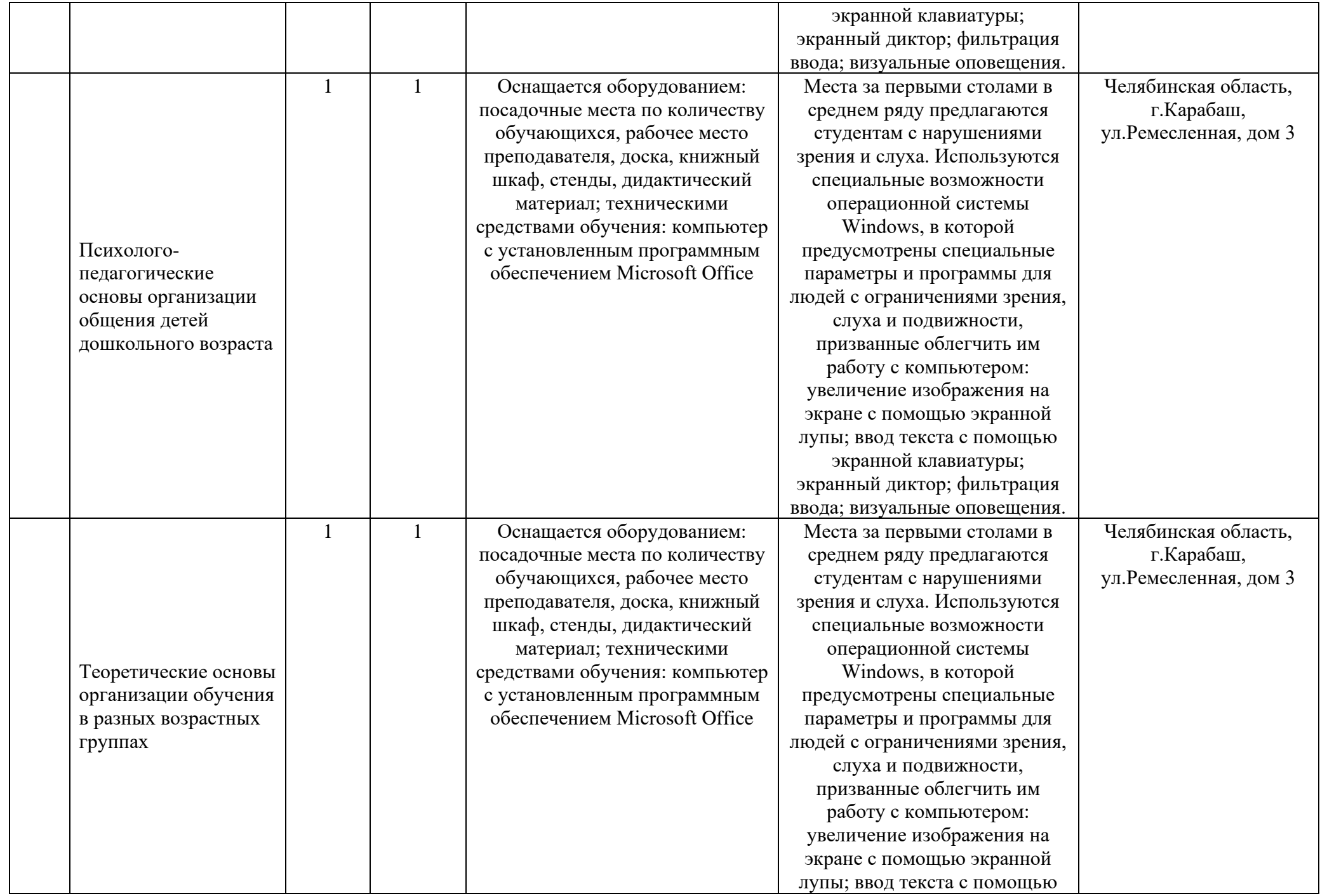

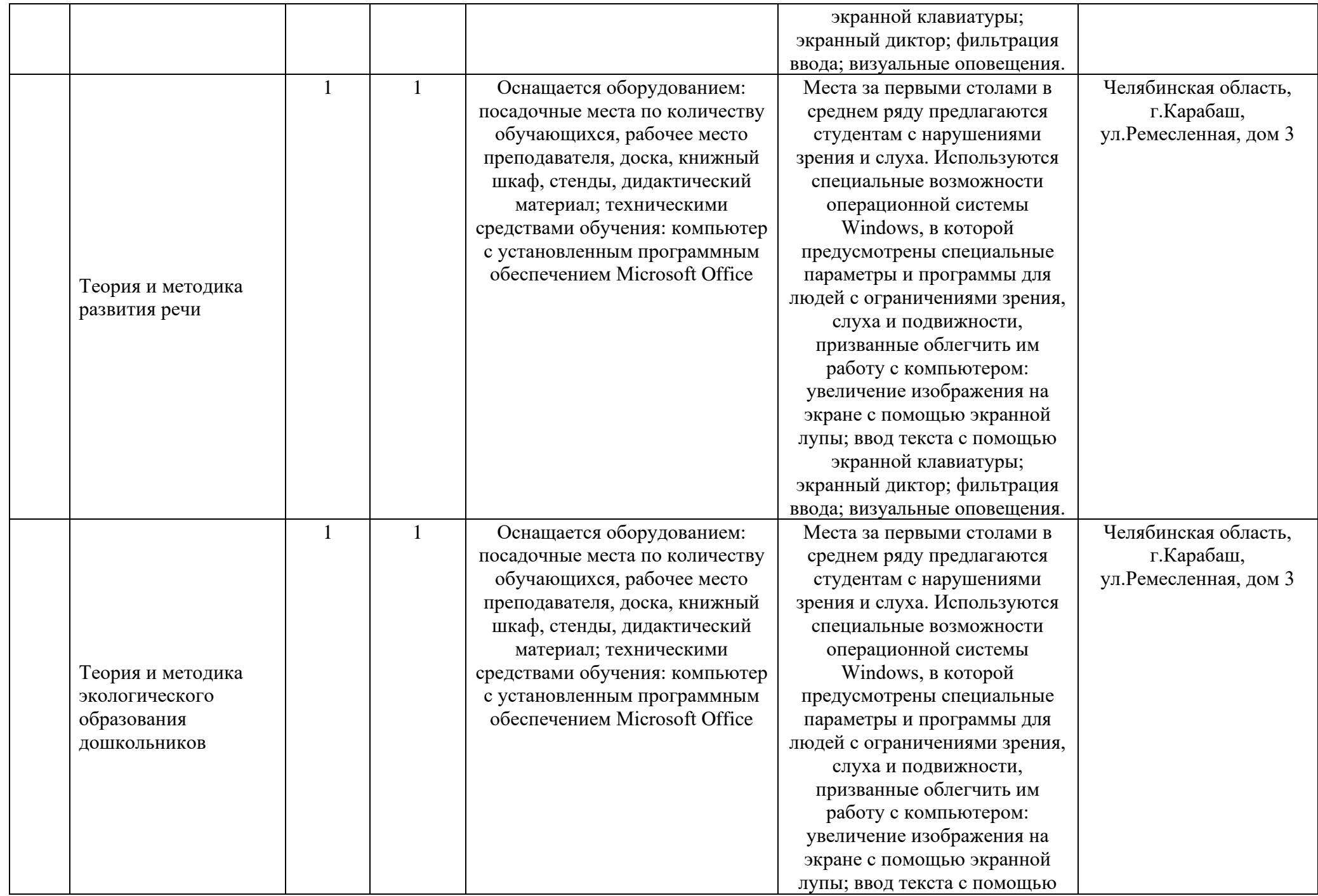

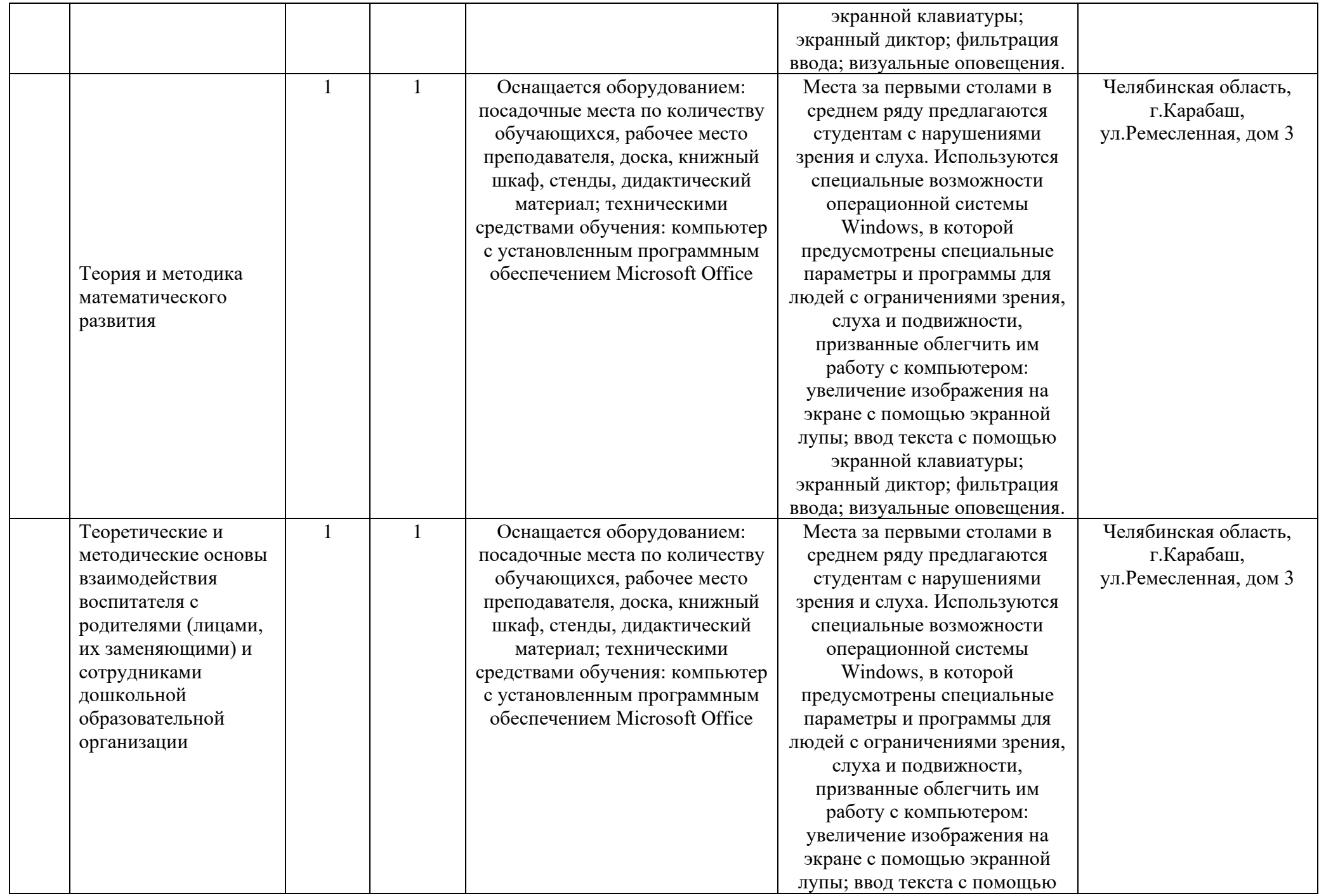

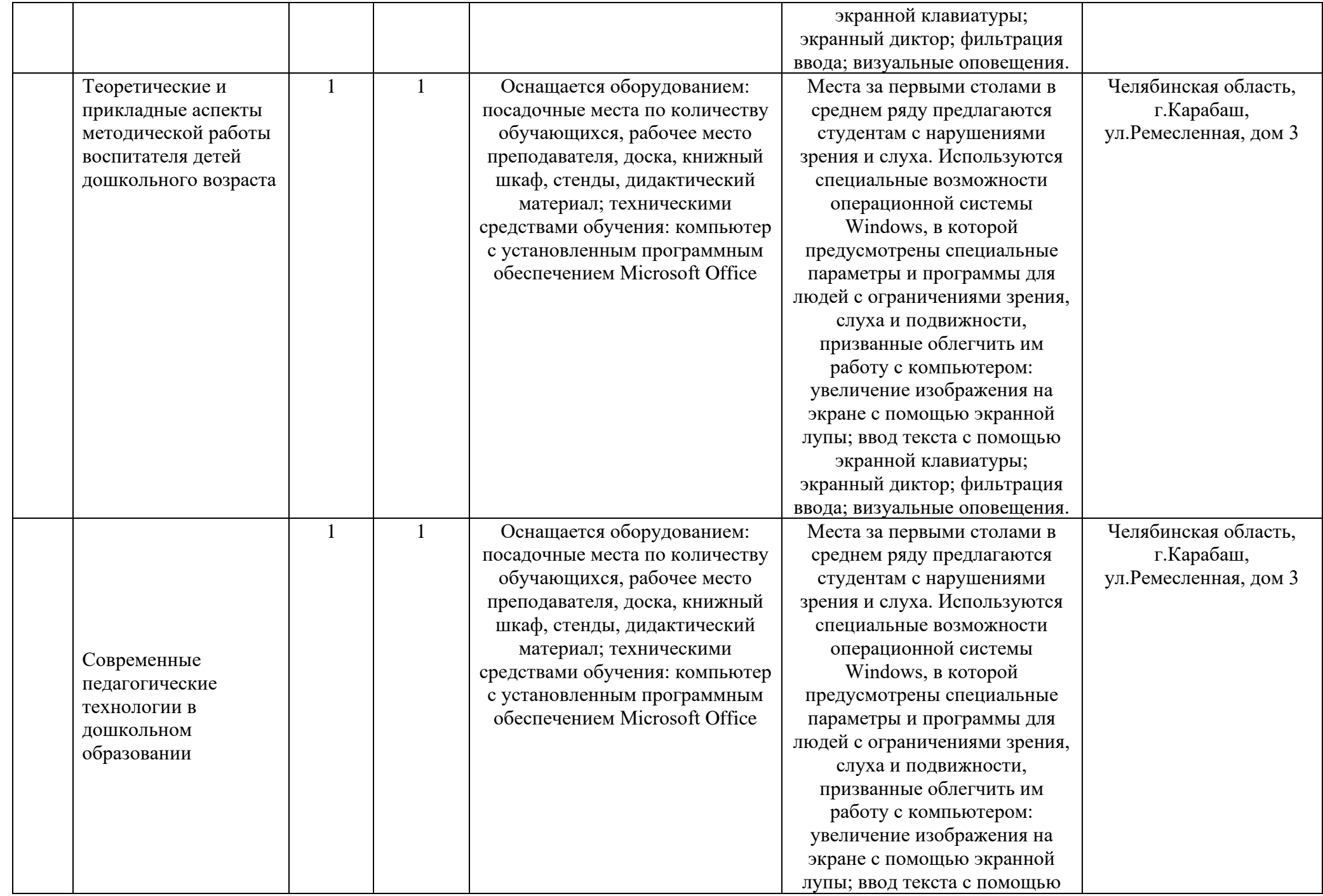

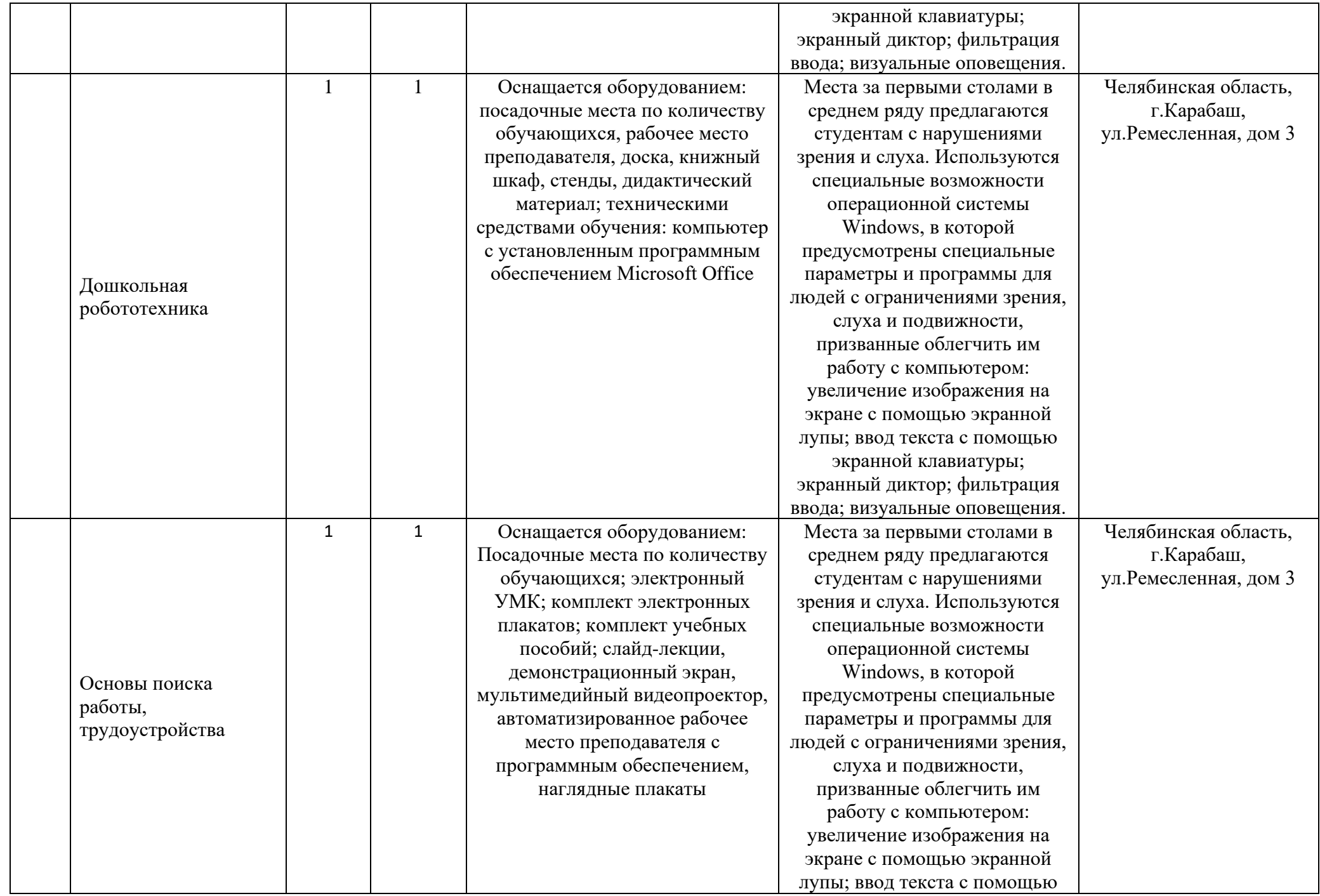

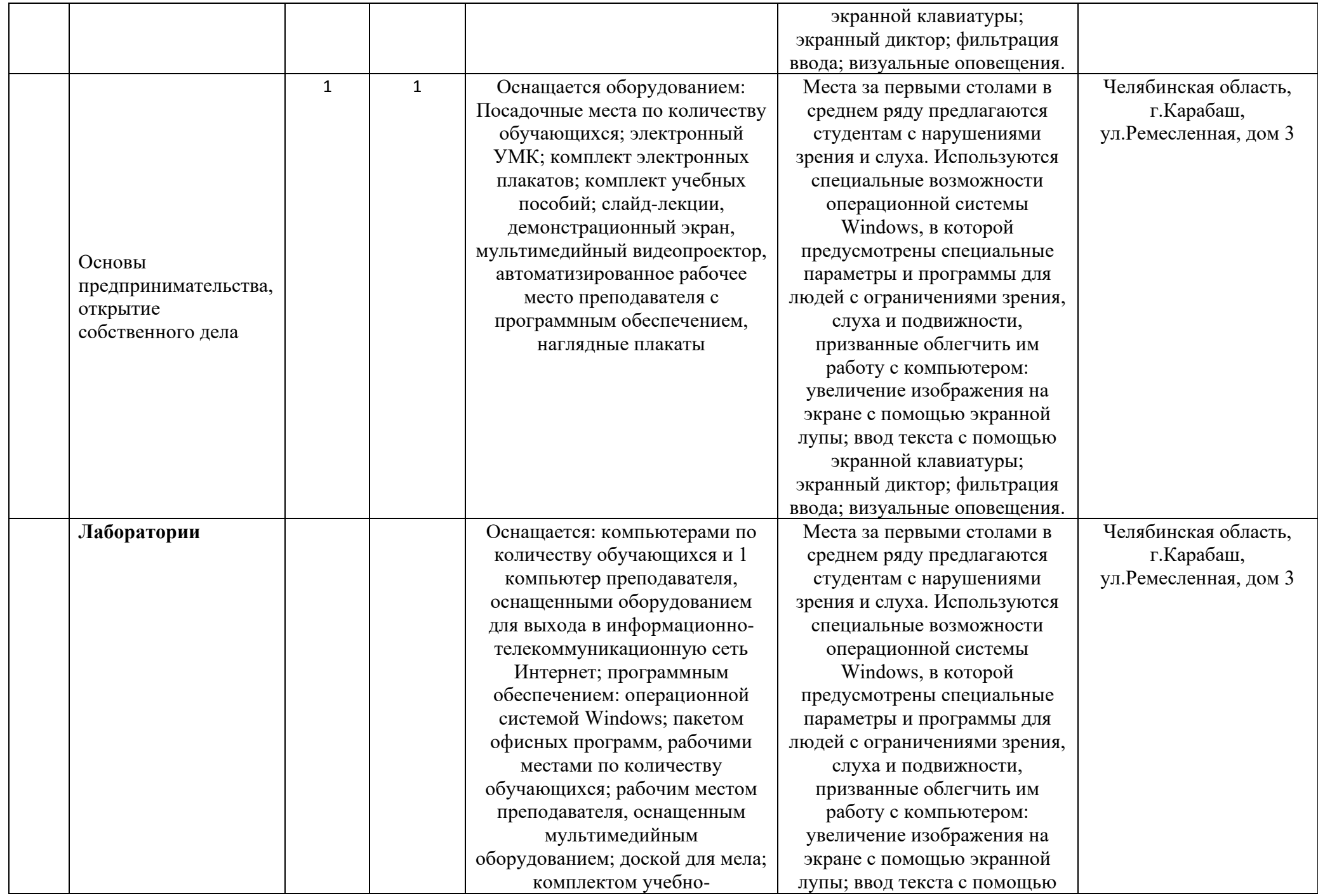

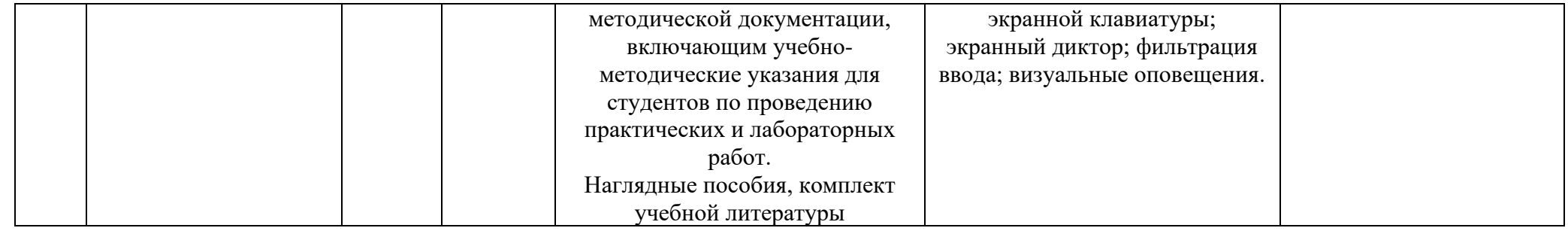